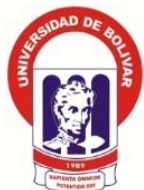

# **UNIVERSIDAD ESTATAL DE BOLÍVAR FACULTAD DE CIENCIAS ADMINISTRATIVAS, GESTIÓN EMPRESARIAL E INFORMÁTICA ESCUELA DE SISTEMAS CARRERA DE INGENIERÍA EN SISTEMAS**

# **TRABAJO DE GRADUACIÓN PREVIO A LA OBTENCIÓN DEL TÍTULO DE INGENIERA EN SISTEMAS COMPUTACIONALES**

# **TEMA:**

SOFTWARE PARA EL TEST DEXTERÍMETRO DE GODDARD, EN EL CICLO DE EDUCACIÓN INICIAL DE LA UNIDAD EDUCATIVA VERBO DIVINO DE LA CIUDAD DE GUARANDA AÑO 2012 -2013

# **AUTORA**:

MARÍA VERÓNICA CANDO BENAVIDES

**DIRECTOR**:

ING. RODRIGO DEL POZO DURANGO

# **PARES ACADÉMICOS:** DR. GONZALO PAREDES ING. ROBERTO RODRÍGUEZ

# **GUARANDA, ECUADOR**

## **II. DEDICATORIA**

*A Dios, que lo es todo.*

*A mi familia, que ha sabido enseñarme que la constancia y el esfuerzo es el camino para alcanzar las metas, gracias por la paciencia y el apoyo.*

*A mi provincia, que necesita más jóvenes profesionales que iluminen el camino de desarrollo y progreso para todos.* 

*-Verónica*

## **III. AGRADECIMIENTO**

*A mi Eterna Universidad Estatal de Bolívar, que me ha permitido un crecimiento académico e intelectual, especialmente a la Facultad de Ciencias Administrativas, Gestión Empresarial e Informática que me dio por más de media década la oportunidad de acogerme en sus aulas, y la Escuela de Sistemas que es un referente tecnológico y académico dentro de nuestra institución,.* 

*Indudablemente el agradecimiento se ve reflejado a todo el docente que me han formado académicamente, y en especial al Ing. Rodrigo del Pozo Durango por el acompañamiento y dirección en este proceso de trabajo de graduación, así como también a mis pares académicos Dr. Gonzalo Paredes, e Ing. Roberto Rodríguez, todos ellos grandes docentes que han sabido señalar y enseñar con paciencia y entrega las directrices para que el presente informe final de graduación tenga el mejor de los éxitos.* 

*-Verónica*

## **IV. CERTIFICACIÓN DEL DIRECTOR**

## *ING. RODRIGO DEL POZO DURANGO, DOCENTE DE LA UNIVERSIDAD ESTATAL DE BOLÍVAR, EN MI CALIDAD DE DIRECTOR.*

## *CERTIFICO*

*Que, el trabajo de graduación titulado "SOFTWARE PARA EL TEST DEXTERÍMETRO DE GODDARD, EN EL CICLO DE EDUCACIÓN INICIAL DE LA UNIDAD EDUCATIVA VERBO DIVINO DE LA CIUDAD DE GUARANDA AÑO 2012 -2013" autoría de María Verónica Cando Benavides, previo a la obtención del título de Ingeniero en Sistemas Computacionales, ha sido dirigido y asesorado por mi persona, bajo los lineamientos dispuestos por la Facultad. En tal virtud presento mi aval para la defensa.*

*Guaranda, 28 de julio de 2015 Ing. Rodrigo Del Pozo Durango DIRECTOR*

A INTERNATIONAL CAMPANY

WHEN CHUCKTIVA VERBE DIVINO BRITIS

26 Poster Bill Ban 280 Start avenuence

V. AUTORÍA NOTARIADA MUNICIPALIZADEL CANTARIAD

**33MHO UM** 

de dontrast

eb ofnemen hod hebrin

OSIMALIS A 另A数 stite Dr. Guida Fierra Barragán NOTARIO PUBLICO 1ro **GUARANDA ECUADOR** 

> **不满 网络外科科分裂引** WHI/ PANDAGIA KIBC 西德森植物的新闻名 hall road de

**AMERICAN MOISING UNE** 

El presente trabajo de graduación titulado: "SOFTWARE PARA EL TEST DEXTERÍMETRO DE GODDARD, EN EL **CICLO DE EDUCACIÓN INICIAL DE LA UNIDAD EDUCATIVA VERBO DIVINO DE LA CIUDAD DE GUARANDA AÑO 2012 -2013"**, es de la autoria y creación *de la señorita María Verónica Cando Benavides, portador de la cédula de ciudadanía número 0920087922. de la señorita María Verónica Cando Benavides, portador de* 

Tonor na 1988 ossed differo o María Verónica Cando Benavides 19 mon 200 831896 sturmed is alle (1) 计数据数据 的复数动物 notavisent av Bohder stuffiges la C.C.: 0922008792 a levere i Magel loks ethaloens<del>amad aP suan María Cando ( با abrei</del>n aptic maría Verónica)<br>Banni verónica Benavides aptic Benavides <del>( María Ben</del>avides International *C.C.: 0922008792*

**TMAA PIG** 

PARA ACTORDA DEVA RANDO DE CODARD BN EN DE DO

*la cédula de ciudadanía número 0920087922*.

ontinu inbibedhesvni ob biodetř africiang is ins zebilní

- 10

DOY FE: Que esta copia fotostát ES EXACTA A SU ORIGIN. me me fue axhibican

.09 feb ...... 

**BREET AFAM SHOLO VERGNICA CANDO BENAVIORS** 

**SIGNATION** 

V

a Fierro Barragún AGMARAUD HOTMAD JEM out Oct film

## **ESCRITURA PÚBLICA DECLARACION JURADA**

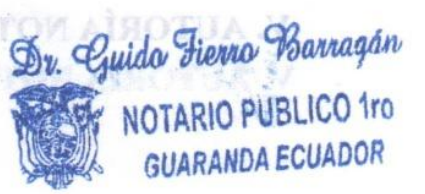

**CONSTRUCTION** Señorita MARÍA VERÓNICA CANDO BENAVIDES En la ciudad de Guaranda, Capital de la Provincia de Bolívar, República del Ecuador, hoy día MARTES, VEINTE Y OCHO DE JULIO DE DOS MIL QUINCE, ante mi, Doctor GUIDO FABIAN FIERRO BARRAGAN, NOTARIO PÚBLICO PRIMERO DEL CANTÓN GUARANDA, comparece la señorita MARÍA VERÓNICA CANDO BENAVIDES. La compareciente es de nacionalidad ecuatoriana, mayor de edad, de estado civil, soltera, capaz de contraer obligaciones, domiciliada en esta ciudad y Cantón, a quien de conocer doy fe, en virtud de haberme exhibido su cédula de ciudadanía y papeleta de votación cuya copia adjunto a esta escritura. Advertida por mí el Notario de los efectos y resultados de esta escritura, así como examinados en forma separada, de que comparece al otorgamiento de la misma sin coacción, amenazas, temor reverencial, ni promesa o seducción,<br>juramentada en debida forma, prevenida de la gravedad del juramento, de las penas de perjurio y de la obligación que tiene de decir la verdad con claridad y exactitud, bajo juramento declara lo siguiente: "Previo" a la obtención del Título de Ingeniera en Sistemas, que los criterios e ideas emitidas en el presente trabajo de investigación titulado "SOFTWARE PARA EL TEST DEXTERÍMETRO DE GODDARD, EN EL CICLO DE EDUCACIÓN INICIAL DE LA UNIDAD EDUCATIVA VERBO DIVINO DE LA CIUDAD DE GUARANDA AÑO 2012-2013", son de mí exclusiva responsabilidad en calidad de autora. Es todo cuanto puedo decir en honor a la verdad." (Hasta aquí la declaración juramentada rendida por la compareciente, la misma que queda elevada a escritura pública con todo el valor legal). Para el otorgamiento de esta escritura pública se observaron todos los preceptos legales del caso; y leída que le fue a la compareciente Integramente por mí el Notario, se ratifica en todo su contenido y firma conmigo en unidad de acto. Incorporo esta escritura pública al protocolo de instrumentos públicos, a mi cargo. De todo lo cual doy fe.-

ANTARA DEL CA

Dr. Guido Fierro Barragán

NOTARIO PUBLICO 1ro **GUARANDA ECUADOR** 

DOY FE: Que esta copia fotostát ES EXACTA  $A/SU \cdot ORIGIN$ que me fue exhibius.  $deg$  20.5 de Guaranda

Guido Fierro Barragán NOTARIO PUBLICO 1ro. DEL CANTON GUARANDA

Señorita MARÍA VERÓNICA CANDO BENAVIDES

Doctor Guido Fabián Fierro Barragán NOTARIO PÚBLICO PRIMERO DEL CANTÓN GUARANDA

# VI. TABLA DE CONTENIDOS

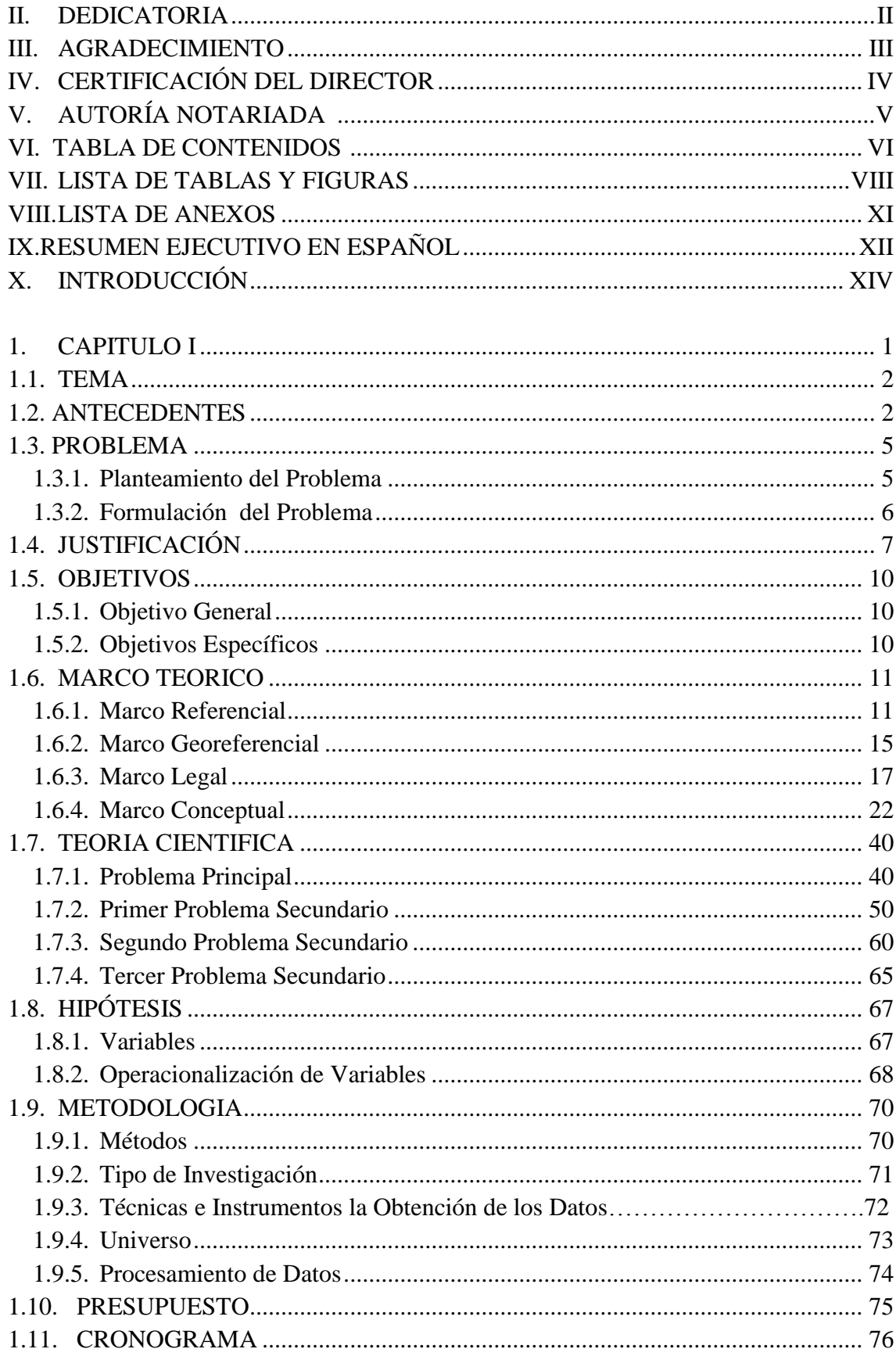

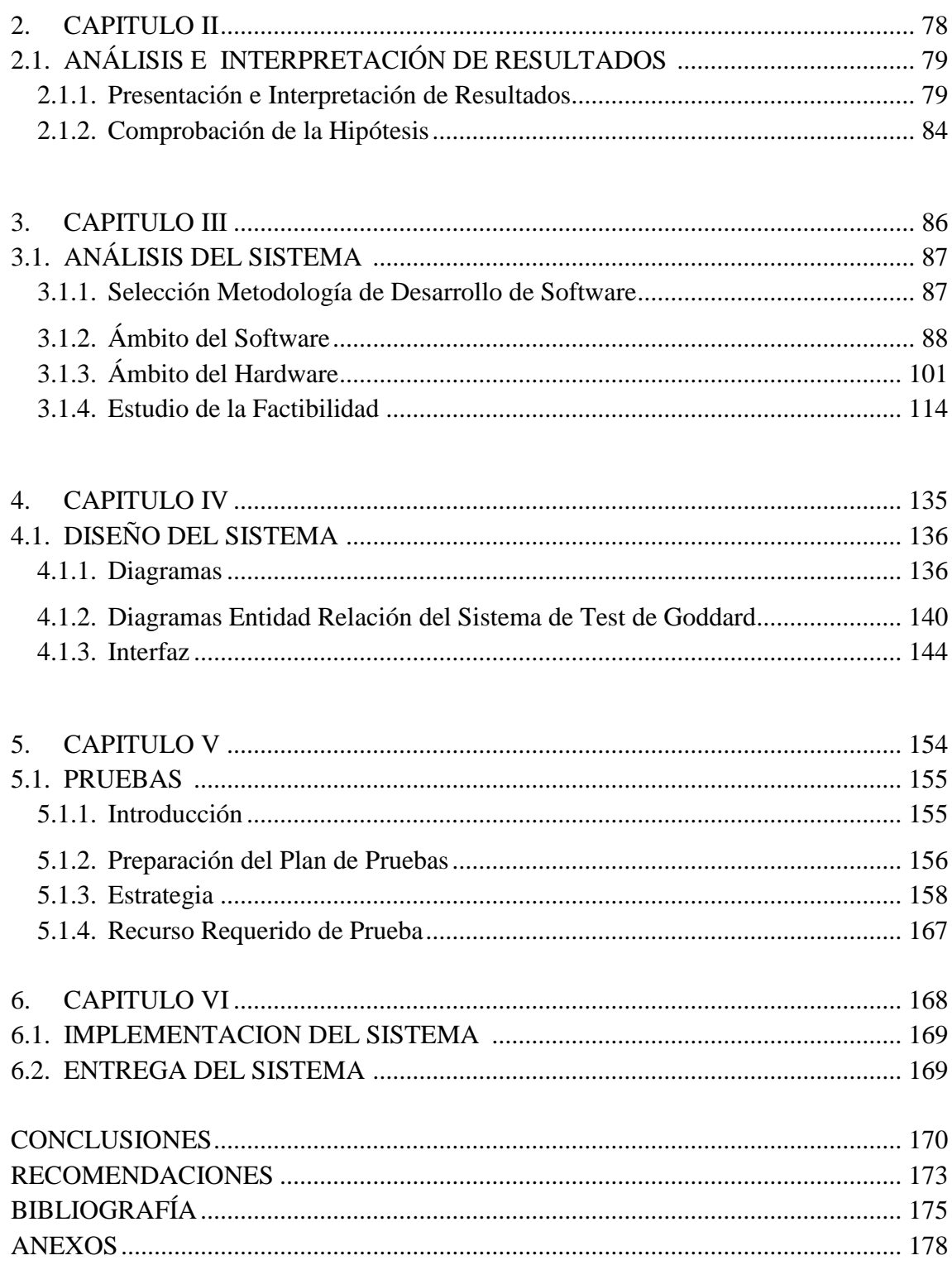

# **VII. LISTA DE TABLAS Y FIGURAS**

# **LISTA DE TABLAS**

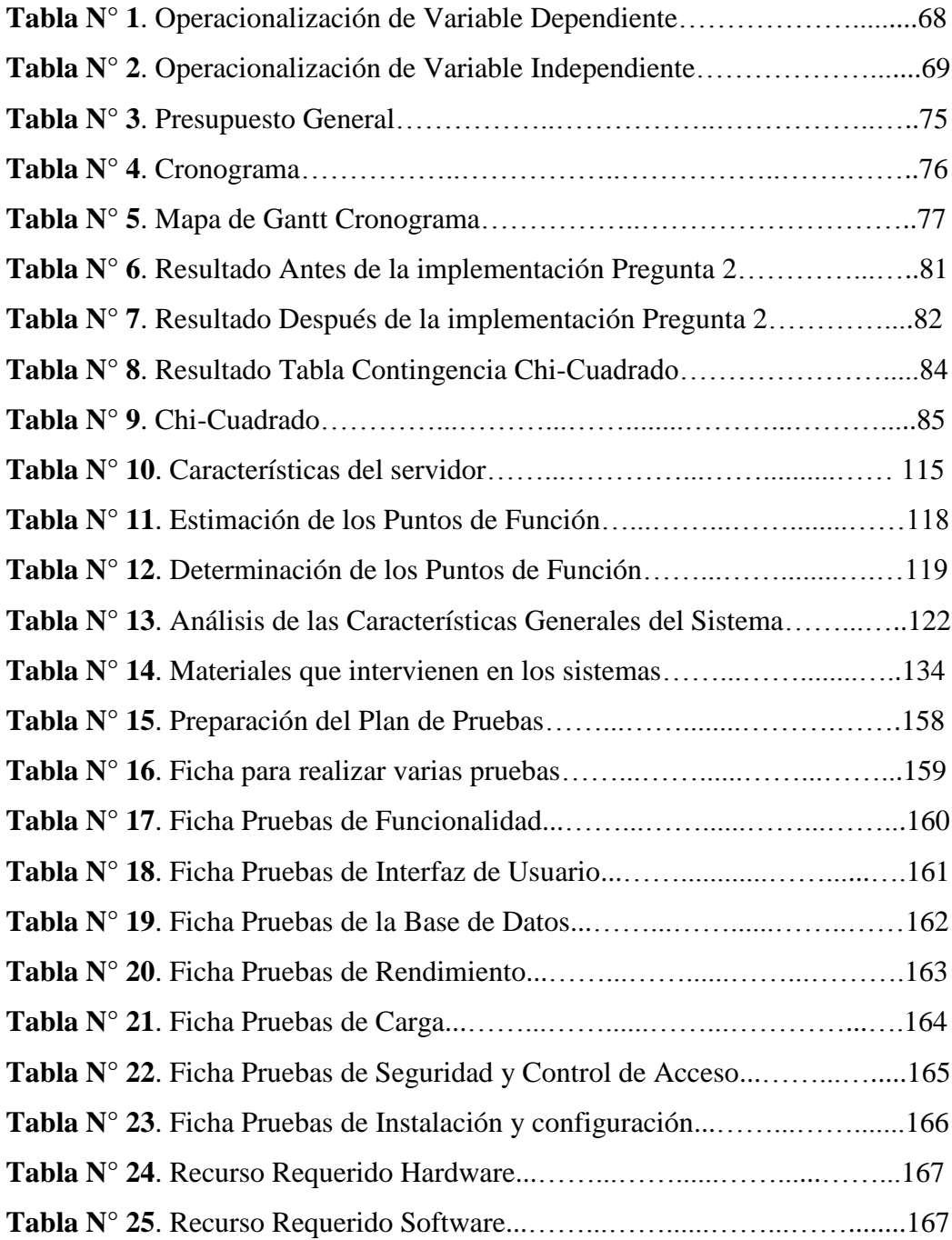

## **LISTA DE FIGURAS**

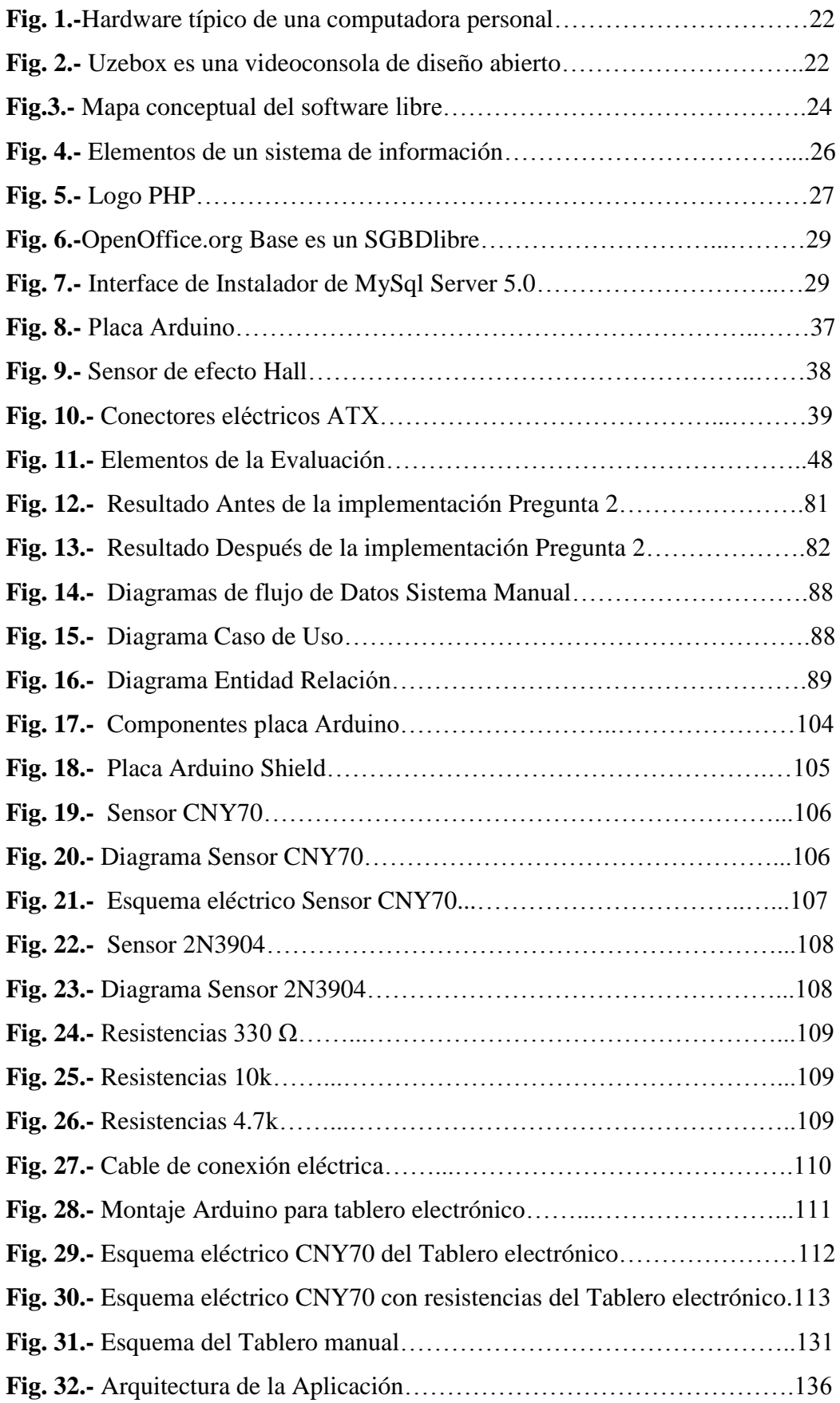

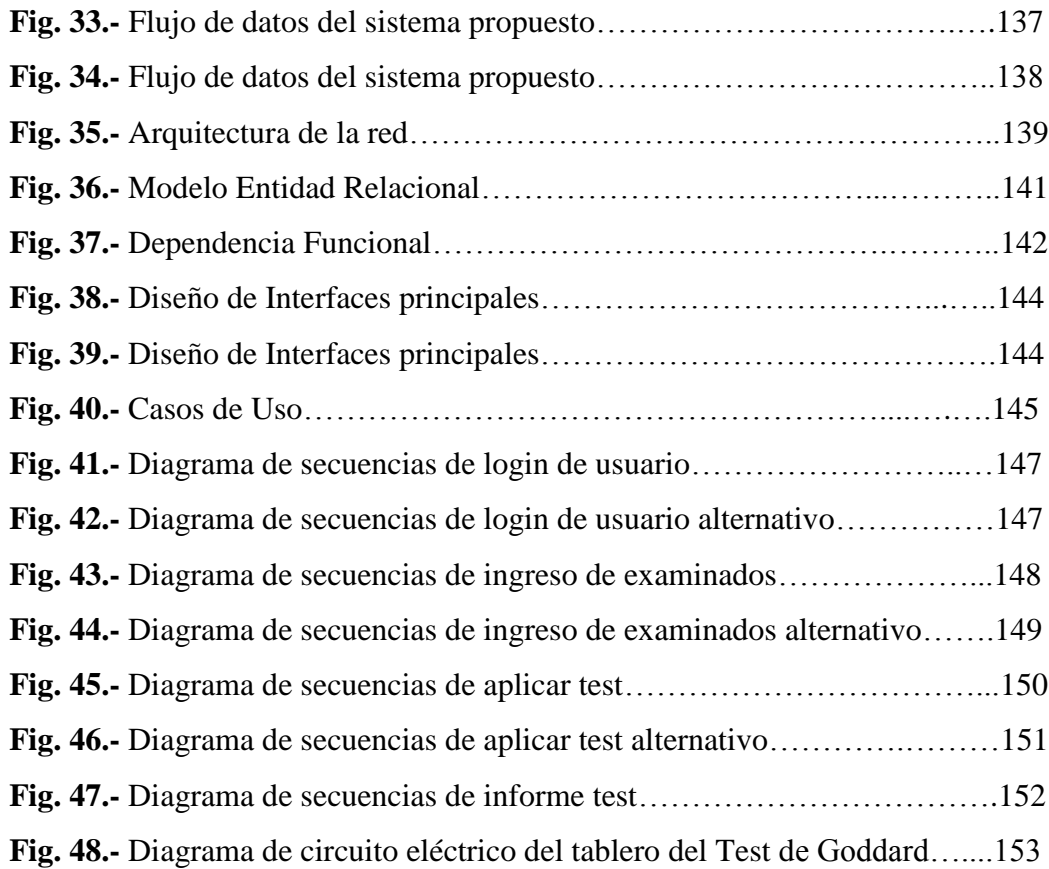

## **VIII. LISTA DE ANEXOS**

**Anexo N°1.** Ubicación Georeferencial **Anexo N°2.** Ficha de uso manual del test de Goddard en la UEVD **Anexo N°3.** Entrevista Hno. Miguel Ángel González Antolín **Anexo N°4.** Entrevista Dra. Mónica Córdova **Anexo N°5.** Ficha de Observación y Encuestas del Universo **Anexo N°6.** Ficha de Observación Procedimiento y Conclusión **Anexo N°7.** Interfaces del Software del Test de Goddard. **Anexo N°8.** Fotografías

## **IX. RESUMEN EJECUTIVO EN ESPAÑOL**

Este documento es el informe final del trabajo de graduación previo a obtener el Título de Ingeniera en Sistemas. donde contiene todos los procesos y etapas para llevar a delante el análisis, diseño, desarrollo, pruebas e implementación del Hardware y Software del test dexterímetro de Goddard en la Unidad Educativa Verbo Divino que se encuentra en la ciudad de Guaranda

Es importante enfatizar que este trabajo de grado que se ha desarrollado en todas sus etapas en software y hardware libre, respetando todas las normas legales vigentes, así como atendiendo a todas las factibilidades analizadas. Por lo que se utilizó Sistema Operativo GNU/Linux distribución Ubuntu Servidor Web Apache, Gestor de Base de Datos MySQL, Lenguajes de programación: PHP, entre otros.

La obtención de datos se realizó bajo herramientas como la entrevista, encuesta y la más importante la observación directa que permitió estructurar el hardware y diseñar gran parte de los parámetros de software del test Dexterímetro de Goddard, con lo que se consiguió, previo a un análisis de los datos obtenidos, un diseño acorde las necesidad de la institución educativa, y consecuentemente una herramienta de calidad y útil para su función. Se utilizó una metodología de Desarrollo Rápido de Aplicaciones (RAD), representada por el proceso de Programación Extrema (XP).

Todo esto para que el Software del Test Dexterímetro de Goddard reduzca notablemente el tiempo de procesamiento de la información una vez que el examinado o el niño, en este caso específico de este trabajo de graduación; así como también los datos se vuelvan más fiables antes todo el procesamiento de dicha información.

## **X. INTRODUCCIÓN**

El presente documento está conformado por seis capítulos y en cada de uno de ellos se detallan diferentes procesos cumplidos hasta obtener el resultado esperado.

En el Capítulo I se presentan de modo general los Antecedentes, Justificación, Objetivos, Marco teórico, Hipótesis, Metodologías, etc.

En el Capítulo II observamos el análisis e interpretación de los resultados obtenidos luego de aplicar los diferentes instrumentos para recolección de datos, y lo más destacable es la comprobación de la hipótesis planteada.

En el Capítulo III se muestra el Análisis del Sistema, especificación de Requerimientos, estudio de Factibilidad tanto Técnica como Económica y Legal.

En el Capítulo IV observamos el Diseño del Sistema, diagramas: Arquitectura del Sistema, Arquitectura de Red, Entidad – Relación, Dependencia Funcional, Casos de Uso y Secuencia. Además del diseño de interfaces.

En el Capítulo V se detallan las Pruebas, utilizado para verificar la funcionalidad del Sistema y proceder a corregir los errores en caso de ser encontrados.

Finalmente en el Capítulo VI se muestra la Implementación del Sistema con la descripción de las principales funcionalidades.

Además está incorporado en el documento las Conclusiones, Recomendaciones, Referencias Bibliográficas y los Anexos.

**1. CAPITULO I** 

### **1.1. TEMA**

**"SOFTWARE PARA EL TEST DEXTERÍMETRO DE GODDARD, EN EL CICLO DE EDUCACIÓN INICIAL DE LA UNIDAD EDUCATIVA VERBO DIVINO DE LA CIUDAD DE GUARANDA AÑO 2012 -2013"**

#### **1.2. ANTECEDENTES**

El Test Dexterímetro de Goddard, es un "test psicológico de integración psicomotora que determina el nivel de desarrollo de maduración del sistema nervioso central, a través de la habilidad motriz, además diagnostica síndromes de lesiones o daños neurocerebrales." (Alban I., Hamann F., 2005, p. 125)

La mayoría de test psicológicos ya están parcialmente automatizados como es el test de la familia, el del cuerpo humano, etc., sin embargo al Test Dexterímetro de Goddard o como también se lo como conoce, Test del tablero de formas de Seguin-Goddard, **no se lo ha automatizado completamente**. Por lo que este proyecto elaboro el **primer Test Dexterímetro de Goddard automatizado** al cien por ciento mediante software y hardware vinculado, siendo la **motivación principal** para haber llevado a cabo el presente proyecto de tesis.

A **nivel mundial** el test de Goddard se ha tomado como una herramienta básica, y tal vez el primer paso, para medir los daños neurocerebrales que pueda poseer un individuo sin la necesidad de exámenes o procedimientos invasivos en el ser humano. Por lo que tiene una gran acogida a nivel de consultorios psicológicos y centros de estudios especializados y no especializados en afecciones psicológicas; sin embargo, **la relación** 

**de este test con las tecnologías** de la información y comunicación o cualquier herramienta tecnológica, es escasa al momento.

En el **Ecuador** el panorama mundial no cambia en mucho, ya que **no se ha realizado un estudio completo acerca de este test y su vinculación a las tecnologías**, a más de un proyecto de tesis en la que el test de Goddard forma parte un sin número de test que se automatizaron con software privativo, sin embargo el alcance del trabajo mencionado no va más allá de un ingreso manual de tiempos y básicamente el software calcula el CI psicomotriz del paciente, la información más detallada acerca de este trabajo se va a encontrar en el marco referencial de este proyecto de tesis.

En la **provincia Bolívar** lamentablemente el espectro que abarca a psicólogos con consultorios privados es marginal, lo que recae en que la utilización de este test no se aplica en nuestra provincia por psicólogos. Al mismo tiempo existe dentro de la provincia varios centros educativos que poseen el ciclo de educación inicial, sin embargo no hay registro en los que se utilice herramientas psicomotrices para evaluar o diagnosticar la estimulación de los niños en esta área

La **Unidad Educativa Verbo Divino** en la cual se realizó la implementación del Software del Test de Goddard, es una institución que forma a niños y jóvenes en todos los niveles académicos, teniendo dentro de su estructura académica el Ciclo de Educación Inicial, donde se preocupan por dar una **educación integral** que les sirva de base y preparación para todo la vida académica que les espera a estos pequeños estudiantes que oscilan entre los 4 a 5 años de edad, los cuales son las personas más idóneas para realizar el test, debido a su edad cronológica.

La estimulación en todas sus ramas es una parte importante de esta educación holística que reciben, sin embargo no han podido aplicar el test dexterímetro de Goddard, limitándose a realizar ejercicios psicomotrices, sin saber los **resultados** que estos están dando es los estudiantes. Cabe recalcar que el test de Goddard no es novedad entre el personal docente de este ciclo, ya que poseen un breve información teórica acerca de esta herramienta, lo cual fue un buen punto de partida para este proyecto.

Esta Unidad Educativa se ha preocupado por un desarrollo integral de los niños que forma en sus aulas, razón por la cual, la institución accedió a participar de **la experiencia** de incorporar en la rutina habitual de educación y estimulación el presente proyecto de tesis, el cual se lo utiliza como una herramienta básica para **evaluar y diagnosticar el desarrollo psicomotriz** de los estudiantes del ciclo inicial.

Por lo anteriormente expuesto se consideró desarrollar el software del test de Goddard para mantener una información oportuna y eficaz, respecto a la habilidad psicomotriz que poseen los estudiantes del ciclo Inicial de la Unidad Educativa Verbo Divino. Ya que mediante un repositorio de información, los docentes podrán medir los avances y retrasos que ha tenido un niño en su desarrollo psicomotriz.

### **1.3. PROBLEMA**

#### **1.3.1. PLANTEAMIENTO DEL PROBLEMA**

#### **1.3.1.1. Enunciado del problema**

#### **Problema principal**

El ciclo Inicial de la Unidad Educativa Verbo Divino, actualmente aplica de forma manual el test dexterímetro de Goddard, herramientas que les permite evidenciar el nivel psicomotriz que poseen los estudiantes de este ciclo académico; sin embargo el tiempo que aplica el docente en el procedimiento posterior a la realización del test, es demasiado. Provocando que en los niños no se pueda evaluar sus habilidades psicomotrices en un ambiente controlado constantemente por el engorroso procedimiento para realizar los cálculos y comparaciones que necesita el test.

#### **Problemas Secundarios**

La Unidad Educativa aspira utilizar constantemente el Test de Goddard, sin embrago, desea utilizar el sistema ya automatizado y no de forma manual, ya que al realizar los cálculos del coeficiente a mano; el procedimiento crearía resultados poco fiables dado que el test trabaja segundos, y los más importante, no se dedicaría demasiado tiempo a evaluar a los estudiantes como se lo hace en el procedimiento manual.

El archivo o registro de los resultados obtenidos por cada niño, durante el periodo académico, es un dato importante que los docentes necesitan tener registrado para tener en cuenta si la destreza motriz del estudiante ha mejorado o no, lo cual es trascendental para dar una educación personalizada en los niños, que presenten retraso o adelanto, en desarrollar su destreza motriz.

Al mismo tiempo, el personal docente del Ciclo Inicial no posee el conocimiento necesario para manejar el Test Dexterímetro de Goddard de manera automatizada, por lo que se tiene que suplir este vacío con una capacitación en la aplicación de este test de manera informatizada.

### **1.3.2. FORMULACIÓN DEL PROBLEMA**

### **1.3.2.1. Formulación**

#### **Problema principal**

¿La implementación del software del Test Dexterímetro de Goddard reduce los tiempos de procesamiento para el diagnóstico de las habilidades psicomotrices de los estudiantes del ciclo de educación inicial de la Unidad Educativa Verbo Divino?

#### **Problemas Secundarios**

¿Los resultados de la aplicación manual del Test Dexterímetro de Goddard son fiables?

¿Posee un registro de los resultados obtenidos en evaluación y diagnóstico de habilidades psicomotrices?

¿La planta docente posee los conocimientos necesarios para manejar un software del Test Dexterímetro de Goddard?

## **1.4. JUSTIFICACIÓN**

Siempre es importante que las ciencias relacionadas a la tecnología que van evolucionando cada día más, vayan **diversificando los campo** a los que pueden contribuir con las herramientas informáticas; uno de esos campos es la piscología, el cual no se ha explotado, en relación a herramientas tecnológicas, como la medicina o la industria, en las cuales se constata un notable aporte de la ingeniería en sistemas, razón suficiente para que este informe final de tesis de grado posee una **pertinencia adecuada** al marcar su punto de partida en vincular la ingeniería en sistemas, la tecnología, y las herramientas informáticas necesarias, con la psicología y especialmente en los test psicológicos, que son los que permiten dar una métrica, para obtener los resultados que abalizan un diagnóstico para un paciente.

Del campo de la psicología deseamos destacar a la **psicomotricidad** en la educación inicial, la cual posee una gran **importancia** por ser el primer nivel del sistema educativo y es donde el niño tiene que explorar, experimentar y jugar, pues de esta manera aprende, se desempeña físicamente de una manera más ágil y se asocia con el mundo que lo rodea; razón por la cual es **necesario** poseer herramientas adecuadas que permitan **evaluarla y diagnosticar** los coeficientes psicomotrices de las personas.

Una de las herramientas más accesibles es el Test Dexterímetro de Goddard que mide la velocidad y precisión de los movimientos del brazo, de la mano, la vista y demás componentes biológicos que permiten realizar un movimiento en el cuerpo humano; este proyecto de tesis constituye una **novedad científica**, ya que al automatizar este test se podrá determinar el nivel de desarrollo psicomotriz del examinado, por medio de su coeficiente psicomotriz, no solo evaluándolo, sino que también diagnosticará el

resultado obtenido. El Test Dexterímetro de Goddard, aparte de un trabajo de tesis ya mencionado, en el que solo se lo ha automatizado parcialmente, como se explicó en los antecedentes, no ha tenido una verdadera automatización que le permita vincular el hardware, representado por el tablero de formas, con un software que calcule el CI psicomotriz y lo registre para ir midiendo el desarrollo de las habilidades psicomotrices en los pacientes, que en este caso son los niños del Ciclo Inicial de la Unidad Educativa Verbo Divino; *constituyéndose* en **original y novedoso,** no solo la implementación de este sistema sino los componentes que se utilizaron como lo es el Arduino, que es una potente plataforma electrónica que permite construir hardware libre.

Se decidió implementar el sistema en el ciclo inicial de la Unidad Educativa Verbo Divino, ya que esta institución posee una estructura educativa en la que es importante **desarrollar** las capacidades y potencialidades individuales y colectivas de los estudiantes, posibilitando un aprendizaje integral con su entorno; razones por la cual este sistema se conjuga también como un beneficio a ese **aprendizaje integral** ya mencionado.

El presente proyecto de Tesis plasma en sus matrices como **beneficiarios directos** a los **Estudiantes** del Ciclo de Educación Inicial de la Unidad Educativa Verbo Divino, que serán favorecidos al ser evaluados en el área psicomotriz, así como también al **Personal Docente** de la misma institución, que tendrá una herramientas para evaluar y diagnosticar el desarrollo psicomotriz de los estudiantes. No se puede dejar de lado a los **beneficiarios indirectos** como son los **Padres de Familia** de los niños del Ciclo Inicial, y también la **Unidad Educativa Verbo Divino** en sí, ya que al implementar tecnologías a su estructura académica cumple con preceptos legales.

Otro de los argumentos para realizar este proyecto en la Unidad Educativa Verbo Divino, es que posee en su estructura académica el Ciclo de Educación Inicial, Nivel en el que se encuentran niños entre los 4 a 5 años de edad cronológica, la cual es una **edad propicia** para la estimulación y evaluación psicomotriz, ya que si se detectan lesiones o daños neurocerebrales, existe mayor **probabilidades de éxitos** de un tratamiento correctivo, que a una edad más avanzada.

La aplicación manual del Test Dexterímetro de Goddard se lo realiza con un tablero de madera y figuras del mismo material que encajan en el tablero mencionado, a esto se le suma un cronometro que permite controlar el tiempo en que se lleva a cabo el test, y con este dato se realiza manualmente las operaciones matemáticas y las comparaciones en barómetros que poseen los datos acerca de los coeficientes. Al realizar este test de manera manual no existe un control preciso del tiempo, lo que deriva en la **inexactitud**  que demanda el test al trabajar en segundos y también el poco acierto de los resultados.

El problema que va a **solucionar** el Software del Test Dexterímetro de Goddard mediante un tablero electrónico y un software que permita el cálculo, el diagnóstico automático del individuo que se sometió al test psicomotriz, y el registro de las pruebas realizadas, es que también se obtiene información confiable, precisa y rápida. Resolviendo de esta manera uno de los problemas identificados de la Unidad Educativa Verbo Divino, en querer implementar esta herramienta de manera automatizada y no manual.

## **1.5. OBJETIVOS**

### **1.5.1. OBJETIVO GENERAL**

Implementar el software para el Test Dexterímetro de Goddard en el ciclo de educación inicial de la Unidad Educativa Verbo Divino de la ciudad de Guaranda

## **1.5.2. OBJETIVOS ESPECÍFICOS**

- Analizar información del test de Goddard y procesos manuales de la actual  $\bullet$ aplicación.
- Diseñar el sistema según los requerimientos del análisis realizado.  $\bullet$
- Desarrollar el sistema en base al diseño propuesto para su óptima ejecución.
- Implementar el Software del Test Dexterímetro de Goddard

#### **1.6. MARCO TEORICO**

#### **1.6.1. MARCO REFERENCIAL**

Del análisis bibliográfico y documental realizado sobre investigaciones referentes al Test Dexterímetro de Goddard, se pone en relieve ciertos aportes integrados del pasado así como también contemporáneos a esta investigación.

En general existe **escasa información** acerca de la relación entre el test de Goddard y las tecnologías, a tal punto que no existe en documentos, ni en proyectos la automatización de este test, ni un software parecido, más bien se registra y denota un mayor interés por automatizar test psicológicos con orientación de métricas emocionales y de personalidad del individuo, sin enfocarse profundamente en el área de motricidad y psicomotricidad.

Acotando a lo anteriormente expuesto se determinó que si ya existen documentación, informes y archivos de cualquier índole referente a test de personalidad y entre otros, es necesario que este proyecto de tesis mantenga su **originalidad** investigando acerca de los test de psicomotrices y en especial el test de Goddard.

A nivel **mundial** y específicamente en **Latinoamérica** se encuentran referencias de test psicológicos computarizados, como por ejemplo en Chile existe un empresa que automatiza test psicológicos, llamada Psicología Software, y con el eslogan "Tecnología de Punta para la Psicología del Siglo XXI" expende paquetes informáticos de test psicológicos. Sin embargo no publica información acerca de los métodos que conlleva realizar el test, mucho menos de los procesos

de automatización de los mismos, por obvias razones de comercialización. Esta empresa incentiva la compra de sus productos bajo el criterio de "Tiempo es dinero, ahorre su valioso tiempo revisando y analizando largos protocolos o corrigiendo gran cantidad de evaluados". De este tipo de prestación de servicios y ventas de productos se encuentran muchas en la web, sin embargo ninguna de estas ofrece el software del Test Dexterímetro de Goddard.

En el **Ecuador** se connota una situación similar a la mundial, en la que no existe un software del Test Dexterímetro de Goddard. Sin embargo en la Facultad de Ingeniería en Sistemas de la Universidad Técnica de Ambato, se realizó una tesis en el año 2005 denominada "Sistema Informático para la Implementación de las Herramientas de Evaluación Psicotécnica y de Personalidad, utilizadas por el psicólogo Dr. Marco Albán" cuyos autores son Ivonne Cristiana Albán Freire y Fernando Arturo Hamann Vega. Los autores utilizaron para el desarrollo del proyecto herramientas informáticas como Visual Basic, Erwin 4.0, SQL Server 2000, etc., herramientas que exponen el uso de software privativo, con las que crearon el sistema psicológico denominado Psicotec E\_MVA.

Pero más allá de las herramientas informáticas utilizadas, el alcance que tuvo este sistema es **mínimo** respecto a una automatización integral del test de Goddard en sí, ya que no se lo profundiza a nivel de investigación, sino que es parte de un conjunto de tests que se automatizaron para la utilización en el consultorio de un psicólogo de la localidad de donde se realizó la tesis.

Del trabajo ya mencionado los tesistas **concluyeron** que se comprobó la validez de los conocimientos que ellos adquirieron durante la carrera de Ingeniería en Sistemas con la cual crearon un sistema de ayuda profesional psicológica. Elaboraron tablas auxiliares de posibles respuestas de observaciones de pacientes en las láminas del Test de Rorschach, posibilitando el incremento de respuestas, y reduciendo el tiempo de calificación y cálculo de porcentajes. Implementaron algoritmos de calificación de respuestas y cálculos de diagnóstico para los Tests de Raven, Bender y Goddard; así como bases de datos, donde se alojaba la información de los Baremos, escalas percentil ares, normas de edad Psicomotriz, normas de calificación manual, claves de calificación de los Tests de Raven y Goddard. Estandarizaron una tabla de puntuación con 63 registros de los posibles errores que un paciente comete en las láminas del Test de Bender, para el cálculo de la lesión orgánica cerebral, y daño psicomotor. Argumentaron que posterior a la implementación del sistema lograron mantener la información organizada y generar reportes estadísticos rápidos y confiables. Manejaron un nivel de seguridad basado en ingreso al sistema mediante usuarios contraseñas. Terminaron concluyendo que el sistema realizado es sumamente personalizado en las necesidades específicas del consultorio del profesional donde realizaron la investigación.

Al mismo tiempo es importante tomar en cuentas las **recomendaciones** que este trabajo de tesis dejo en su implementación. Una de las principales recomendaciones que subrayaron los investigadores se estableció en que la necesidad de poseer conocimientos previos sobre informática básica, en las personas que utilizaran el sistema es fundamental, y que al mismo tiempo es

13

importante que reciban capacitación sobre el uso del sistema. Manifestaron que el sistema posee la flexibilidad de integrar nuevos módulos según las necesidades y de esta manera ampliar el campo de acción del sistema. Recomendaron también que se debe encaminar la investigación en la que den como resultado la implementación de otras herramientas psicotécnicas y de personalidad con el objetivo de implementar un sistema informático que pueda acoplarse y satisfacer las necesidades de cualquier consultorio psicológico.(Albán I., Hamann F., 2009)

En consecuencia se ha decidió realizar el software del Test Dexterímetro de Goddard por medio de software libre, para su posterior aplicación en la Unidad Educativa Verbo Divino, tomando en cuenta que en ninguna Institución de Educación Superior a nivel del país, ha desarrollado de forma íntegra el test de Goddard por medio de las tecnologías; ya que en el trabajo de investigación expuesto anteriormente se determinó que en lo que respecta al Test de Goddard, mantiene una base de datos donde reposa la información del barómetro del test. Sin registrar el desarrollo del tablero, ni su comunicación con el software realizado; lo cual recae en el mismo inconveniente de la inexactitud en su aplicabilidad.

### **1.6.2. MARCO GEOREFERENCIAL**

El presente proyecto de Tesis se lleva a cabo en la Unidad Educativa Verbo Divino, por lo que detallamos datos generales de la ubicación de la institución: **País:** Ecuador. **Provincia:** Bolívar. **Cantón:** Guaranda

**Parroquia:** Gabriel Ignacio de Veintenilla.

**Dirección:** Av. General Enríquez y Manuela Cañizares

#### **Ubicación Geográfica:**

- *Lon=* -78° 50´ 55"
- *Lat*= $-1^{\circ} 35' 20"$

La Unidad Educativa Verbo Divino actualmente cuenta con 1570 estudiantes y una planta docente de 75 catedráticos, siendo un centro de formación integral, que promueve un ambiente animado por el espíritu evangélico, ofrece una educación humanista y cognitiva, caracterizados por los principios de la Sagrada Familia de Nazaret, en un clima de sencillez, amabilidad, respeto, unión, confianza, comprensión, alegría, ayuda y trabajo; de manera que el conocimiento obtenido del mundo, de la vida y del hombre quede iluminado por la fe.

El compromiso de los profesores y directivos, la participación de los padres de familia, el gusto por aprender de los alumnos, el contenido pastoral de las actividades, hacen que esta institución ofrezca una educación de la más alta calidad, en busca de la excelencia y altos valores.

Los alumnos son nuestra máxima preocupación, por ello atendemos su proceso educativo con profesionalidad, dedicación, y en sintonía con las necesidades de la sociedad, a través de nuestra oferta educativa, metodología adaptada, innovaciones, y resultados académicos, por medio de profesores y religiosos comprometidos en esta noble tarea, quienes buscan:

- $\bullet$ El pleno desarrollo de la personalidad del estudiante, en su aspecto individual, social y trascendente.
- $\bullet$ La formación en el cumplimiento de los deberes y en el respeto a los derechos y libertades fundamentales; y en el ejercicio de la tolerancia y de la libertad dentro de los principios democráticos de la convivencia.
- La adquisición de hábitos intelectuales y técnicas de trabajo, así como de  $\bullet$ conocimientos científicos, técnicos, humanísticos, religiosos, morales, históricos, estéticos y axiológicos.
- La capacitación para el ejercicio de actividades profesionales.
- La formación en el respeto a la pluralidad lingüística y cultural. La preparación para participar activamente en la vida social, política y cultural de forma responsable y constructiva.
- La formación para la paz, la cooperación y la solidaridad entre los  $\bullet$ pueblos. La educación para el respeto y conservación de la naturaleza como bien común de toda la humanidad.
- El desarrollo integral y armónico de la personalidad de los estudiantes en sus aspectos: corporal, afectivo, social, intelectual, moral y religioso

#### **1.6.3. MARCO LEGAL**

El presente proyecto de tesis con el fin de incursionar en la introducción de nuevas tecnologías en la educación y el desarrollo de las capacidades y potencialidades humanas, basa su legalidad en varios instrumentos jurídicos y que se encuentra en estado vigente dentro de las leyes ecuatorianas.

El primer instrumento legal es la Constitución de la República del Ecuador por ser la que regula toda las demás leyes que reglamentan al país, al mismo tiempo ya que en varios de sus artículos se encuentra estipulados elementos legales que abarcan la globalización del presente proyecto de tesis, por lo que se citaran los más importante.

Art. 3, inciso 1 en el cual reza: "Garantizar sin discriminación alguna el efectivo goce de los **derechos** establecidos en la Constitución y en los instrumentos internacionales, en particular la **educación**, la salud, la alimentación, la seguridad social y el agua para sus habitantes"

En el Título II donde se encuentran mencionados los Derechos, en el Capítulo Segundo, Derechos del Buen Vivir, Sección quinta, se cita lo siguiente: "Educación.- **La educación es indispensable** para el conocimiento, el ejercicio de los derechos y la construcción de un país soberano, y constituye un eje estratégico para el desarrollo nacional."

Capítulo tercero, Derechos de las personas y grupos de atención prioritaria, Sección quinta, Niñas, niños y adolescentes, "Art. 44.- **El Estado**, la sociedad y

la familia promoverán de forma prioritaria el **desarrollo integral de las niñas, niños** y adolescentes, y asegurarán el ejercicio pleno de sus derechos; se atenderá al principio de su interés superior y sus derechos prevalecerán sobre los de las demás personas. Las niñas, niños y adolescentes tendrán **derecho a su desarrollo integral**, entendido como proceso de crecimiento, maduración y despliegue de su intelecto y de sus **capacidades, potencialidades** y aspiraciones, en un entorno familiar, escolar, social y comunitario de afectividad y seguridad. Este entorno permitirá la satisfacción de sus necesidades sociales, afectivo-emocionales y culturales, con el apoyo de políticas intersectoriales nacionales y locales."

"Art. 343.- El sistema nacional de educación tendrá como finalidad el desarrollo de capacidades y **potencialidades individuales y colectivas** de la población, que posibiliten el aprendizaje, y la generación y utilización de conocimientos, técnicas, saberes, artes y cultura. El sistema tendrá como centro al sujeto que aprende, y funcionará de manera flexible y dinámica, incluyente, eficaz y eficiente."

"Art. 344.- El sistema nacional de educación comprenderá las instituciones, programas, políticas, recursos y actores del proceso educativo, así como acciones en los niveles de **educación inicial**, básica y bachillerato, y estará articulado con el sistema de educación superior."

"Art. 345.- La educación como servicio público se prestará a través de instituciones públicas, **fiscomisionales** y particulares. En los establecimientos

18

educativos se proporcionarán sin costo servicios de carácter social y de **apoyo psicológico**, en el marco del sistema de inclusión y equidad social."

Art. 347, inciso 8: "**Incorporar las tecnologías de la información y comunicación en el proceso educativo y propiciar el enlace de la enseñanza con las actividades productivas o sociales.**"

Al mismo tiempo en la Ley Orgánica de Educación Intercultural presentan artículos que sirven de base legal y se citan continuación: En su artículo 2, inciso h. "Interaprendizaje y multiaprendizaje.- Se considera al interaprendizaje y multiaprendizaje como instrumentos para **potenciar las capacidades humanas** por medio de la cultura, el deporte, **el acceso a la información y sus tecnologías**, la comunicación y el conocimiento, para alcanzar niveles de desarrollo personal y colectivo."

Así mismo en el artículo 34.- "Funciones.- El gobierno escolar tiene las siguientes funciones: **Apoyar la provisión de sistemas de acceso a las tecnologías de la información y comunicaciones**."

Cabe recalcar que el desarrollo del sistema en general se lo va a realizar con software libre, en consideración al Decreto Ejecutivo 1014 que **establece política gubernamental de uso de Software Libre en la Administración Publica Central**; expedido por la **Presidencia de la República el 10 de abril del 2008** y publicado en el **Registro Oficial No 322 del 23 de abril del 2008.**El proyecto basa sus lineamientos de desarrollo del sistema, y de todas sus etapas

en general, al fiel cumplimento de lo ya mencionado del software libre, tanto en los lenguajes de programación, gestores de bases de datos, editores de textos, etc.

Con este antecedente el Software del Test Dexterímetro de Goddard en su desarrollo utiliza **PHP** como lenguaje de programación, ya que las licencias del lenguaje de programación PHP se publica bajo la **licencia PHP** que de acuerdo a la Free Software Foundation es una **licencia de Software Libre No Copyleft** y una **licencia de código abierto** según la Open Source Initiative, debido a la restricción en el uso del término "PHP". Como gestor de bases de datos se utilizará **MYSQL**, el cual es un software **Open Source.**

Toda la documentación del proyecto, considerando todas sus etapas, se elaborarán en Libre office Writer, que es el procesador de texto de la suite ofimática con el cual se puede proteger documentos con contraseña, guardar versiones del mismo documento, insertar imágenes, objetos OLE, admite firmas digitales, símbolos, fórmulas, tablas de cálculo, gráficos, hiperenlaces, marcadores, formularios, etc. Writer permite exportar archivos de texto a los formatos PDF y HTML sin software adicional.

El software MySQL y el Libre Office Writer usa la **licencia GPL** la cual tiene como propósito declarar que el software cubierto por esta **licencia es software libre** y lo protege de intentos de apropiación que restrinjan esas libertades a los usuarios.
En conclusión se utiliza software libre para toda la creación del proyecto, de esta manera no se tiene que comprar licencias, y en consecuencia la venta se puede realizar sin infringir las leyes durante la creación del sistema, así mismo antes y después de implementarlo. La Unidad Educativa en gran parte posee una autonomía económica y administrativa, y no existe mayor burocracia para poder comprar elementos que hagan falta, así como también para instalar e implementar el Software del Test, razón por la cual no se viola alguna ley o reglamento de política pública de implementación.

## **1.6.4. MARCO CONCEPTUAL**

# **1.6.4.1. Hardware**

Hardware es todo lo tangible de un sistema informático. La Real Academia Española lo define como "Conjunto de los componentes que integran la parte material de una computadora".

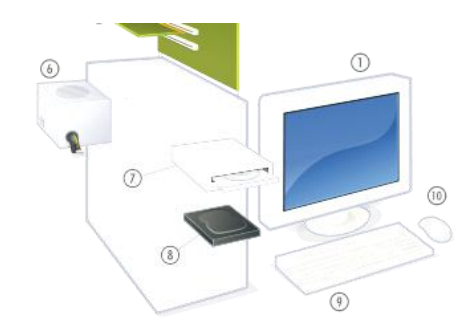

**Fig. 1.-**Hardware típico de una computadora personal. Trabajo experimental 2015

# **1.6.4.2. Hardware Libre**

Son los dispositivos de hardware con especificaciones y diagramas esquemáticos de acceso público.

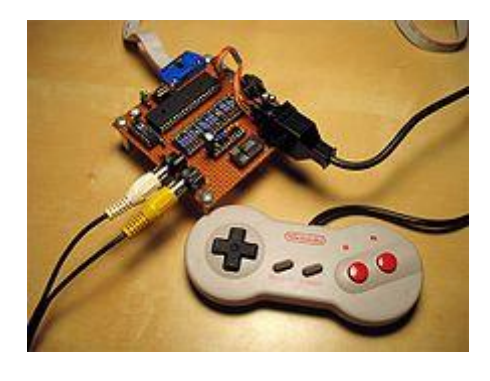

**Fig. 2.-** Uzebox es una videoconsola de diseño abierto. Trabajo Experimental 2015

## **1.6.4.3. Software**

"El papel del software informático ha sufrido un cambio significativo durante un periodo de tiempo superior a 50 años. Enormes mejoras en rendimiento del hardware, profundos cambios de arquitecturas informáticas, grandes aumentos de memoria y capacidad de almacenamiento y una gran variedad de opciones de entrada y salida han conducido a sistemas más sofisticados y más complejos basados en computadora. La sofisticación y la complejidad pueden producir resultados deslumbrantes cuando un sistema tiene éxito, pero también pueden suponer grandes problemas para aquellos que deben construir sistemas complejos" (Pressman, 2002, p. 115)

### **1.6.4.4. Software Libre**

El software libre, en inglés free software, aunque esta denominación también se confunde a veces con "gratis" por la ambigüedad del término "free" en el idioma inglés, por lo que también se usan "libre software" y "logical libre". El software libre es la denominación del software que respeta la libertad de todos los usuarios que adquirieron el producto y, por tanto, una vez obtenido el mismo puede ser usado, copiado, estudiado, modificado, y redistribuido libremente de varias formas. Según la Free Software Foundation, el software libre se refiere a la libertad de los usuarios para ejecutar, copiar, distribuir, y estudiar el mismo, e incluso modificar el software y distribuirlo modificado.

El software libre suele estar disponible gratuitamente, o al precio de costo de la distribución a través de otros medios; sin embargo no es obligatorio que sea así, por lo tanto no hay que asociar software libre a "software gratuito" (denominado usualmente freeware), ya que, conservando su carácter de libre, puede ser distribuido comercialmente ("software comercial"). Análogamente, el "software gratis" o "gratuito" incluye en ocasiones el código fuente; no obstante, este tipo de software no es libre en el mismo sentido que el software

libre, a menos que se garanticen los derechos de modificación y redistribución de dichas versiones modificadas del programa.

Tampoco debe confundirse software libre con "software de dominio público". Éste último es aquel software que no requiere de licencia, pues sus derechos de explotación son para toda la humanidad, porque pertenece a todos por igual. Cualquiera puede hacer uso de él, siempre con fines legales y consignando su autoría original. Este software sería aquel cuyo autor lo dona a la humanidad o cuyos derechos de autor han expirado, tras un plazo contado desde la muerte de éste, habitualmente 70 años. Si un autor condiciona su uso bajo una licencia, por muy débil que sea, ya no es del dominio público.

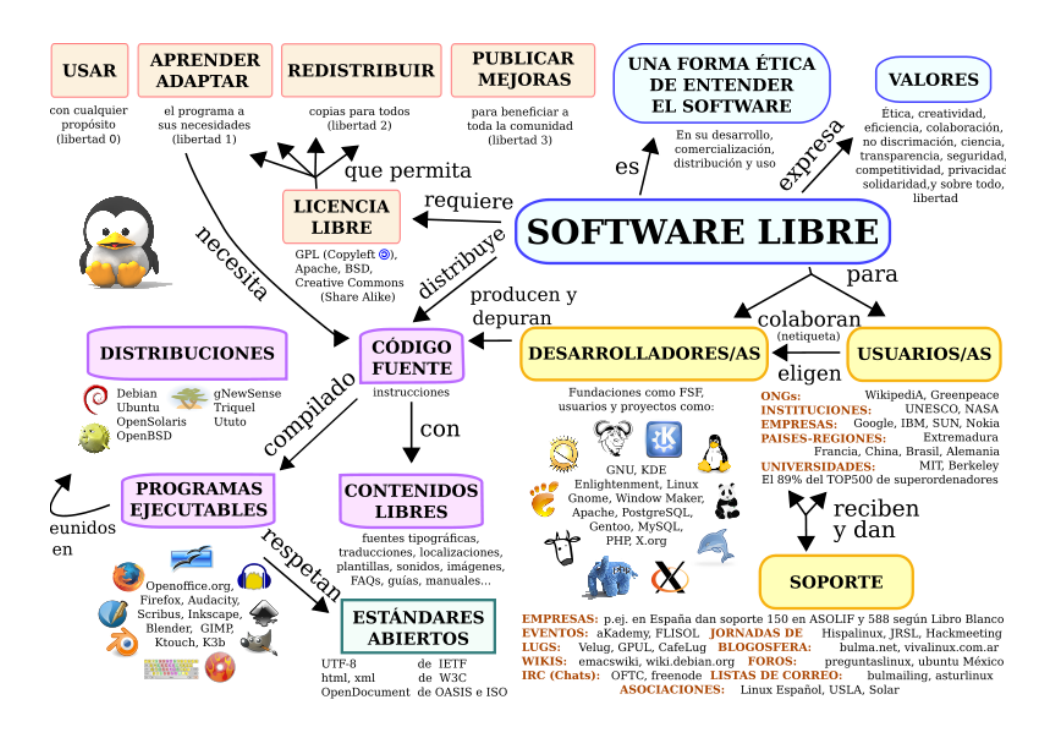

**Fig.3.-** Mapa conceptual del software libre. Trabajo experimental 2015

## **1.6.4.5. Sistema Informático**

Los sistemas informáticos pueden clasificarse en base a numerosos criterios. Por supuesto las clasificaciones no son estancas y es común encontrar sistemas híbridos que no encajen en una única categoría.

Por su uso pueden ser:

- De uso general.
- De uso específico.

Por el paralelismo de los procesadores, que puede ser:

- SISD: Single Instruction Single Data
- SIMD: Single InstructionMultiple Data
- MIMD: MultipleInstructionMultiple Data

Por el tipo de ordenador utilizado en el sistema:

- Estaciones de trabajo (Workstations)
- Terminales ligeros (Thinclients)
- Microordenadores (por ejemplo ordenadores personales)
- Miniordenadores (servidores pequeños)
- Macroordenadores (servidores de gran capacidad)
- Superordenadores
- Por la arquitectura
- Sistema aislado
- Arquitectura cliente-servidor
- Arquitectura de 3 capas
- Arquitectura de n capas
- Servidor de aplicaciones
- Monitor de teleproceso o servidor de transacciones

• Arquitectura de 4 capas. (Sistemas Informaticos, Fundación Wikimedia Inc, 2013)

### **1.6.4.6. Sistema de Información**

"Habitualmente el término se usa de manera errónea como sinónimo de sistema de información informático, en parte porque en la mayor parte de los casos los recursos materiales de un sistema de información están constituidos casi en su totalidad por sistemas informáticos. Estrictamente hablando, un sistema de información no tiene por qué disponer de dichos recursos, aunque en la práctica esto no suela ocurrir. Se podría decir entonces que los sistemas de información informáticos son una subclase o un subconjunto de los sistemas de información en general". (Sistemas de Información, Fundación Wikimedia Inc, 2013)

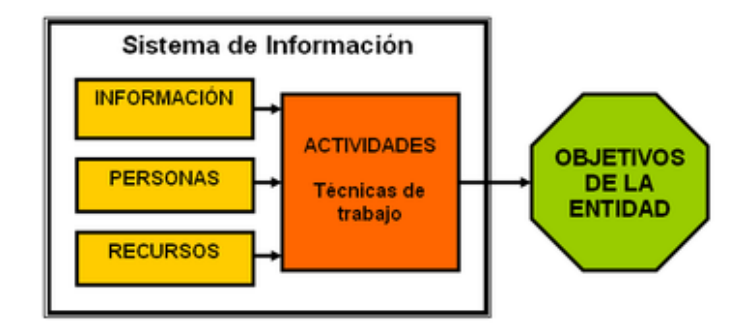

**Fig. 4.-** Elementos de un sistema de información. Trabajo Experimental 2015

# **1.6.4.7. PHP**

Lenguaje de código abierto adecuado para desarrollo web y que puede ser incrustado en HTML.

PHP es un lenguaje simplificado, ya que en lugar de usar muchos comandos para mostrar HTML (como en C o Perl), las páginas PHP contienen HTML con código incluido en el mismo que hace "algo". El código PHP está entre medio de etiquetas de comienzo y final especiales "<?php" y "?>" que nos permitirán entrar y salir del "modo PHP".

Lo que distingue a PHP de algo lado-cliente como Javascript, es que el código es ejecutado en el servidor, generando HTML y enviándolo al cliente. El cliente recibirá los resultados de ejecutar el script, sin ninguna posibilidad de determinar qué código ha producido el resultado recibido. El servidor web puede ser incluso configurado para que procese todos los archivos HTML con PHP y entonces no hay manera que los usuarios puedan saber que tienes debajo de la manga.

Lo mejor de usar PHP es que es extremadamente simple para el principiante, pero a su vez, ofrece muchas características avanzadas para los programadores profesionales. No sienta miedo de leer la larga lista de características de PHP, en poco tiempo podrá empezar a escribir sus primeros scripts. (Php Group, 2013)

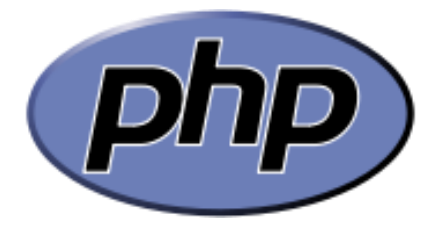

**Fig. 5.-** Logo PHP. Trabajo Experimental 2015

### **1.6.4.8. Base de Datos**

Una base de datos o banco de datos es un conjunto de datos pertenecientes a un mismo contexto y almacenados sistemáticamente para su posterior uso. En este sentido, una biblioteca puede considerarse una base de datos compuesta en su mayoría por documentos y textos impresos en papel e indexados para su consulta. Actualmente, y debido al desarrollo tecnológico de campos como la informática y la electrónica, la mayoría de las bases de datos están en formato digital (electrónico), y por ende se ha desarrollado y se ofrece un amplio rango de soluciones al problema del almacenamiento de datos. (Base de Datos, Fundación Wikimedia Inc, 2013)

### **1.6.4.9. Sistema de Gestión de Bases de Datos**

Un Sistema de Gestión de Bases de Datos (SGBD) es un conjunto de programas que permiten el almacenamiento, modificación y extracción de la información en una base de datos, además de proporcionar herramientas para añadir, borrar, modificar y analizar los datos. Los usuarios pueden acceder a la información usando herramientas específicas de interrogación y de generación de informes, o bien mediante aplicaciones al efecto. (Sistema de Gestión de Base de Datos, Fundación Wikimedia Inc, 2013)

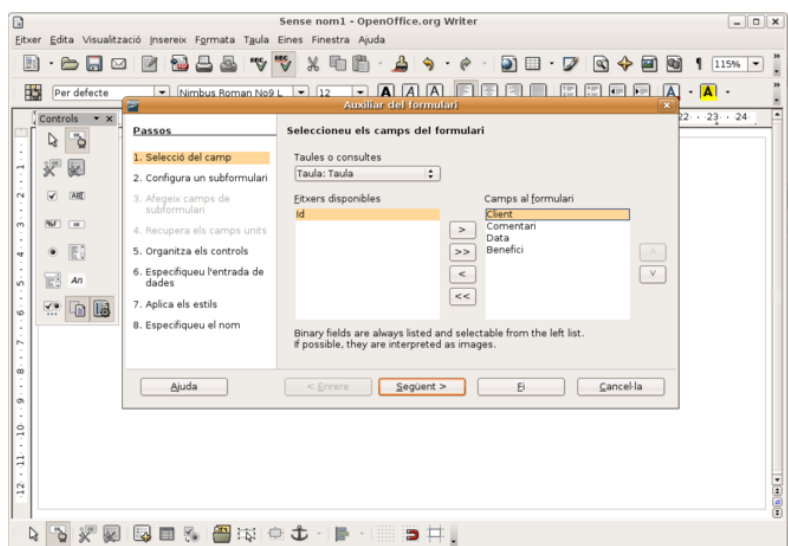

**Fig. 6.-**OpenOffice.org Base es un SGBDlibre. Trabajo Experimental 2015

# **1.6.4.10.Gestor de Base de Datos MySql**

El software MySQL® proporciona un servidor de base de datos SQL (Structured Query Language) muy rápido, multi-threaded, multi usuario y robusto. (MySql, Fundación Wikimedia Inc, 2013)

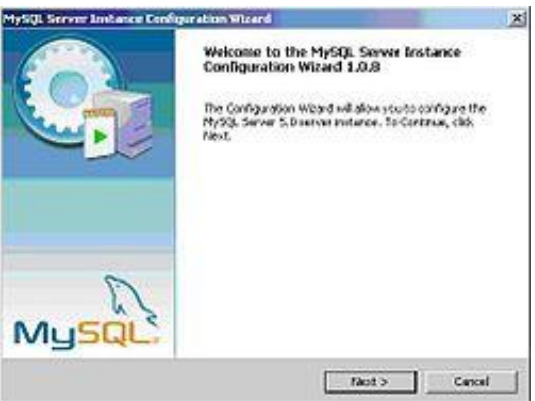

**Fig. 7.-** interface de Instalador de MySql Server 5.0. Trabajo experimental 2015

# **1.6.4.11.Test**

Test es una palabra inglesa aceptada por la Real Academia Española. Este concepto hace referencia a las pruebas destinadas a evaluar conocimientos,

aptitudes o funciones. La palabra test puede utilizarse como sinónimo de examen. Los exámenes son muy frecuentes en el ámbito educativo ya que permiten evaluar los conocimientos adquiridos por los estudiantes. Los exámenes pueden ser orales o escritos, con preguntas de respuestas abiertas donde el estudiante responde libremente o preguntas de respuestas múltiples donde el estudiante debe seleccionar la respuesta correcta de un listado.

Los test psicológicos, son herramientas que permiten evaluar o medir las características psicológicas de un sujeto. Las respuestas dadas por una persona son comparadas a través de métodos estadísticos o cualitativos con las respuestas de otros individuos que completaron el mismo test, lo que permite realizar una clasificación. La rama de la psicología que se encarga de medir los rasgos de personalidad y las capacidades mentales es conocida como psicometría. (Test, Fundación Wikimedia Inc, 2013)

### **1.6.4.12.Test de Goddard**

El Test de reintegración psicomotriz de Goddard es un test muy sencillo y práctico, puede ser aplicado a personas de 2 a 100 años de edad, es un test aplicable a todo ser humano, tanto hombres como mujeres, este test de integración psicomotora determinará el nivel de desarrollo de maduración del sistema nervioso central, a través de la habilidad motriz, además diagnostica síndromes de lesiones o daños neurocerebrales. Es decir el Test de Goddard determina problemas de lenguaje, problemas de atrofia muscular y retraso intelectual.

Este test es importante para la clínica psicológica ortopédica de rehabilitación también en el campo de la clínica psiconeurológica. Además ayuda a diagnosticar problemas de retardo escolar y problemas de desarrollo motriz en general. (Alban I., Hamann F., 2005, p. 126)

### **1.6.4.13.La inteligencia**

La inteligencia es la capacidad de los seres humanos de poder procesar la información proveniente del medio, así como también de recogerla del exterior. La inteligencia es algo que depende de las estructuras internas del cerebro y de su interrelación con el mundo exterior. La inteligencia parece estar ligada a otras funciones mentales como la percepción, o capacidad de recibir dicha información, o la memoria, o capacidad de almacenarla. (Goleman D., 2012, p. 15)

#### **1.6.4.14.Test de inteligencia**

Los test de inteligencia nacieron a mediados del siglo XIX. Las primeras pruebas de inteligencia fueron preparadas por médicos franceses, uno de los cuales hizo hincapié en la capacidad verbal y otro subrayo más la importancia de ciertas tareas como la manipulación.

Galton, biólogo inglés, dijo posteriormente que la inteligencia se hereda y que la discriminación sensorial es la clave de la inteligencia a varias medidas. Mientras que Cattel, en 1890, acuño el término "test mental", este proponía tareas sencillas como la asociación de palabras la agudeza visual y la discriminación de pesos.

Las pruebas de inteligencia actuales son de 1905, fueron creadas con el fin de aliviar el excesivo amontonamiento de alumnos en algunas escuelas, retirando de las clases a los niños que no poseían la capacidad suficiente para beneficiarse de una educación académica, de esta necesidad de ayudar a los niños en su educación, es que nace los famosos test de inteligencia; de forma más específica puede decirse que surgieron de un ensayo de las autoridades francesas orientado a descubrir a los niños deficientes mentales a una edad temprana, con el fin de poder atender mejor sus necesidades específicas. El pionero de este proyecto fue Alfred Binet, quien en 1905 ideó un test encaminado a medir las facultades mentales que podían esperarse de los niños según su edad. A un niño de seis años, por ejemplo, se le planteaban problemas que un niño normal de seis años podía solucionar y, de acuerdo con los resultados, se le asignaba una edad mental, la cual podía ser distinta a su edad cronológica. (Alban I., Hamann F., 2005, p. 46)

### **1.6.4.15.El cociente intelectual (CI)**

El coeficiente intelectual, también conocido como cociente intelectual, es un número que resulta de la realización de una evaluación estandarizada que permite medir las habilidades cognitivas de una persona en relación con su grupo de edad. Este resultado se abrevia como CI o IQ, por el concepto inglés de intelligence quotient.

Como estándar, se considera que el CI medio en un grupo de edad es 100. Esto quiere decir que una persona con un CI de 110 está por sobre la media entre las personas de su edad. Lo más normal es que la desviación típica de los resultados sea de 15 o 16 puntos, ya que las pruebas se diseñan de tal forma que la distribución de los resultados sea aproximadamente una distribución normal. Se considera como superdotados a aquellos que se sitúan por encima del 98% de la gente. (Definicion.de, 2012)

## **1.6.4.16.Psicomotricidad**

La psicomotricidad es una disciplina que, basándose en una concepción integral del sujeto, se ocupa de la interacción que se establece entre el conocimiento, la emoción, el movimiento y de su mayor validez para el desarrollo de la persona, de su corporeidad, así como de su capacidad para expresarse y relacionarse en el mundo que lo envuelve. Su campo de estudio se basa en el cuerpo como construcción, y no en el organismo en relación a la especie. El término psicomotricidad constituye en sí mismo, partiendo por su análisis lingüístico, un constructo dual que se corresponde con la dualidad cartesiana mente-cuerpo. Refleja la ambigüedad de lo psíquico (psico) y de lo motriz (motricidad) así como de las complejas relaciones entre estos dos polos.

Una definición consensuada en el primer congreso europeo de psicomotricistas en Alemania (1996) ha llegado a la siguiente formulación:

33

"Basado en una visión global de la persona, el término "psicomotricidad" integra las interacciones cognitivas, emocionales, simbólicas y sensoriomotrices en la capacidad de ser y de expresarse en un contexto psicosocial. La psicomotricidad, así definida, desempeña un papel fundamental en el desarrollo armónico de la personalidad. Partiendo de esta concepción se desarrollan distintas formas de intervención psicomotriz que encuentran su aplicación, cualquiera que sea la edad, en los ámbitos preventivo, educativo, reeducativo y terapéutico. Estas prácticas psicomotrices han de conducir a la formación, a la titulación y al perfeccionamiento profesionales y constituir cada vez más el objeto de investigaciones científicas." (Psicomotricidad, Fundación Wikimedia Inc, 2013)

# **1.6.4.17.Áreas de la Psicomotricidad**

### *1.6.4.17.1. Esquema Corporal*

Es el conocimiento y la relación mental que la persona tiene de su propio cuerpo. El desarrollo de esta área permite que los niños se identifiquen con su propio cuerpo, que se expresen a través de él, que lo utilicen como medio de contacto, sirviendo como base para el desarrollo de otras áreas y el aprendizaje de nociones como adelante-atrás, adentro-afuera, arribaabajo ya que están referidas a su propio cuerpo.

# *1.6.4.17.2. Lateralidad*

Es el predominio funcional de un lado del cuerpo, determinado por la supremacía de un hemisferio cerebral. Mediante esta área, el niño estará desarrollando las nociones de derecha e izquierda tomando como referencia su propio cuerpo y fortalecerá la ubicación como base para el proceso de lectoescritura. Es importante que el niño defina su lateralidad de manera espontánea y nunca forzada.

### *1.6.4.17.3. Equilibrio*

Es considerado como la capacidad de mantener la estabilidad mientras se realizan diversas actividades motrices. Esta área se desarrolla a través de una ordenada relación entre el esquema corporal y el mundo exterior.

#### *1.6.4.17.4. Estructuración Espacial*

Esta área comprende la capacidad que tiene el niño para mantener la constante localización del propio cuerpo, tanto en función de la posición de los objetos en el espacio como para colocar esos objetos en función de su propia posición, comprende también la habilidad para organizar y disponer los elementos en el espacio, en el tiempo o en ambos a la vez. Las dificultades en esta área se pueden expresar a través de la escritura o la confusión entre letras.

## *1.6.4.17.5. Tiempo y Ritmo*

Las nociones de tiempo y de ritmo se elaboran a través de movimientos que implican cierto orden temporal, se pueden desarrollar nociones temporales como: rápido, lento; orientación temporal como: antesdespués y la estructuración temporal que se relaciona mucho con el espacio, es decir la conciencia de los movimientos, ejemplo: cruzar un espacio al ritmo de una pandereta, según lo indique el sonido.

# *1.6.4.17.6. Motricidades*

Está referida al control que el niño es capaz de ejercer sobre su propio cuerpo. La motricidad se divide en gruesa y fina, así tenemos:

- $\bullet$ Motricidad Gruesa: Está referida a la coordinación de movimientos amplios, como: rodar, saltar, caminar, correr, bailar, etc.
- Motricidad Fina: Implica movimientos de mayor precisión que son requeridos especialmente en tareas donde se utilizan de manera simultanea el ojo, mano, dedos como por ejemplo: rasgar, cortar, pintar, colorear, enhebrar, escribir, etc.). (Áreas de la Psicomotricidad, Fundación Wikipedia, 2013)

### **1.6.4.18.Arduino**

# *1.6.4.18.1. Arduino*

Arduino es una plataforma de electrónica abierta para la creación de prototipos basada en software y hardware flexibles y fáciles de usar. Se creó para artistas, diseñadores, aficionados y cualquiera interesado en crear entornos u objetos interactivos.

Arduino puede tomar información del entorno a través de sus pines de entrada de toda una gama de sensores y puede afectar aquello que le rodea controlando luces, motores y otros actuadores. El microcontrolador en la placa Arduino se programa mediante el lenguaje de programación Arduino (basado en Wiring) y el entorno de desarrollo Arduino (basado en Processing). (©Arduino)

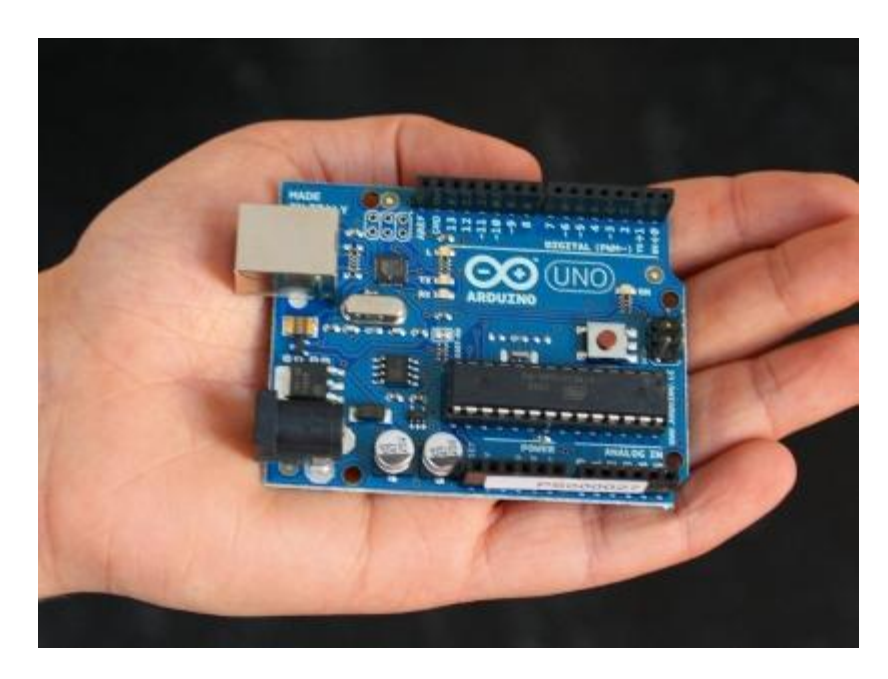

**Fig. 8.-** Placa Arduino Uno, Trabajo experimental 2015

## *1.6.4.18.2. Entorno de Desarrollo para Arduino*

El entorno de Desarrollo Arduino está constituido por un editor de texto para escribir el código, un área de mensajes, una consola de texto, una barra de herramientas con botones para las funciones comunes, y una serie de menús. Permite la conexión con el hardware de Arduino para cargar los programas y comunicarse con ellos.

Arduino utiliza para escribir el software lo que denomina "sketch" (programa). Estos programas son escritos en el editor de texto. Existe la posibilidad de cortar/pegar y buscar/remplazar texto. En el área de mensajes se muestra información mientras se cargan los programas y también muestra errores. La consola muestra el texto de salida para el

entorno de Arduino incluyendo los mensajes de error completos y otras informaciones. (©Arduino)

## **1.6.4.19.Componentes eléctricos**

### *1.6.4.19.1. Sensores*

Un sensor es un dispositivo capaz de detectar magnitudes físicas o químicas, llamadas variables de instrumentación, y transformarlas en variables eléctricas. Las variables de instrumentación pueden ser por ejemplo: temperatura, intensidad lumínica, distancia, aceleración, inclinación, desplazamiento, presión, fuerza, torsión, humedad, movimiento, pH, etc. Una magnitud eléctrica puede ser una resistencia eléctrica (como en una RTD), una capacidad eléctrica (como en un sensor de humedad), una Tensión eléctrica (como en un termopar), una corriente eléctrica (como en un fototransistor), etc. (Sensores, Fundación Wikimedia Inc, 2013)

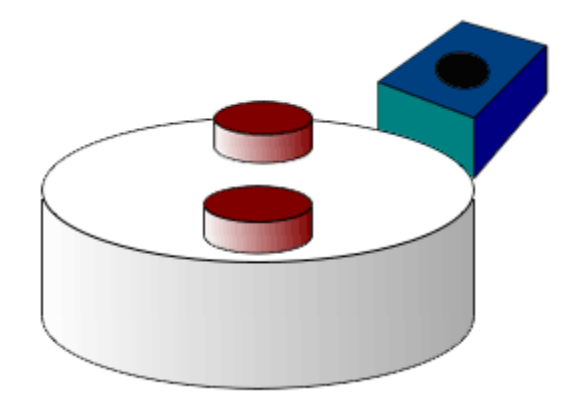

**Fig. 9.-** Sensor de efecto Hall. Trabajo experimental 2015

# *1.6.4.19.2. Conectores Eléctricos*

Un conector eléctrico es un dispositivo para unir circuitos eléctricos. En informática, son conocidos también como interfaces físicas.

Los conectores eléctricos se caracterizan por su patillaje y construcción física, tamaño, resistencia de contacto, aislamiento entre los pines, robustez y resistencia a la vibración, resistencia a la entrada de agua u otros contaminantes, resistencia a la presión, fiabilidad, tiempo de vida (número de conexiones/desconexiones antes de que falle), y facilidad de conexión y desconexión. (Fundación Wikimedia Inc, 2013)

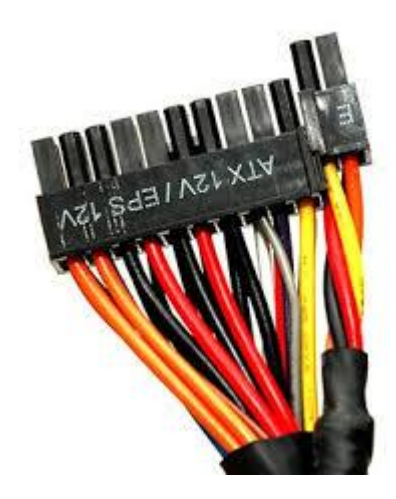

**Fig. 10.-** Conectores eléctricos ATX. Trabajo Experimental 2015

# **1.7. TEORIA CIENTIFICA**

La teoría científica de nuestro proyecto de grado se enmarca en dar soluciones, por medio de la sustentación de teorías científicas que avalizan y ayudan a encontrar dicha solución, a los problemas planteados anteriormente; por lo que se citará el problema y sub problemas y se colocara su teoría científica respectivamente.

## **1.7.1. PROBLEMA PRINCIPAL**

*"El ciclo Inicial de la Unidad Educativa Verbo Divino, actualmente aplica de forma manual el test dexterímetro de Goddard, herramientas que les permite evidenciar el nivel psicomotriz que poseen los estudiantes de este ciclo académico; sin embargo el tiempo que aplica el docente en el procedimiento posterior a la realización del test, es demasiado. Provocando que en los niños no se pueda evaluar sus habilidades psicomotrices en un ambiente controlado constantemente por el engorroso procedimiento para realizar los cálculos y comparaciones que necesita el test."*

#### **1.7.1.1. La Importancia de los Sistemas Informáticos**

El profesor Edgar Armando Vega Briceño manifiesta que las personas se preguntan por qué estudiar sobre los sistemas de información, es lo mismo que preguntar por qué debería estudiar alguien contabilidad, finanzas, gestión de operaciones, marketing, administración de recursos humanos o cualquier otra función empresarial importante, muchas empresas y organizaciones tienen éxitos en sus objetivos por la implantación y uso de los Sistemas de Información.

Muchas veces las organizaciones no han entrado en la etapa de cambio hacía la era de la información sin saber que es un riesgo muy grande de fracaso debido a las amenazas del mercado y su incapacidad de competir, por ejemplo, las TI que se basan en Internet se están convirtiendo rápidamente en un ingrediente necesario para el éxito empresarial en el entorno global y dinámico de hoy. Por lo tanto, la administración apropiada de los sistemas de información es un desafío importante para los gerentes. Así la función de los SI representa:

- Un área funcional principal dentro de la empresa, que es tan importante para el éxito empresarial como las funciones de contabilidad, finanzas, administración de operaciones, marketing, y administración de recursos humanos.
- Una colaboración importante para le eficiencia operacional, la productividad y la moral del empleado, y el servicio y satisfacción del cliente.
- Una fuente importante de información y respaldo importante para la toma de decisiones efectivas por parte de los gerentes.
- Un ingrediente importante para el desarrollo de productos y servicios competitivos que den a las organizaciones una ventaja estratégica en el mercado global.
- Una oportunidad profesional esencial, dinámica y retadora para millones de hombres y mujeres.  $(Gómez, 2011)^1$

 $\overline{a}$ 

 ${}^{1}$ Gomez K. (2011). Importancia de los Sistemas de Información. Recuperado el 8 de junio de 2013, de http://www.slideshare.net/kellygomezj/importancia-de-los-sistemas-de-informacin

### **1.7.1.2. La medición de la inteligencia**

En lo que respecta a la medición de la inteligencia siempre se plantea una pregunta: ¿Se puede medir la inteligencia?, ¿Se puede medir el coeficiente intelectual y el desarrollo del pensamiento? La mayoría de las personas diría que sí es posible medir la inteligencia y que esa labor la hacen los psicólogos cuando evalúan el CI (coeficiente intelectual). Este supuesto bastante arraigado en el sentido común también aparece en el mundo de la educación.

La publicación del trabajo de Alfred Binet en Francia titulado "El desarrollo de la inteligencia en los niños" (1905) se considera el hito que da inicio a este "estudio científico" de la inteligencia. Contemporáneos a él hay una serie de autores que compartieron este interés por estudiar la inteligencia y que fueron dando cuerpo a lo que conocemos hoy como paradigma psicométrico de la inteligencia. Podemos nombrar a los equipos de Francis Galton en Inglaterra y de William Stern en Alemania (quien en 1913 utilizó por primera vez el concepto de Coeficiente Intelectual). Más adelante se destacan los autores de la "segunda generación" de psicometristas: Charles Spearman en Inglaterra (creador del método de análisis factorial) y L.L. Thurstone en Estados Unidos. Finalmente encontramos a la que podríamos llamar "tercera generación" de psicometristas que tiene como exponente máximo a David Weschler creador del test de medida del CI para niños de mayor difusión, el WISC. El interés central de estos investigadores siempre fue la medición científica de la Inteligencia. Sus esfuerzos y recursos se destinaron a construir pruebas y tests de evaluación y modelos estadísticos para analizar los resultados y construir rangos de inteligencia. Aunque suene paradójico, la Psicología de las primeras décadas del siglo XX, obsesionada en construir test para medir la inteligencia, nunca intentó definir lo que significaba esta capacidad o habilidad llamada inteligencia. El método que usaron en un primer momento para diseñar y validar estos test fue probar con diferentes tipos de instrumentos de medición y correlacionar los resultados que obtenían los alumnos en estos test con sus rendimientos académicos. Vale decir, el criterio para seleccionar las pruebas definitivas que se usarían para medir la inteligencia fue dejar aquellas pruebas en las que les iba bien a los niños que tenían un buen rendimiento escolar y mal a aquellos niños que a su vez tenían un bajo rendimiento escolar. Por esa razón estas pruebas se validaron como predictoras del rendimiento escolar de los niños. (Cornejo, 2003)<sup>2</sup>

### *1.7.1.2.1. Henry Herbert Goddard*

 $\overline{a}$ 

Henry Goddard nació el 14 de agosto de 1866 y murió un 18 de junio de 1957; fue un prominente psicólogo estadounidense de principios del siglo XX. Fue primero en traducir el test de inteligencia (CI) de Alfred Binet al inglés en 1908, del que distribuyó unas 22,000 copias a lo largo de Estados Unidos; también acuñó el término 'morón' para referirse a los retrasados mentales. Era un gran defensor del uso de los test de inteligencia en las instituciones sociales, incluyendo los hospitales y escuelas, el sistema legal y el militar. Jugó un rol principal en el emergente campo de la psicología clínica, en 1911 ayudó a redactar la primera ley de Estados Unidos que proporcionaba educación especial en

 ${}^{2}$ Cornejo, R. (2003). Se Puede Medir La Inteligencia. BuenasTareas.com. Recuperado el 15 de julio de 2013, de http://www.buenastareas.com/ensayos/Se-Puede-Medir-La-Inteligencia/555540.html

escuelas públicas para sordos, ciegos y retrasados mentales; y en 1914 se convirtió en el primer psicólogo estadounidense que testificó ante un tribunal a favor de limitar la responsabilidad penal de aquellos considerados 'subnormales' por su poca inteligencia. (Test de Inteligencia.es) (Intelegencia Emocional.org) (España Tests.com)

## **1.7.1.3. Influencias sobre la inteligencia.**

Influencia de los factores genéticos y de los factores ambientales. Siempre se ha creído que el cerebro está ligado a la inteligencia, sin embargo, se ha visto que ésta, no se relaciona positivamente con el tamaño y peso del cerebro. La herencia por el contrario sí que guarda relación con la inteligencia. Como lo demuestra el hecho de que hay familias que por varias generaciones han tenido casos de deficiencia mental, o por el contrario han sido brillantes la mayoría de sus miembros.

Otro factor determinante en este aspecto es el medio ambiente, así apreciamos diferencias intelectuales en gemelos idénticos que son educados en medios diferentes. 3

#### **1.7.1.4. Importancia y beneficios de la psicomotricidad**

 $\overline{a}$ 

En los primeros años de vida, la Psicomotricidad juega un papel muy importante, porque influye valiosamente en el desarrollo intelectual, afectivo y social del niño favoreciendo la relación con su entorno y tomando

<sup>3</sup> Aula en Línea. Capítulo 4 Medición de la Inteligencia. Recuperado el 15 de julio de 2013, de http://www.aulaenlinea.net23.net/recursos.html

en cuenta las diferencias individuales, necesidades e intereses de los niños y las niñas.

- A nivel motor, le permitirá al niño dominar su movimiento corporal.
- A nivel cognitivo, permite la mejora de la memoria, la atención y concentración y la creatividad del niño.
- A nivel social y afectivo, permitirá a los niños conocer y afrontar sus miedos y relacionarse con los demás.<sup>4</sup>

### **1.7.1.5. Diferencia entre Aprendizaje Motriz y Aprendizaje Cognitivo**

Cada habilidad o aprendizaje motriz implica un desarrollo cognitivo que queda grabado en el cerebro. Estos aprendizajes tienen lugar en un orden determinado, que es lo que se conoce como desarrollo psicomotor. El estudio y análisis de estos aprendizajes ha proporcionado las tablas de desarrollo psicomotor. Lo importancia y utilidad de las tablas de desarrollo psicomotor radica en que proporcionan el orden en que se adquieren los aprendizajes, el orden necesario para un desarrollo psicomotor armónico y adecuado. Es tan importante si el niño hace lo que le corresponde según su edad, como si ha realizado todos los aprendizajes previos a la edad cronológica. (Arca E. 2012)

Es en este punto donde la intervención a tiempo puede ayudar al niño en aquellos aspectos del desarrollo psicomotor que no ha aprendido por si solo.

 $\overline{a}$ 

<sup>4</sup> Cosas de la Infancia. Psicomotricidad. Recuperado el 15 de julio de 2013, de http://www.cosasdelainfancia.com/biblioteca-psico-g.htm

La capacidad del niño para aprender decae a medida que crece y resulta más difícil corregir aquellos aprendizajes que se han adquirido de forma incorrecta. Las capacidades motrices y psíquicas no son inmediatas ni programadas, no surgen de forma espontánea en un momento determinado del desarrollo, sino que surgen como el resultado de un largo y complejo proceso de aprendizaje y además son dependientes entre ellas. (Lama, 2006)

La etapa de la infancia es considerada de vital importancia para el desarrollo del niño, los numerosos estudios e investigaciones proporcionan información sobre el desarrollo del cerebro durante los seis primeros años de vida y sobre la importancia de la estimulación sensorial. En esta etapa, el niño entra en contacto con el mundo a través de los sentidos y del movimiento; toca, manipula explora los objetos de su entorno, en los primeros meses realiza sus primeros movimientos, puede levantar y girar su cabeza, luego sentarse, gatear, ponerse de pie para luego desplazarse de manera independiente, posteriormente podrá realizar mayores destrezas como correr y saltar.

La teoría de Piaget es uno de los científicos que ha dedicado gran parte de su vida al estudio del pensamiento en el ser humano, afirma que la inteligencia se construye a partir de la actividad motriz y en los primeros años de su desarrollo, todo el conocimiento y su aprendizaje se centra a partir del movimiento y la acción del niño sobre el medio.

El movimiento implica la representación mental y la interiorización de las relaciones espaciales es decir la relación de nuestro cuerpo con el espacio así como la constante búsqueda de experimentar, investigar y tener información acerca de los objetos.<sup>5</sup>

## **1.7.1.6. Evaluación**

 $\overline{a}$ 

La evaluación se define como el proceso por medio del cual se evalúan las características, fortalezas y debilidades de un individuo como base para tomar decisiones sustentadas en la información. El término incorpora varias actividades que van desde la evaluación descriptiva, que es la descripción de los síntomas de un paciente como una ayuda para el diagnóstico, hasta la evaluación funcional que es la determinación de las características situacionales y relativas al carácter de la persona que sirven para mantener los comportamientos inadaptados, y una evaluación prescriptiva que sirve para establecer o recomendar actitudes que pueden ser benéficas para el paciente.

La evaluación, es un proceso en el cual el psicólogo clínico incorpora tres componentes: la razón de la evaluación, la orientación teórica preferida, y las fuentes relevantes de información. El resultado de la evaluación es una conceptualización significativa del caso, que incluye diagnósticos formales y recomendaciones para el tratamiento. (Alban I., Hamann F., 2005, p. 60)

<sup>5</sup> Cosas de la Infancia. El desarrollo del pensamiento a través de la psicomotricidad. Recuperado el 15 de julio de 2013, de http://www.cosasdelainfancia.com/biblioteca-psico01.htm

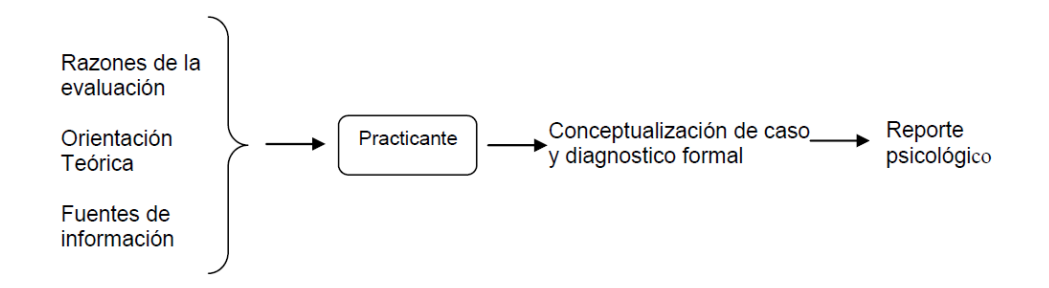

**Fig. 11.-** Elementos de la Evaluación (Alban I., Hamann F., 2005, p.61)

### *1.7.1.6.1. Razones para hacer una evaluación*

El medio social más común para la referencia son los sistemas escolares, las clínicas siquiátricas, los ambientes médicos, los contextos forenses, las compañías industriales y las clínicas psicológicas, las razones específicas de una evaluación diferirán de un escenario a otro. En un sistema escolar el psicólogo deberá tener muchas referencias a fin de valorar los trastornos de aprendizaje de un estudiante a fin de determinar si es o no apto para ciertas actividades escolares, esto se determina a través de una serie de pruebas psicológicas de inteligencia general de logro académico específico con normas en el ámbito nacional.

Las referencias médicas constituyen aspectos interesantes debido a la interacción mutua entre la salud y las funciones fisiológicas, una paciente con una enfermedad del corazón totalmente identificada también puede experimentar una seria depresión, que no solo es una consecuencia de su problema de salud sino que también contribuye con este. Los psicólogos que trabajan dentro del sistema judicial deberán tener una firme comprensión de los asuntos legales pertenecientes a la evaluación en la medicina legal. (Alban I., Hamann F., 2005, p. 67)

#### **1.7.1.7. Evaluación de las pruebas psicológicas**

#### *1.7.1.7.1. Confiabilidades de las pruebas*

Confiabilidad se refiere a los atributos de consistencia con los que una prueba se mide. Cuando todos los otros factores se miden constantes, una prueba confiable es aquella que produce resultados idénticos (o al menos altamente similares) en un examinado de una ocasión a la siguiente. (Alban I., Hamann F., 2005)

## *1.7.1.7.2. Evaluaciones de la validez de una prueba*

La validez de una prueba se refiere a que tanto mide esta lo que se desea medir. Aunque hasta cierto punto la validez puede evaluarse por medio de criterios estadísticos, la validez de una prueba recae finalmente sobre la acumulación de los hallazgos de las investigaciones. (Alban I., Hamann F., 2005)

### *1.7.1.7.3. Interpretación de las pruebas por computadora*

Ahora se usan ampliamente las computadoras en las pruebas psicológicas. Los usos más directos y aceptados incluyen la representación de estímulos de las pruebas (como los reactivos individuales en una prueba de la personalidad mediante un reporte personal), los registros de las respuestas (incluyendo el estado latente de respuesta si es necesario), la calificación de los resultados de la prueba y la impresión de los datos resumidos y de los perfiles de la prueba. Por supuesto es necesario demostrar que la versión computarizada de una prueba posee las mismas propiedades psicométricas que la versión original de lápiz y papel.

La controversia surge cuando se usa la computadora para interpretar los resultados de la prueba. Con muchas pruebas, es usual que emerjan de la impresora largos reportes, sin alguna intervención por parte del psicólogo. Esta es una práctica muy común en las pruebas de personalidad. En la actualidad los editores de los principales instrumentos computacionales ofrecen reportes como parte de sus servicios. Desafortunadamente, muchas de las interpretaciones de las pruebas hechas por medio de computadoras están basadas en juicios clínicos, y de este modo su validez en gran parte no ha sido probada. (Alban I., Hamann F., 2005)

## **1.7.2. PRIMER PROBLEMA SECUNDARIO**

*"La Unidad Educativa aspira utilizar constantemente el Test de Goddard, sin embrago, desea utilizar el sistema ya automatizado y no de forma manual, ya que al realizar los cálculos del coeficiente a mano; el procedimiento crearía resultados poco fiables dado que el test trabaja segundos, y los más importante, no se dedicaría demasiado tiempo a evaluar a los estudiantes como se lo hace en el procedimiento manual."*

Se implementó un tablero electrónico con el mismo material (madera) con el que se aplica actualmente el test, los componentes electrónicos mencionados se alojaran dentro del tablero.

En referencia al control de los tiempos al realizar la automatización el software suplirá esas necesidades de controles, al mismo tiempo que la realización de los cálculos necesarios para obtener los resultados. Adicionalmente el software aloja en su base de datos los barómetros que se utilizan actualmente en tablas y que permiten comparar los resultados para saber el cociente psicomotriz.

La teoría científica que sustenta la solución de nuestro subproblema está marcada inicialmente por los componentes que se utilizaran para realizar el software del test de Goddard.

### **1.7.2.1. Razones para Usar Software Libre**

Millones de empresas en el mundo utilizan herramientas de software libre para reducir costos y ser más competitivos; estas herramientas están disponibles en diferentes países y en diferentes idiomas.

Enseñar a los estudiantes a utilizar software libre y a participar en la comunidad del software libre, es una tendencia progresista. También les enseña a los estudiantes que el modelo a imitar es el del servicio colectivo y no individualista. Las escuelas deberían usar software libre en todos sus niveles educativos. (Sitio50, 2014)

- *Libre:* Entre otras cosas eres libre para usar, modificar, regalar o vender los programas de software libre
- *La copia es legal:* es legal repartir software libre a otras personas. Usar un sistema libre evita en gran medida los problemas de la

piratería. Si lo natural es compartir tus programas con otras personas, con software libre es legal

- *Abierto:* Se puede usar el código de los programas y modificarlo.
- *Colaborativo:* El modelo de desarrollo de software libre es colaborativo y participativo. Todo lo puedes modificar o criticar.
- *Ayuda:* Existen innumerables grupos de usuarios que se ayudan entre sí a través de Internet. Es decir si te surge un problema es muy probable que a otras personas les ha ocurrido y su ayuda será la más valiosa que puedas encontrar.
- *Auditable:* El software libre se puede inspeccionar al disponer de su código fuente.
- *Robusto frente a los virus*: Existen muy pocos virus para GNU/Linux ya que el problema de los virus se debe al diseño del sistema operativo.
- *Personalizable:* Puedes personalizar toda la interfaz que el sistema le presenta al usuario.
- *Bajo costo:* De estudios realizados para empresas se han encontrado reducciones de hasta un 30% en TCO (Costo total de propiedad).
- *Reutilización de equipos:* GNU/Linux puede ejecutarse perfectamente en equipos que han sido desechados por las nuevas versiones de sistemas operativos propietarios.

La Internet misma se basa en los estándares abiertos que fueron desarrollados por estas aplicaciones. Es indicativo que el servidor de páginas web más utilizado en el Internet es Apache, ya que más del 60% de

los servidores en Internet lo utilizan, según la estadística mensual publicada en Netcraft.(http://news.netcraft.com/). En dicho sitio se ha publicado un conteo que señala que la tercera parte de los sitios activos en Internet están soportados en Linux. (Consultores MICORP, 2014)

#### **1.7.2.2. Comparación entre Software Libre y Privativo**

Hoy en día existe una gran variedad de soluciones tecnológicas y los usuarios requieren más soluciones a sus necesidades.

Las empresas y comunidades mundiales, realizan grandes batallas por el desarrollo de software que permitan a las grandes masas de usuarios obtener un producto de calidad y a un precio competitivo.

De esto, hoy en día existen dos tendencias de hacer software, "propietario" y "libre". El software propietario es aquel que su código fuente "el cómo se hizo" tiene restricciones de ser modificado, y las empresas cobran un valor por derechos de propiedad intelectual. A diferencia del software libre el código fuente "el cómo se hizo" "lo puedo conocer" se rige mediante licencias GNU/GLP, que, de esta manera permiten a los usuarios mejorar estas herramientas, en cuanto a costos de propiedad intelectual son bajos en relación al software propietario no necesariamente gratuitos.

En el software propietario; existe un equipo de desarrolladores los cuales generan desde el diseño piloto, pasando por el desarrollo hasta el control de calidad. En el software libre existe una gran comunidad de desarrolladores en todo el mundo, que impulsan la creación de un software utilizando similares técnicas de desarrollo de un software propietario.

## Ventajas Software Libre

- Libertad de uso y redistribución
- Independencia tecnológica
- Formatos estándar
- Corrección más rápida y eficiente de fallos
- Sistema en expansión

## Ventajas Propietario

- Propiedad y decisión de uso del software por parte de la empresa
- Mejor acabado de la mayoría de aplicaciones
- Menor necesidad de técnicos especializados
- Mayor mercado laboral actual
- Mejor protección de las obras con copyright. (Sitio50, 2013)  $\bullet$

## **1.7.2.3. Software Libre en la Educación**

La libertad del software asume un rol de especial importancia en el ámbito educativo. Las instituciones educativas de todos los niveles deben utilizar y enseñar exclusivamente software libre porque es el único que les permite cumplir con sus misiones fundamentales: difundir el conocimiento y enseñar a los estudiantes a ser buenos miembros de su comunidad. El código fuente y los métodos del software libre son parte del conocimiento humano. Al contrario, el software privativo es conocimiento secreto y restringido y, por lo tanto, se opone a la misión de las instituciones educativas. El software libre favorece la enseñanza, mientras el software privativo la prohíbe.

El software libre no es simplemente un asunto técnico, es un asunto ético, social y político. Es una cuestión de derechos humanos que los usuarios de software deben tener. La libertad y la cooperación son valores esenciales del software libre. El sistema GNU pone en práctica estos valores y el principio del compartir, pues compartir es bueno y útil para el progreso de la humanidad. (Free Software Foundation Inc., 2013)

#### **1.7.2.4. Razones para usar PHP**

Con PHP se puede hacer cualquier cosa. PHP está enfocado principalmente en la programación de scripts del lado del servidor, por lo que se puede hacer cualquier cosa que pueda hacer otro programa CGI, como recopilar datos de formularios, generar páginas con contenidos dinámicos, o enviar y recibir cookies. Aunque PHP puede hacer mucho más.

Existen tres campos principales en los que se usan scripts de PHP.

Scripts del lado del servidor. Este es el campo más tradicional y el principal foco de trabajo. Se necesitan tres cosas para que esto funcione. El intérprete PHP (CGI módulo), un servidor web y un navegador. Es necesario hacer funcionar el servidor, con PHP instalado. El resultado del programa PHP se puede obtener a través del navegador, conectándose con el servidor web. Consultar la sección Instrucciones de instalación para más información.

- Scripts en la línea de comandos. Puede crear un script PHP y correrlo sin necesidad de un servidor web o navegador. Solamente necesita el intérprete PHP para usarlo de esta manera. Este tipo de uso es ideal para scripts ejecutados regularmente desde cron (en \*nix o Linux) o el Planificador de tareas (en Windows). Estos scripts también pueden ser usados para tareas simples de procesamiento de texto. Consultar la sección Usos de PHP en la línea de comandos para más información.
- Escribir aplicaciones de interfaz gráfica. Probablemente PHP no sea el lenguaje más apropiado para escribir aplicaciones gráficas, pero si conoce bien PHP, y quisiera utilizar algunas características avanzadas en programas clientes, puede utilizar PHP-GTK para escribir dichos programas. También es posible escribir aplicaciones independientes de una plataforma. PHP-GTK es una extensión de PHP, no disponible en la distribución principal. Si está interesado en PHP-GTK, puedes visitar las » páginas web del proyecto. (PHPGroup., 2013)

## **1.7.2.5. Razones para usar Arduino**

Hay muchos otros microcontroladores y plataformas con microcontroladores disponibles para la computación física. Parallax Basic Stamp, BX-24 de Netmedia, Phidgets, Handyboard del MIT, y muchos otros ofrecen funcionalidades similares. Todas estas herramientas organizan el complicado trabajo de programar un microcontrolador en paquetes fáciles de usar. Arduino, además de simplificar el proceso de trabajar con
microcontroladores, ofrece algunas ventajas respecto a otros sistemas a profesores, estudiantes y amateurs:

- Asequible Las placas Arduino son más asequibles comparadas con otras plataformas de microcontroladores. La versión más cara de un módulo de Arduino puede ser montada a mano, e incluso ya montada cuesta bastante menos de 80 dólares.
- Multi-Plataforma El software de Arduino funciona en los sistemas operativos Windows, Macintosh OSX y Linux. La mayoría de los entornos para microcontroladores están limitados a Windows.
- Entorno de programación simple y directo El entorno de programación de Arduino es fácil de usar para principiantes y lo suficientemente flexible para los usuarios avanzados. Pensando en los profesores, Arduino está basado en el entorno de programación de Processing con lo que el estudiante que aprenda a programar en este entorno se sentirá familiarizado con el entorno de desarrollo Arduino.
- Software ampliable y de código abierto- El software Arduino esta publicado bajo una licencia libre y preparada para ser ampliado por programadores experimentados. El lenguaje puede ampliarse a través de librerías de C++, y si se está interesado en profundizar en los detalles técnicos, se puede dar el salto a la programación en el lenguaje AVR C en el que está basado. De igual modo se puede añadir directamente código en AVR C en tus programas si así lo deseas.

Hardware ampliable y de Código abierto - Arduino está basado en los microcontroladores ATMEGA168, ATMEGA328 y ATMEGA1280. Los planos de los módulos están publicados bajo licencia Creative Commons, por lo que diseñadores de circuitos con experiencia pueden hacer su propia versión del módulo, ampliándolo u optimizándolo. Incluso usuarios relativamente inexpertos pueden construir la versión para placa de desarrollo para entender cómo funciona y ahorrar algo de dinero.

Arduino frente a PIC por varias razones:

- Es más barato.
- Es más fácil de programar y hay librerías para casi todo.
- La comunidad te va a avudar cantidad.
- Los 6 convertidores AD facilitan todo. (©Arduino)

### **1.7.2.6. Componentes Eléctricos**

Se decidió utilizar sensores para la elaboración de ciertos componentes del tablero que desea elaborar este proyecto ya que posee las siguientes características:

- Rango de medida: dominio en la magnitud medida en el que puede aplicarse el sensor.
- Precisión: es el error de medida máximo esperado.
- Offset o desviación de cero: valor de la variable de salida cuando la variable de entrada es nula. Si el rango de medida no llega a valores

nulos de la variable de entrada, habitualmente se establece otro punto de referencia para definir el offset.

- Linealidad o correlación lineal.
- Sensibilidad de un sensor: suponiendo que es de entrada a salida y la variación de la magnitud de entrada.
- Resolución: mínima variación de la magnitud de entrada que puede apreciarse a la salida.
- Rapidez de respuesta: puede ser un tiempo fijo o depender de cuánto varíe la magnitud a medir. Depende de la capacidad del sistema para seguir las variaciones de la magnitud de entrada.
- Derivas: son otras magnitudes, aparte de la medida como magnitud  $\bullet$ de entrada, que influyen en la variable de salida. Por ejemplo, pueden ser condiciones ambientales, como la humedad, la temperatura u otras como el envejecimiento (oxidación, desgaste, etc.) del sensor.
- Repetitividad: error esperado al repetir varias veces la misma medida.

Un sensor es un tipo de transductor que transforma la magnitud que se quiere medir o controlar, en otra, que facilita su medida. Pueden ser de indicación directa o pueden estar conectados a un indicador (posiblemente a través de un convertidor analógico a digital, un computador y un display) de modo que los valores detectados puedan ser leídos por un humano.

Por lo general, la señal de salida de estos sensores no es apta para su lectura directa y a veces tampoco para su procesado, por lo que se usa un circuito de acondicionamiento, como por ejemplo un puente de Wheatstone, amplificadores y filtros electrónicos que adaptan la señal a los niveles apropiados para el resto de los circuitos. La resolución de un sensor es el menor cambio en la magnitud de entrada que se aprecia en la magnitud de salida. Sin embargo, la precisión es el máximo error esperado en la medida.

La resolución puede ser de menor valor que la precisión. Por ejemplo, si al medir una distancia la resolución es de 0,01 mm, pero la precisión es de 1 mm, entonces pueden apreciarse variaciones en la distancia medida de 0,01 mm, pero no puede asegurarse que haya un error de medición menor a 1 mm. En la mayoría de los casos este exceso de resolución conlleva a un exceso innecesario en el coste del sistema. No obstante, en estos sistemas, si el error en la medida sigue una distribución normal o similar, lo cual es frecuente en errores accidentales, es decir, no sistemáticos, la repetitividad podría ser de un valor inferior a la precisión.Sin embargo, la precisión no puede ser de un valor inferior a la resolución, pues no puede asegurarse que el error en la medida sea menor a la mínima variación en la magnitud de entrada que puede observarse en la magnitud de salida. (Fundación Wikimedia Inc, 2013)

### **1.7.3. SEGUNDO PROBLEMA SECUNDARIO**

*"El archivo o registro de los resultados obtenidos por cada niño, durante el periodo académico, es un dato importante que los docentes necesitan tener registrado para tener en cuenta si la destreza motriz del estudiante ha mejorado o no, lo cual es trascendental para dar una educación personalizada* 

*en los niños, que presenten retraso o adelanto, en desarrollar su destreza motriz."*

Para solucionar este subproblema del almacenamiento de información importante en la aplicación y posterior evaluación de los resultados obtenidos por medio del test se utilizará una base de datos y para estos teóricamente nos sustentamos en las razones por lo cual utilizaremos MySql.

### **1.7.3.1. Razones para Usar MySQL**

MySQL es la base de datos open source más popular y, posiblemente, mejor del mundo. Su continuo desarrollo y su creciente popularidad están haciendo de MySQL un competidor cada vez más directo de gigantes en la materia de las bases de datos como Oracle.

- *Escalabilidad y flexibilidad*. El servidor de bases de datos MySQL ofrece lo último en escalabilidad, siendo capaz de manejar bases de datos empotradas ocupando sólo 1MB, y hacer funcionar data warehouses que contengan terabytes de información. La flexibilidad de plataforma es una característica clásica de MySQL, soportando distintas versiones de Linux, UNIX y Windows Y, por supuesto, la naturaleza open source de MySQL permite una personalización completa para aquellos que deseen añadir características al servidor.
- *Alto rendimiento.* Una arquitectura única de motores de bases de datos permite a los profesionales configurar el servidor MySQL para aplicaciones específicas, dando como resultado un rendimiento espectacular MySQL puede cumplir con las expectaciones de

rendimiento de cualquier sistema, ya sea un sistema de procesamiento transaccional de alta velocidad, o un sitio web de gran volumen sirviendo un billón de consultas diarias MySQL ofrece la munición adecuada para sistemas críticos mediante herramientas de carga de alta velocidad, índices full-text y otros mecanismos de mejora del rendimiento.

- *Alta disponibilidad.* Solidez y disponibilidad constante son características distintivas de MySQL, con clientes confiando en ellas para garantizar el uptime en todo momento MySQL ofrece una amplia variedad de soluciones de alta disponibilidad, desde replicación a servidores de cluster especializados, u ofertas de terceros.
- *Robusto soporte transaccional.* MySQL ofrece uno de los motores de bases de datos transaccionales más potentes del mercado. Las características incluyen un soporte completo de ACID (atómica, consistente, aislada, duradera), bloqueo a nivel de filas, posibilidad de transacciones distribuidas, y soporte de transacciones con múltiples versiones donde los lectores no bloquean a los escritores y viceversa También se asegura una integridad completa de los datos mediante integridad referencial, niveles de aislamiento de transacciones especializados, y detección de deadlocks.
- *Fortaleza en Web y Data Warehouse.* MySQL es el estándar de-facto para sitios web de gran tráfico por su motor de consultas de alto rendimiento, su posibilidad de insertar datos a gran velocidad, y un buen soporte para funciones web especializadas como las búsquedas fulltext. Estas mismas fortalezas también se aplican a entornos de data

warehousing, donde MySQL escala hasta el rango de los terabytes tanto para un solo servidor, como para varios. Otras características como las tablas en memoria, índices B-tree y hash, y tablas comprimidas hasta un 80% hacen de MySQL una buena opción para aplicaciones web y de business intelligence.

- *Fuerte protección de datos.* Porque proteger los datos es el trabajo principal de los profesionales de bases de datos, MySQL ofrece características de seguridad que aseguran una protección absoluta de los datos En cuanto a autenticación, MySQL ofrece potentes mecanismos para asegurar que sólo los usuarios autorizados tienen acceso al servidor. También se ofrece soporte SSH y SSL para asegurar conexiones seguras. Existe una estructura de privilegios que permite que los usuarios sólo puedan acceder a los datos que se les permite, así como potentes funciones de cifrado y descifrado para asegurarse de que los datos están protegidos Finalmente, se ofrecen utilidades de backup y recuperación por parte de MySQL y terceros, que permiten copias completas, tanto lógicas como físicas, así como recuperación point-intime.
- *Desarrollo de aplicaciones completo.* Uno de los motivos por los que MySQL es la base de datos open source más popular es que ofrece un soporte completo para cualquier necesidad de desarrollo. En la base de datos se puede encontrar soporte para procedimientos almacenados, triggers, funciones, vistas, cursores, SQL estándar, y mucho más. Existen librerías para dar soporte a MySQL en aplicaciones empotradas. También se ofrecen drivers (ODBC, JDCBC,…) que permiten que

distintos tipos de aplicaciones puedan usar MySQL como gestor de bases de datos. No importa si es PHP, Perl, Java, Visual Basic, o .NET, MySQL ofrece a los desarrolladores todo lo que necesitan para conseguir el éxito en el desarrollo de sistemas de información basados en bases de datos.

- *Facilidades de gestión.* MySQL ofrece posibilidades de instalación excepcionales, con un tiempo medio desde la descarga hasta completar la instalación de menos de quince minutos. Esto es cierto sin importar que la plataforma sea Windows, Linux, Macintosh, o UNIX Una vez instalado, características de gestión automáticas como expansión automática del espacio, o los cambios dinámicos de configuración descargan parte del trabajo de los atareados administradores. MySQL también ofrece una completa colección de herramientas gráficas de gestión que permiten al DBA gestionar, controlar y resolver problemas en varios servidores desde una misma estación de trabajo. Además, hay multitud de herramientas de terceros que gestionan tareas como el diseño de datos y ETL, administración, gestión de tareas y monitorización.
- **Open Source y soporte 24/7.** Muchas empresas no se atreven a adoptar software open source porque creen que no podrán encontrar el tipo de soporte o servicios profesionales en los que confían con su software propietario actual. Las preguntas sobre indemnizaciones también aparecen. Estas preocupaciones pueden desaparecer con el completo servicio de soporte e indemnización disponibles. MySQL no es un proyecto típico Open Source ya que todo el software es propiedad de

MySQL AB, lo que permite un modelo de coste y soporte que ofrece una combinación única entre la libertad del open source y la confianza de un software con soporte.

*Coste Total de Propiedad menor.* Al migrar aplicaciones actuales a MySQL, o usar MySQL para nuevos desarrollos, las empresas están ahorrando costes que muchas veces llegan a las siete cifras. Las empresas están descubriendo que, gracias al servidor MySQL y las arquitecturas scale-out que utilizan hardware económico, pueden alcanzar niveles sorprendentes de escalabilidad y rendimiento, y todo a un coste bastante menor que el de los sistemas propietarios. Además, la robustez y facilidad de mantenimiento de MySQL implican que los administradores no pierden el tiempo con problemas de rendimiento o disponibilidad, sino que pueden concentrarse en tareas de mayor impacto en el negocio. (sistemax, 2013)

### **1.7.4. TERCER PROBLEMA SECUNDARIO**

*"Al mismo tiempo que el personal docente del Ciclo Inicial no posee el conocimiento necesario para manejar el Test Dexterímetro de Goddard de manera automatizada, por lo que se tiene que suplir este vacío con una capacitación en la aplicación de este test de manera informatizada."*

### **1.7.4.1. Capacitación al Personal Docente**

El software del test de Goddard utiliza como lenguaje de programación para su realización PHP ya q es un lenguaje sencillo del que existen un sin número de tutoriales, librerías y módulos que permiten un manejo mucho más ágil en comparación a otros lenguajes de programación. Al mismo tiempo que realizar aplicaciones con PHP permiten una fácil adaptación y es multiplataforma, como se ya dio a conocer en párrafos pasados, permite realizar interfaces sumamente sencillas en su manejo ya que se encuentra en un ambiente web que es muy familiar para la mayoría de personas, por lo que contribuye parcialmente a una solución de este subproblema por su fácil ambiente y entorno familiar.

La capacitación que imparte en números de horas va a ser considerada por el nivel en el que se encuentren los docentes, la parte informática se la va a realizar en conjunto con la parte psicológica que va ser suplida por un especialista en la materia.

## **1.8. HIPÓTESIS**

El software del test dexterímetro de Goddard reduce los tiempos de procesamiento para el diagnóstico de las habilidades psicomotrices de los estudiantes del ciclo de educación inicial de la Unidad Educativa Verbo Divino.

### **1.8.1. VARIABLES**

### **1.8.1.1. Variable Independiente:**

El Software del Test Dexterímetro de Goddard

### **1.8.1.2. Variable Dependiente:**

Reducción de tiempo en el procesamiento para el diagnóstico de las habilidades psicomotrices de los estudiantes del ciclo de educación inicial de la Unidad Educativa Verbo Divino.

## **1.8.2. OPERACIONALIZACIÓN DE VARIABLES**

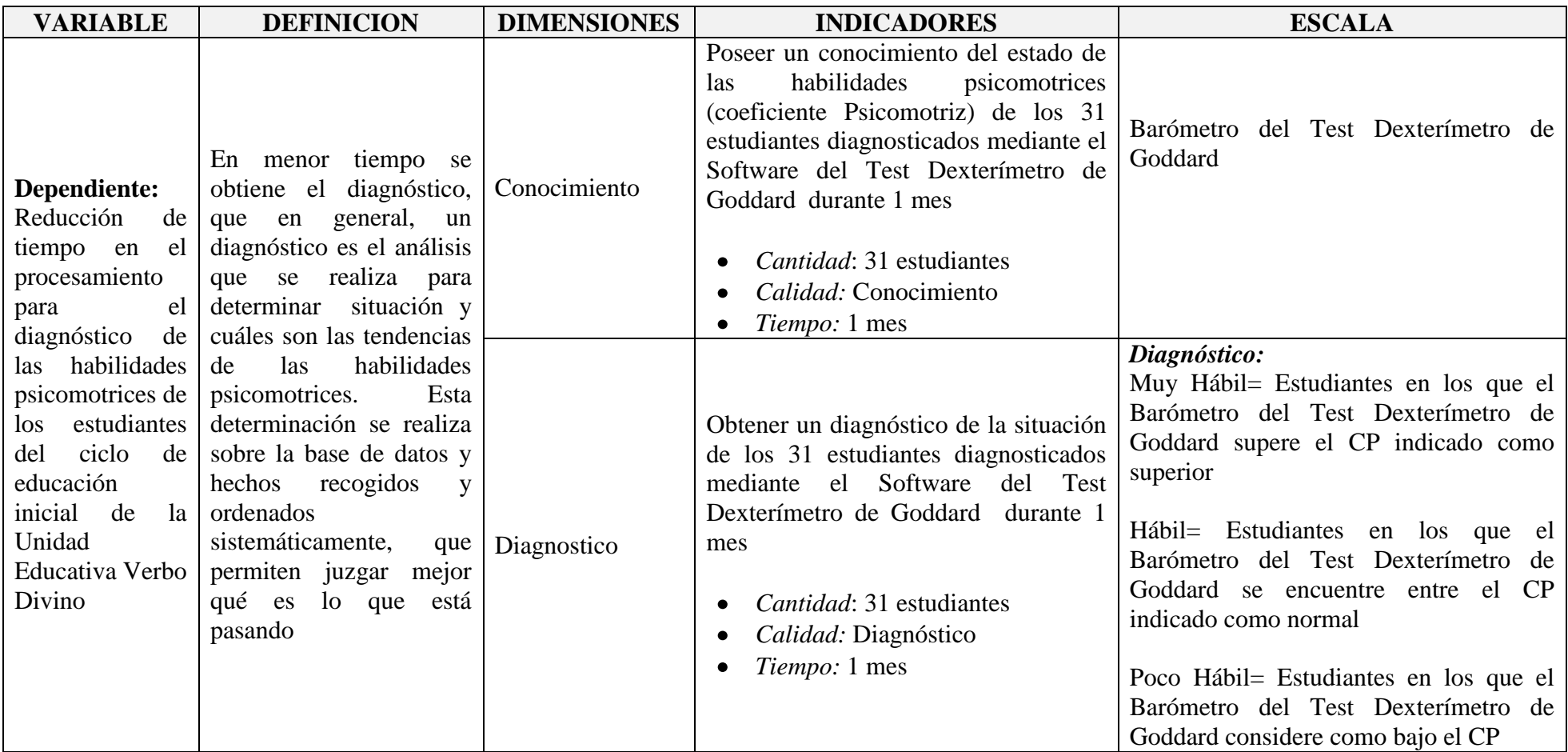

**Tabla N° 1**. Operacionalización de Variable Dependiente **Fuente:** Investigación bibliográfica **Elaborada:** La Autora

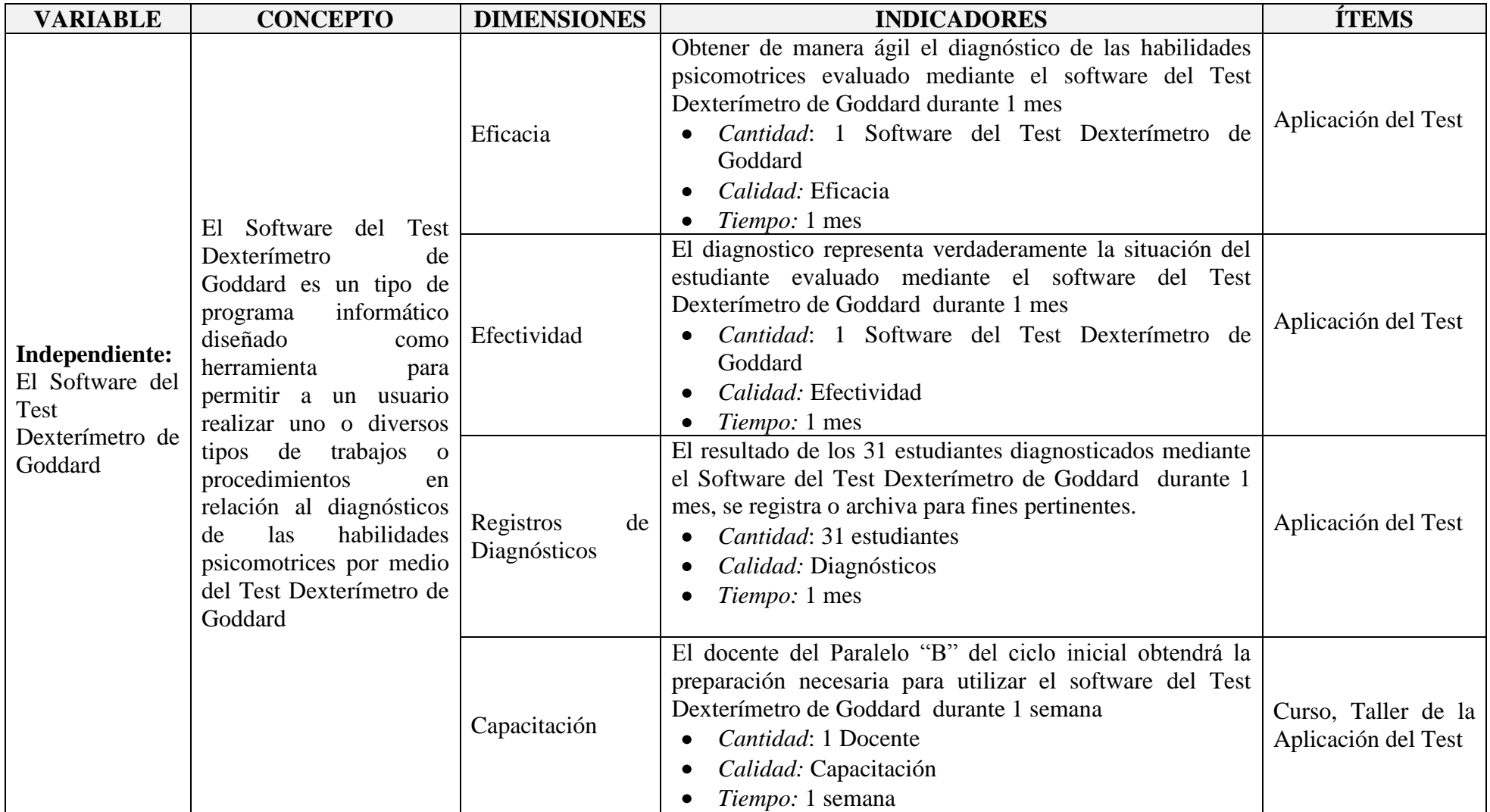

**Tabla N° 2**. Operacionalización de Variable Independiente **Fuente:** Investigación bibliográfica

**Elaborada:** La Autora

### **1.9. METODOLOGIA**

### **1.9.1. MÉTODOS**

### **1.9.1.1. Método Inductivo**

La implementación del Software del Test de Goddard se lo ejecutará para solucionar los problemas mencionados anteriormente, aplicando todos los métodos, procesos y requerimientos particulares y necesarios para llevar cabo la ejecución general de los objetivos ya planteados.

### **1.9.1.2. Método Sistémico**

Modela el problema mediante la determinación de sus componentes, así como las relaciones entre ellos. Esas relaciones determinan por un lado la estructura del problema y por otro su dinámica. Este método nos permite realizar el correcto análisis de requisitos del presente Proyecto de Grado

### **1.9.1.3. Método Analítico – Sintético**

Se desarrolló mediante el análisis de los hechos que se involucran en la descripción del problema, con el objeto de estudiarlos y examinarlos por separado, para ver las relaciones entre las mismas, a partir de aquello se relacionaron hechos aparentemente aislados y se formuló una teoría que unifica los diversos elementos.

### **1.9.2. TIPO DE INVESTIGACIÓN**

### **1.9.2.1. Por el Propósito**

### *1.9.2.1.1. Aplicada*

El presente proyecto posee un tipo de investigación aplicada ya que va solucionar el problema planteado anteriormente. Es ejecutorio, ya que no solo se va a analizar los impactos de los problemas en la psicomotricidad de los estudiantes el ciclo de educación inicial de la Unidad Educativa Verbo Divino, sino que se va a plantear las soluciones y se las implementará.

### **1.9.2.2. Por el nivel de Conocimiento**

### *1.9.2.2.1. Investigación Correlacional*

La relación entre las variables independiente y dependiente que son "El Software del Test Dexterímetro de Goddard" y "Diagnosticar las habilidades psicomotrices de los estudiantes del ciclo de educación inicial de la Unidad Educativa Verbo Divino", respectivamente. Ya que al relacionar la Tecnología con la Psicología se obtendrán los resultados esperados ante la implementación del Software por parte del ciclo de educación inicial de la Unidad Educativa Verbo Divino y los usuarios involucrados en el presente proyecto

### **1.9.2.3. Por los Medios a Utilizarse**

### *1.9.2.3.1. Investigación Bibliográfica*

Este proyecto basa una gran parte de su desarrollo en la investigación bibliográfica, ya que es la que permite entender el motivo de los test, su utilización, su factibilidad y validez, y también el desarrollo del software tiene una gran parte bibliográfica debido a la utilización de libro y tutoriales de PHP, Posgresql, Arduino, etc.

### *1.9.2.3.2. Investigación de Campo*

Este tipo de investigación es de vital importancia debido a que es la que permite realizar las entrevistas a los profesionales en la materia de los test como los Psicólogos y a las personas que dirigen centro de desarrollo infantil. Esta investigación e campo también permite observar cómo se realiza el test actualmente.

## **1.9.3. TÉCNICAS E INSTRUMENTOS PARA LA OBTENCIÓN DE LOS DATOS**

### **1.9.3.1. Entrevista Estructurada**

Se realizaron entrevistas que son de gran importancia, utilizando preguntas abiertas y cerradas, según el caso lo amerite.

Se efectuó entrevistas a diferentes actores importantes en el tema que trata este proyecto de grado:

- Hno. Miguel Ángel González Antolín Rector de la Unidad Educativa Verbo Divino
- Dra. Mónica Córdova Docente De La Universidad Nacional De Loja del Área de la Educación El Arte y La Comunicación – Experta en aplicación de Test Psicomotrices.

### **1.9.3.2. Encuesta**

Se realizaron encuestas a la docente del Ciclo de Educación Inicial de la Unidad Educativa Verbo Divino, Lic. Mery Garófalo, quien es la examinadora dentro de la aplicación del test

### **1.9.3.3. Observación Directa**

Esta técnica de observación directa, permite ver la aplicación del test a niños de 5 a 6 años de edad. Lo cual es una edad cronológica oportuna para la aplicación del test, considerando que es test de Goddard se lo puede realizar a personas de mayor edad. Por medio de esta técnica se puede sacar conclusiones de acerca de la aplicación y futura sistematización del test de Goddard.

### **1.9.4. UNIVERSO**

La Unidad Educativa Verbo Divino posee en su planta académica el Ciclo de Educación Inicial, el cual cuenta con 3 niveles de acuerdo a la edad. El nivel de ciclo inicia de 3 años, nivel de ciclo inicia de 4 años, y nivel de ciclo inicia de 5 años. En nuestro informe final se seleccionó al nivel de ciclo inicia de 5 años debido al edad que se encuentran los niños, este ciclo está dirigido por la Lic. Mery Doralisa Garofalo Salazar con un total de 30 estudiantes.

Ya que el universo es muy reducido no se tomará muestra y se trabajará con todo el universo en sí, adicionando que la herramienta de evaluación, se debe aplicar a todos los estudiantes del nivel de ciclo inicia de 5 años es la observación directa de la aplicación del test.

### **1.9.5. PROCESAMIENTO DE DATOS**

A los datos obtenidos a través de la aplicación de las técnicas de investigación, se realizaron los correspondientes análisis, para su óptima interpretación, por medio de los procesos estadísticos que correspondan a través de cuadros tablas gráficos y el análisis correspondiente

## **1.10.PRESUPUESTO**

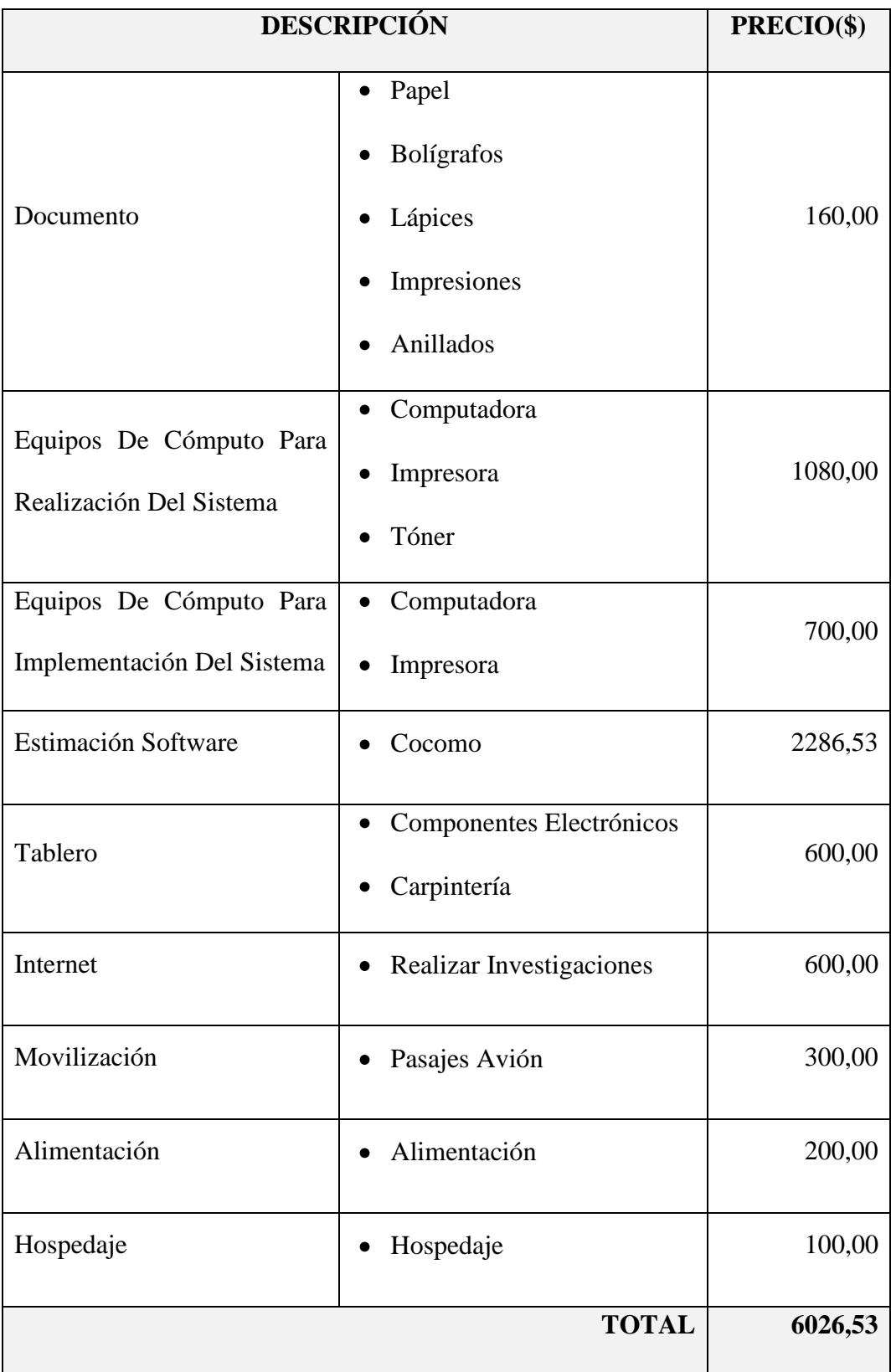

**Tabla N° 3**. Presupuesto General **Fuente:** Investigación de campo **Elaborada:** La Autora

## **1.11.CRONOGRAMA**

## **1.11.1. Mapas de Gantt**

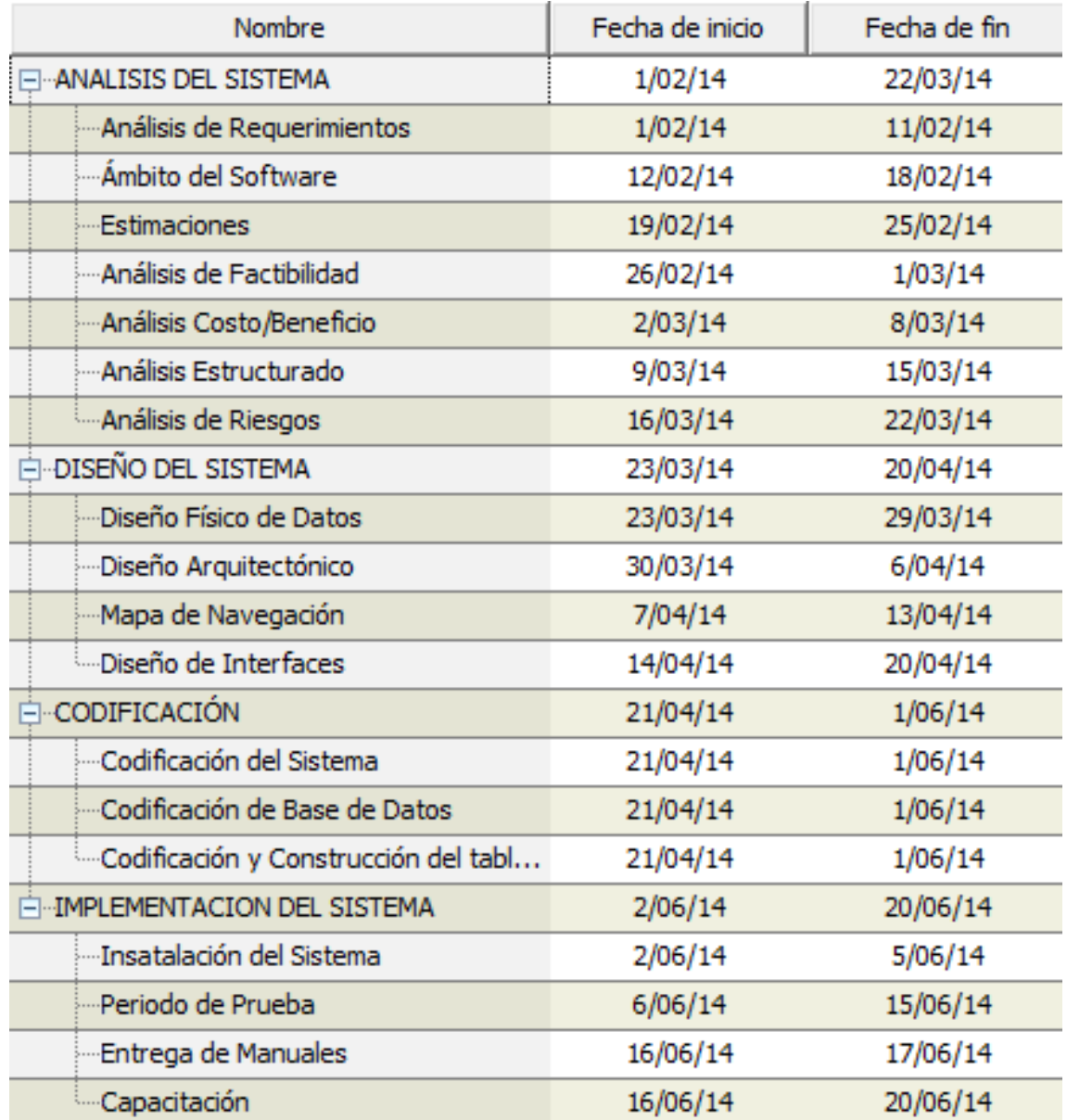

**Tabla N° 4**. Cronograma **Fuente:** Investigación de campo **Elaborada:** La Autora

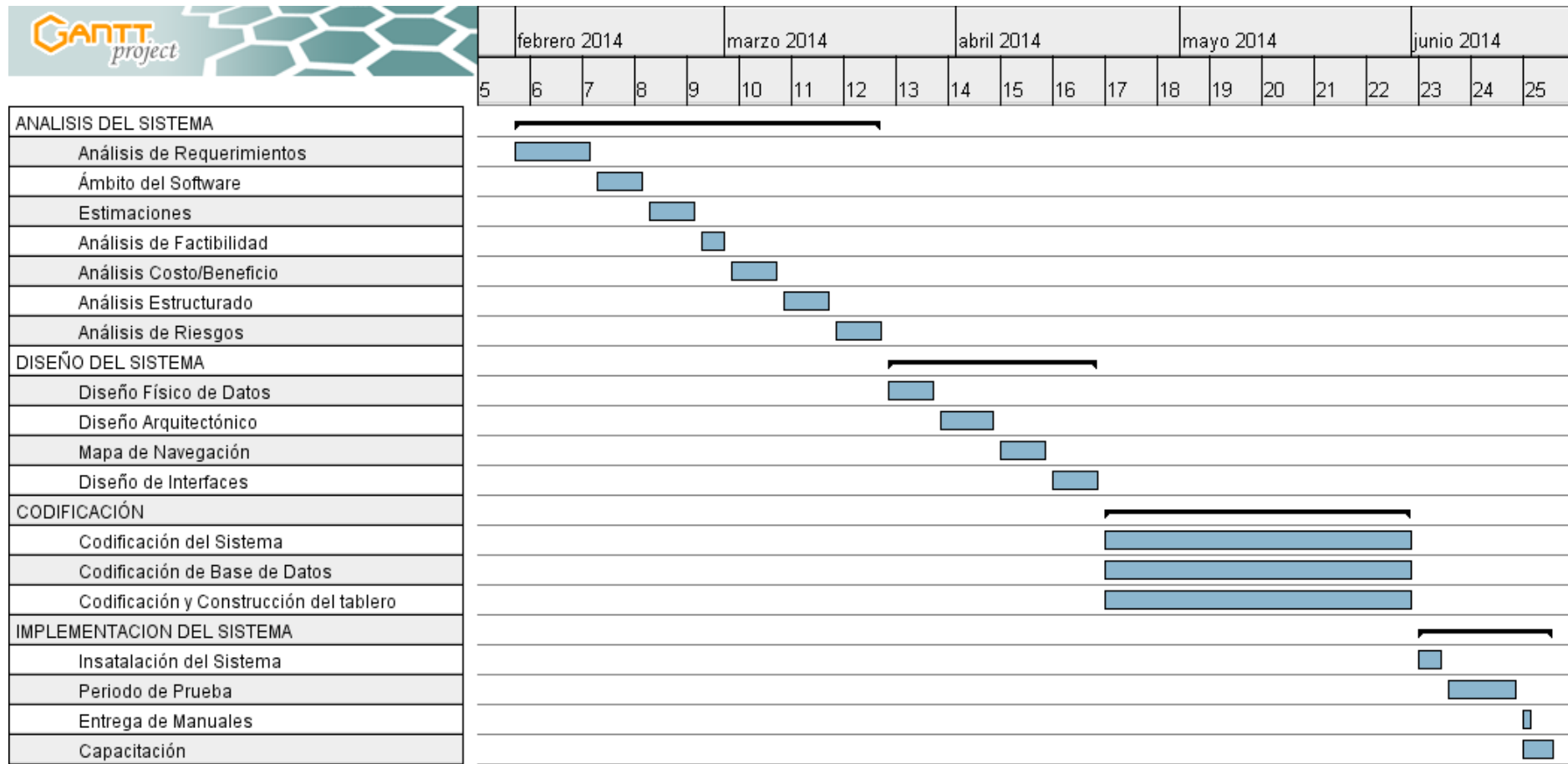

**Tabla N° 5**. Mapa de Gantt Cronograma **Fuente:** Investigación de campo **Elaborada:** La Autora

# **2. CAPITULO II**

# **ANÁLISIS E INTERPRETACIÓN DE RESULTADOS**

## **2.1. ANÁLISIS E INTERPRETACIÓN DE RESULTADOS**

### **2.1.1. PRESENTACIÓN E INTERPRETACIÓN DE RESULTADOS**

En el capítulo anterior se planteó varias técnicas e instrumentos para la obtención de los datos, entre ellas la entrevista, la encuesta y la observación directa; todos estos instrumentos se utilizaron en lo que originalmente fueran planteadas, por lo que presento a continuación los resultados:

### **2.1.1.1. Entrevistas**

Se realizaron entrevistas que son de gran importancia, utilizando preguntas abiertas y cerradas, según el caso lo amerite con el que se obtuvo un conocimiento de la situación de la unidad educativa y del entorno real del test psicológico.

Se efectuó entrevistas a:

- Hno. Miguel Ángel González Antolín Rector de la Unidad Educativa Verbo Divino (Anexo N°3):
	- *Interpretación:* Gracias a esta entrevista se obtuvo la autorización para trabaja ampliamente con los estudiantes y docente del ciclo inicial en el desarrollo de este proyecto, así como también el interés en poseer un sistema que permita determinar y evaluar las habilidades psicomotrices. También se consiguió que la unidad educativa ponga a disposición el ordenador en el que se va a implementar el sistema.
- Dra. Mónica Córdova Docente De La Universidad Nacional De Loja del  $\bullet$ Área de la Educación El Arte y La Comunicación – Experta en aplicación de Test Psicomotrices (Anexo N°4).
	- o *Interpretación:* Mediante esta entrevista se pudo determinar los procesos y conocer a fondo cómo funciona el test y cuáles son las reglas dentro de estos procedimientos.

### **2.1.1.2. Encuesta**

Se realizaron encuestas a la Lic. Mery Doraliza Garófalo Salazar, Docente del Ciclo de Educación Inicial – 5 años de la Unidad Educativa Verbo Divino (Anexo N°5). Información que aporto en la comprobación de la hipótesis más adelante presentada.

Expongo resultados de la pregunta numero dos que manifestaba lo siguiente:

"¿Seleccione el intervalo de tiempo que emplea en el procesamiento de la información una vez que el niño ha concluido el test?

- Menos de 10 min  $( )$
- $\bullet$  Entre 11 min 15 min ()
- Más de 15 min  $($  )"  $\bullet$

Esta pregunta fue realizada en dos tiempos antes y después de la implantación del sistema.

### *2.1.1.2.1. Tabulación de resultados de la encuesta*

Tabulación de respuestas ANTES de la implementación:

Pregunta 2:

¿Seleccione el intervalo de tiempo que emplea en el procesamiento de la

información una vez que el niño ha concluido el test?

- $\bullet$  Menos de 10 min ()
- Entre  $11 \text{ min} 15 \text{ min}$  ( )
- Más de 15 min ()

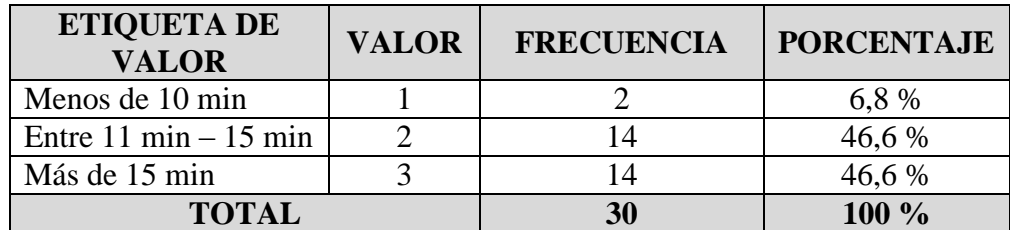

**Tabla N° 6**. Resultado Antes de la implementación Pregunta 2 **Fuente:** Investigación de campo **Elaborada:** La Autora

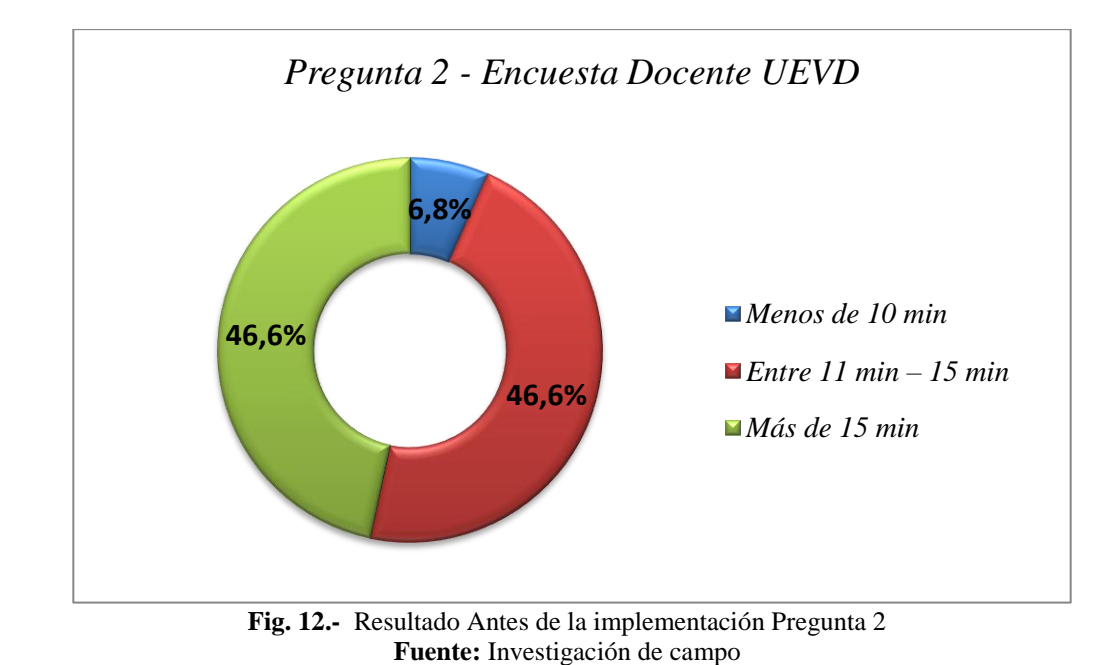

**Elaborada:** La Autora

### Tabulación de respuestas DESPUÉS de la implementación:

Pregunta 2:

¿Seleccione el intervalo de tiempo que emplea en el procesamiento de la información una vez que el niño ha concluido el test?

- $\bullet$  Menos de 10 min ()
- Entre  $11 \text{ min} 15 \text{ min}$  ( )
- Más de 15 min ()

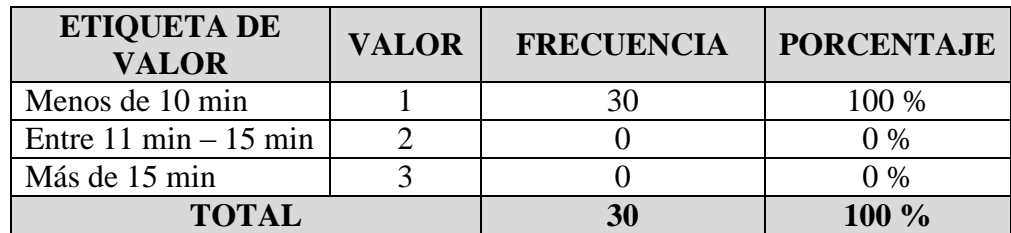

**Tabla N° 7**. Resultado Después de la implementación Pregunta 2 **Fuente:** Investigación de campo **Elaborada:** La Autora

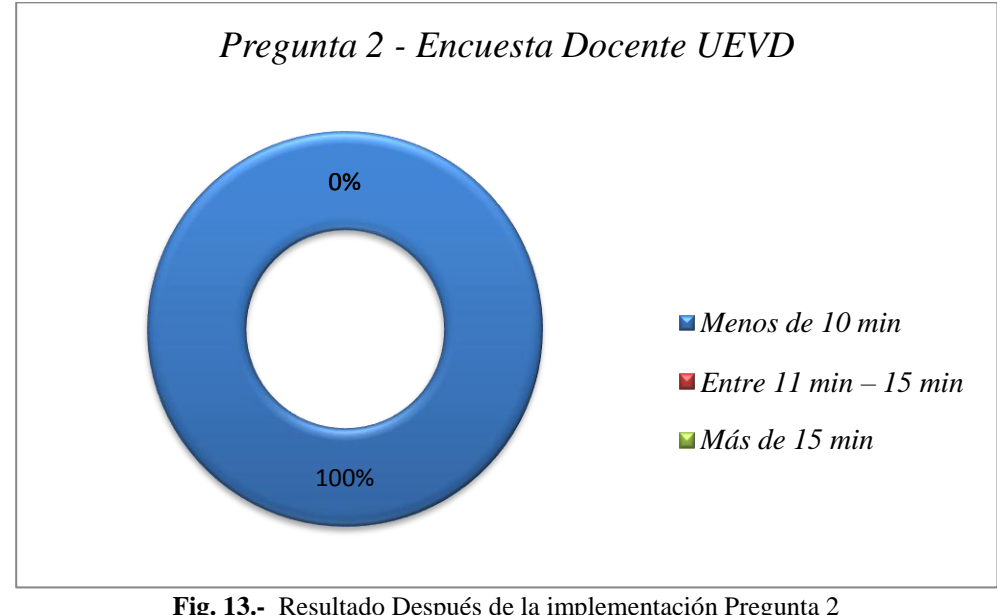

**Fig. 13.-** Resultado Después de la implementación Pregunta 2 **Fuente:** Investigación de campo **Elaborada:** La Autora

o *Interpretación:* Con las encuestas realizadas se pudo concluir e interpretar que la docente del ciclo inicial de la Unidad Educativa Verbo Divino notablemente utiliza menos tiempo en el procesamiento de la información una vez que el niño concluyó el test y se comienza con los cálculos, comparaciones, etc. que amerita el test. Al mismo tiempo se pudo evidenciar que demostró su criterio de fiabilidad de los datos ante la versión automatizada del test, al contrario de la versión manual.

### **2.1.1.3. Observación Directa**

Esta técnica de observación directa, permitió ser partícipes como observadores del desarrollo de manera manual del Test Dexterímetro de Goddard en todas sus etapas por lo que se pudo recolectar información importante para el análisis del diseño del sistema, y al mismo tiempo para comprobar la hipótesis planteada en el capítulo anterior.

Se realizaron las observaciones directas de las aplicaciones del test, tanto manual como automatizad, a todos los estudiantes del ciclo inicial, ya que no se realiza el cálculo de la muestra porque el universo es reducido, por lo tanto el instrumento para la obtención de los datos se le aplica a todo el universo examinado.

Los resultados e interpretación de esta observación se encuentran dentro de la documentación de observación (Anexo N°6).

## **2.1.2. COMPROBACIÓN DE LA HIPÓTESIS**

El análisis para la comprobación de la hipótesis se la realizó con la herramienta

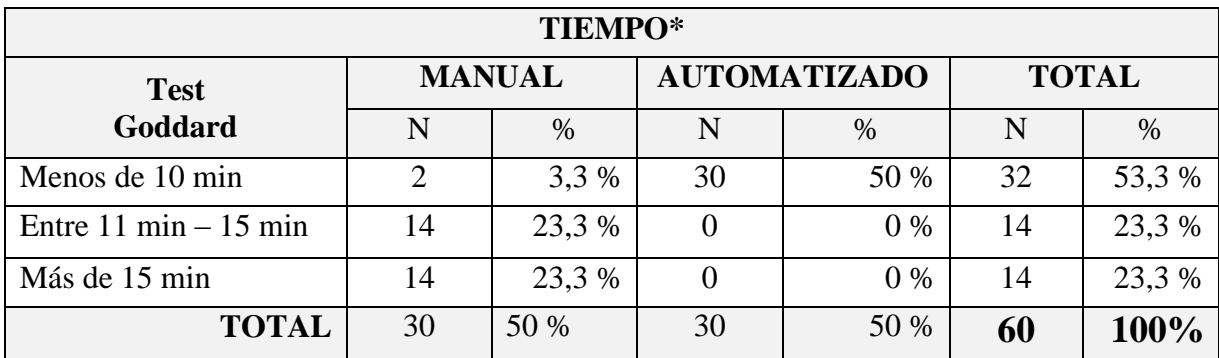

PSPP con la cual se obtuvo los siguientes resultados:

\* Tiempo que emplea en el procesamiento de la información una vez que el niño ha concluido el test

**Tabla N° 8**. Resultado Tabla Contingencia Chi-Cuadrado

**Fuente:** Aplicación PSPP

**Elaborada:** La Autora

### **CHI-CUADRADO OBTENIDO = 26,25**

- Probabilidad de error  $= 5\%$
- Grados de libertad  $= 2$
- Valor de Referencia para  $X^2 = 0,10$

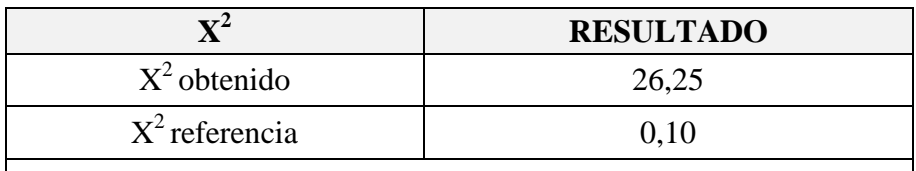

\*Si  $X^2$  obtenido es mayor que  $X^2$  referencia se acepta la hipótesis

**Tabla N° 9**. Chi-Cuadrado **Fuente:** Aplicación PSPP **Elaborada:** La Autora

Co los resultados obtenido y presentados se procedieron a comprobar la hipótesis:

**Comprobación De Hipótesis** =  $X2$  obtenido >  $X^2$  referencia **Comprobación De Hipótesis =** 26,25 > 0,10 **Comprobación De Hipótesis = ACEPTADA**

### **2.1.2.1. Conclusión**

Se comprobó que el software del Test Dexterímetro de Goddard redujeron los tiempos de procesamiento para el diagnóstico de las habilidades psicomotrices de los estudiantes del ciclo de educación inicial de la Unidad Educativa Verbo Divino.

Con la implementación del software del Test Dexterímetro de Goddard y el tablero como hardware de este sistema integral, se si mejoró notablemente la fiabilidad al obtener los resultados del coeficiente psicomotriz y posteriormente a diagnosticar las habilidades psicomotrices de los examinados, ya que no existe error de cálculo, así como el tiempo del test es exacto, y compara automáticamente el resultado para obtener, como ya se mencionó, los resultados esperados.

Esta comprobación de la hipótesis se la pudo determinar gracias a las pruebas realizadas, una vez implementado, dentro de la UEVD, tanto con el sistema manual y luego con el sistema automatizado.

# **3. CAPITULO III**

# **ANÁLISIS DEL SISTEMA**

## **3.1. ANÁLISIS DEL SISTEMA**

# **3.1.1. SELECCIÓN DE LA METODOLOGÍA DE DESARROLLO DE SOFTWARE**

El desarrollo del sistema del Test dexterímetro de Goddard, necesita una metodología que implique un desarrollo iterativo y la construcción de prototipos durante los procesos de desarrollo y el ciclo de vida del software, ya que dentro del sistema no utiliza simplemente software, sino también hardware construido en base a las especificaciones del test; por lo cual, y en vista de las necesidades mentadas, se seleccionó el Desarrollo Rápido de Aplicaciones (RAD).

Con la metodología RAD se puede construir un rápido desarrollo y entrega, de una alta calidad en un sistema de relativamente de bajo coste de inversión, permite además la participación activa de los usuarios, lo cual es imprescindible por ser un test psicológico, y se necesita la ayuda constate de especialista en el tema de motricidad y piscología.

### **3.1.2. ÁMBITO DEL SOFTWARE**

### **3.1.2.1. DIAGRAMAS**

### *3.1.2.1.1. Diagramas de flujo de Datos Sistema Manual*

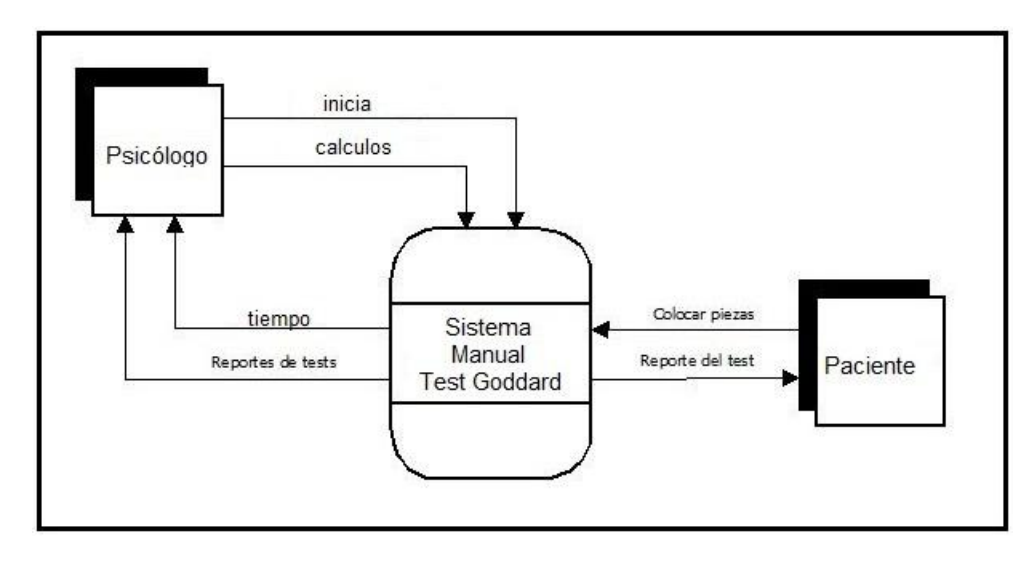

**Fig. 14.-** Diagramas de flujo de Datos Sistema Manual **Fuente:** Investigación de campo **Elaborada:** La Autora

*3.1.2.1.2. Diagramas de Casos de Uso*

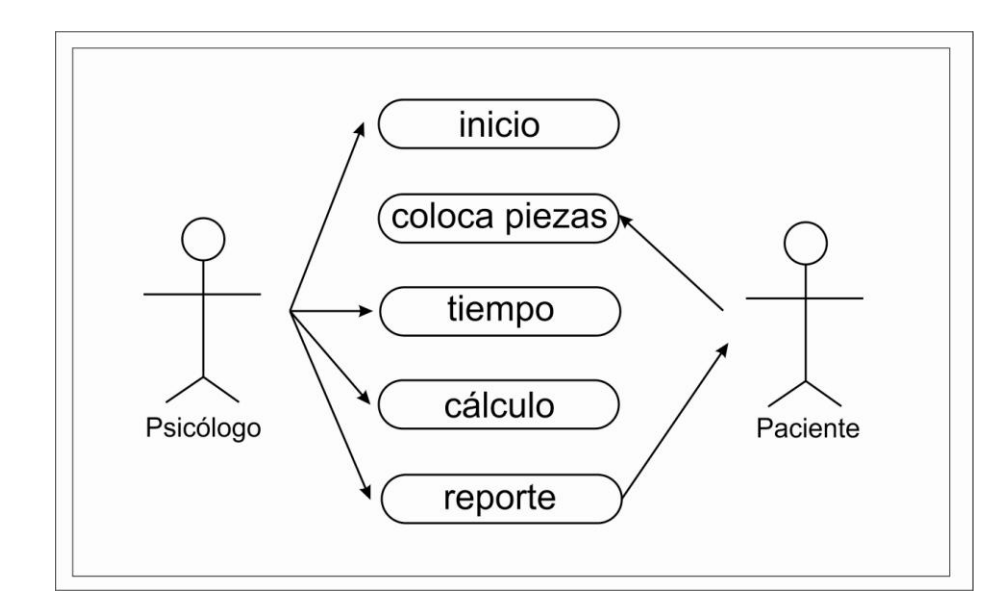

**Fig. 15.-** Diagrama Caso de Uso **Fuente:** Investigación de campo **Elaborada:** La Autora

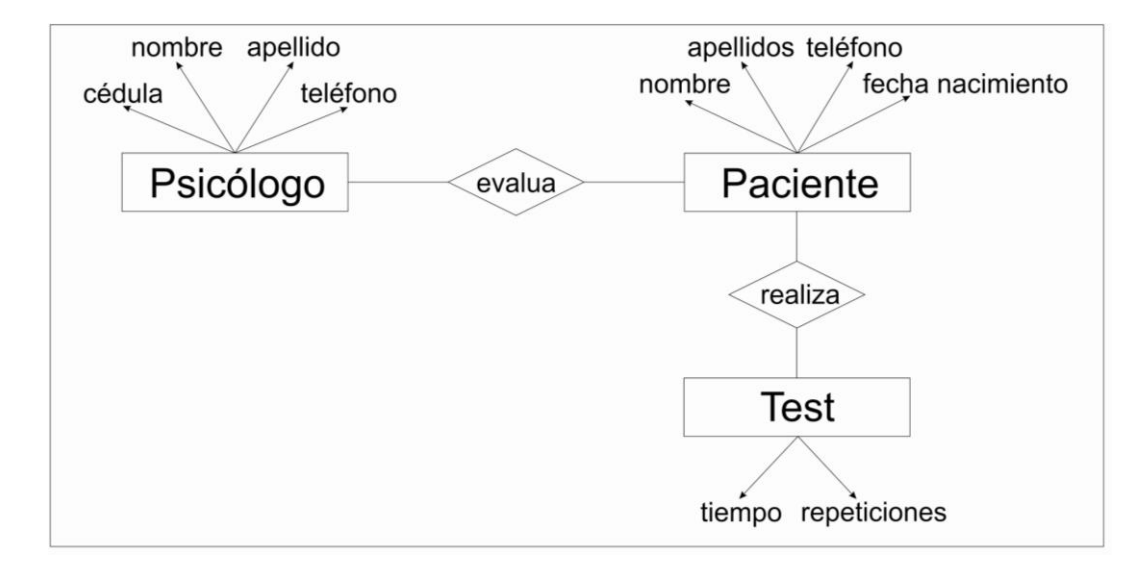

### *3.1.2.1.3. Diagrama Entidad Relación*

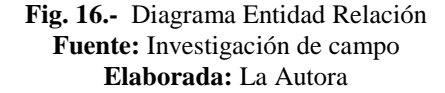

### **3.1.2.2. ESPECIFICACIONES DE REQUISITOS (SRS)**

### *3.1.2.2.1. Introducción*

Dentro de este apartado del trabajo de grado se van a poner en manifiesto las especificaciones de requisitos de software y hardware del sistema del test dexterímetro de Goddard.

Las especificaciones de requisitos se las ha elaborado en base a las herramientas de obtención de datos que previamente se describieron. Esta especificación se ha planteado con el propósito que se pueda interpretar las necesidades del sistema de manera clara y técnica, dándole así funcionalidades y de la misma manera restricciones o reglas estáticas del test que deben ser respetadas para que no se altere en nada la integralidad del "Test de Goddard".

### *3.1.2.2.2. Descripción General*

### *3.1.2.2.2.1. Datos que participan en el sistema*

- Datos del usuario administrador
- Datos del examinador
- Datos del examinado.
- Datos del Tablero
- Datos barómetro del test de Goddard
- Datos del diagnostico

### *3.1.2.2.2.2. Definiciones*

Para una mejor lectura y entendimiento del este documento de trabajo de grado, se pone a consideración una serie de definiciones elementales aplicables a la tesis.

- **Test:** procedimiento que determinar un resultado
- **Dexterímetro:** medición e la destreza
- **Goddard:** Psicólogo, autor del test
- **Examinador:** Persona que aplica el test dexterímetro de Goddard
- **Examinado:** Persona a la cual la someten al test dexterímetro de Goddard
- **Edad psicomotriz:** Edad a la que la psicomotricidad pertenece  $\bullet$ del examinado
- **Edad Cronológica:** Edad en años calendario del examinado  $\bullet$
- **Coeficiente psicomotriz:** resultado de varios cálculos donde intervienen la edad psicomotriz y la edad cronología
- **Unidad Educativa:** Institución de Educación Básica y de bachillerato unificado, regida por el Ministerio del ramo correspondiente
- **Docente:** Parte del Recurso Humano de la Unidad Educativa. Persona que imparte conocimientos de una asignatura así como también evalúa el desempeño de los estudiantes, en el test desempeña la función de examinador
- **Estudiante:** Parte del Recurso Humano de la Unidad  $\bullet$ Educativa. Persona que recibe clases y cursa regularmente un determinado periodo académico, en el test desempeña la función de examinado.
- **Representante:** Persona que representa legalmente al  $\bullet$ estudiante dentro del unidad Educativa, y a quienes deben ser entregados los resultados del test aplicado.

### *3.1.2.2.2.3. Acrónimos*

Se pone a consideración una serie de acrónimos elementales aplicables al presente trabajo de grado.

**SRS:** Especificación de Requisitos de Software

- **RAD:** Metodología de Desarrollo Rápido de Aplicaciones
- **UEVD:** Unidad Educativa Verbo Divino

### *3.1.2.2.2.4. Restricciones*

El test dexterímetro de Goddard, es un test psicológico preestablecido, por lo que no se pueden realizar modificaciones en cuestión de procedimiento de tomar el test, especificaciones y características del tablero, etc.; es decir no se pueden realizar cambios de fondo, solo de forma.

### *3.1.2.2.2.5. Suposiciones*

Como se mencioné anteriormente por ser un test preestablecido, no se pueden dar cambios de fondo. Por lo que si existiría una su poción de desear modificar especificaciones del sistema, se tiene que previamente tener un análisis por parte del especialista en el test, y de la desarrolladora del sistema.

### *3.1.2.2.2.6. Dependencias*

El Sistema se basa en una arquitectura Cliente/Servidor, por lo que la disponibilidad del mismo dependerá de la conexión entre los equipos, en caso de fallar el servidor los distintos usuarios no podrán acceder al sistema; caso contrario el usuario puede buscar su propia solución.
## *3.1.2.2.3. Funciones del Sistema*

El sistema del test dexterímetro de Goddard se enfoca en automatizar el test manual que obviamente lleva el mismo nombre, por lo que posee las siguientes funcionalidades:

# *3.1.2.2.3.1. Gestión de Usuarios*

El proceso de Gestión de Usuarios se refiere a los procedimientos de ingreso, actualización y eliminación de los usuarios permitidos para usar el sistema.

# *3.1.2.2.3.2. Gestión del Test*

El proceso de Gestión del Tests, se refiere a los procedimientos básicos de funcionamiento del test y de los valores y determinaciones que se deben tomar para que el test se desarrolle efectivamente.

## *3.1.2.2.3.3. Gestión del Examinador*

El proceso de Gestión del Examinador se refiere a los procedimientos de ingresar, actualizar y eliminar los datos del examinador, así como también las funciones que posee el examinador dentro del sistema

#### *3.1.2.2.3.4. Gestión del Examinado*

El proceso de Gestión del Examinado se refiere a los procedimientos de las funciones que debe cumplir el examinado dentro del sistema.

## *3.1.2.2.3.5. Gestión de Tablero*

El proceso de Gestión del Tablero se refiere a los procedimientos de conexión del tablero con el ordenador, de los datos que envía el tablero al software para el desarrollo del test, así como también sus características y funcionalidades.

## *3.1.2.2.3.6. Gestión de Base Datos*

El proceso de Gestión de Base de Datos, se refiere a los procedimientos para obtener los valores ingresados den la base de datos.

## *3.1.2.2.4. Características del Usuario*

El Software del test dexterímetro de Goddard se enfoca hacia usuarios con las siguientes características:

- **Usuario Administrador:** Lo cual indica que debe tener capacitación total previa para el manejo adecuado del sistema desde el punto de vista técnico; sus tareas consisten en ingreso, modificación, eliminación de datos; configuración de permisos, administración de cuentas; configuración de opciones y mantenimiento del sistema y Base de Datos.
- $\bullet$ **Usuario Examinador:** Este usuario posee una cuenta de Examinador que le permite el ingreso de datos de nuevos examinados y la edición

de datos de los mismos. El Acceso a resultados del proceso del test del examinado.

#### *3.1.2.2.5. Requisitos específicos*

#### *3.1.2.2.5.1. Requisitos funcionales*

#### **Gestión de Usuarios**

- **Req. 1** Para ingresar al sistema deben validarse los usuarios
- **Req. 2** Crear usuario examinador que es el docente del ciclo inicial de la UEVD con los siguientes datos: Nombre
- **Req. 3** El usuario examinador que debe tener capacitación total previa para el manejo adecuado del sistema.
- **Req. 4** El usuario administrador debe ingresar, modificar, eliminar datos del sistema y la base de datos
- **Req. 5** El usuario administrador debe configurar permisos de accesos,
- **Req. 6** El usuario administrador debe administrar las cuentas creadas;
- **Req. 7** El usuario administrador debe dar mantenimiento al sistema y la base de datos.

# **Gestión del Test**

**Req. 8** El software debe tener un proceso de inicio de test, ya que este no comienza cuando se pone la primera pieza, sino cuando el examinador da la orden, para lo cual se debe crear un botón de inicio

- **Req. 9** El software debe identificar las diez pieza del tablero.
- **Req. 10** El software debe medir los tiempos desde que comienza el test hasta que el examinado coloca la última pieza.
- **Req. 11** El software debe determinar el tiempo más bajo de los tres intentos que realiza el examinado.
- **Req. 12** Para calcular el tiempo exacto del test se debe trabajar en segundos.

## **Gestión del Examinador**

- **Req. 13** El examinador administra los datos de los examinados
- **Req. 14** El examinador debe crear al examinado
- **Req. 15** El examinador debe ingresar los datos del examinado creado
- **Req. 16** El examinador debe actualizar datos del examinado
- **Req. 17** El examinador debe eliminar datos del examinado
- **Req. 18** El examinador debe tener acceso al proceso para desarrollar el test
- **Req. 19** El examinador debe tener acceso a los resultados del proceso del test del examinado
- **Req. 20** El examinador debe tener acceso a los diagnósticos resultante del proceso del test del examinado
- **Req. 21** El examinador debe dar la orden de inicio del test

**Req. 22** El examinador debe verificar que el examinado realice de manera correcta el test.

## **Gestión del Examinado**

- **Req. 23** El examinado debe bajo la orden del examinador realizar el test
- **Req. 24** El examinado debe colocarse frente al tablero
- **Req. 25** El examinado debe tomar las piezas y colocarlas en el tablero según crea conveniente, ya que el test no responde a ningún orden de colocar las piezas

## **Gestión de Tablero**

- **Req. 26** El tablero debe ser de madera
- **Req. 27** El tablero debe medir 50x35
- **Req. 28** El tablero debe tener 10 cavidades para que encajen las piezas
- **Req. 29** En el tablero deben estar las siguientes figuras geométricas: Cruz, triangulo, Semicírculo, Cruz, triangulo, semicírculo, Rombo, Estrella, Elipse, Cuadrado
- **Req. 30** El tablero debe tener el orden de las piezas de la siguiente manera:
	- Primera Fila: Cruz, triangulo, semicírculo  $\bullet$
	- Segunda Fila: Circulo, Rectángulo, Romboedro
- Tercera Fila: Rombo, Estrella, Elipse, Cuadrado
- **Req. 31** El tablero debe ser electrónico para que se conecte al software y los datos sean exactos
- **Req. 32** El tablero electrónico se debe conectar al ordenador mediante cable USB para energía y cable de red para transferir datos.
- **Req. 33** El sistema eléctrico del tablero debe ir debajo para que no altere el entorno del test
- **Req. 34** El tablero de enviar el dato tiempo al software para que realice los procesos de cálculo del Coeficiente Psicomotriz
- **Req. 35** Las piezas deben estar junto al tablero de lado izquierdo
- **Req. 36** Las piezas deben estar en el siguiente orden fuera del tablero:
	- Rombo, Estrella, Círculo,
	- Cuadrado, Semicírculo, Romboedro, Cruz,
	- Rectángulo, Elipse, Triangulo

# *3.1.2.2.5.2. Requisitos de Interface*

La interfaz del software debe mantener armonía y proporción con lo que es el área infantil, ya que se utilizará con los niños del ciclo inicial de la UEVD.

#### *3.1.2.2.5.3. Requisitos Rendimiento*

El sistema permitirá ingresar simultáneamente 150 clientes, y el tiempo de respuesta en ejecutarse un proceso entre cada petición puede ser de 5 a 10 milisegundos.

Nota: Este rendimiento es en base a las configuraciones de Apache en el archivo httpd.conf

## *3.1.2.2.5.4. Requisitos de Desarrollo*

 $\overline{a}$ 

El requisito de desarrollo primordial se centra en la metodología del sistema, por lo que la Metodología Estructurada siendo una técnica que se centra principalmente en los procesos y que operada por modelos que se usan para analizar un sistema existente, y definir los requerimientos de un nuevo sistema.<sup>6</sup>

- **Re Utilización:** se usa el código varias veces dentro del desarrollo del sistema, lo que permite cambios de funciones del sistema
- "**Diagramas de flujo de datos (DFD):** Proporciona una  $\bullet$ identificación de cómo se transforman los datos a media que se avanza en el sistema y además representa las funciones que transforman el flujo de datos.

<sup>6</sup> Whitten, Bentley, Analisis de sistemas diseño y métodos, (2008), Metodología estructurada, Pág. 104.

- **Especificaciones de procesos (EP):** Representa la descripción de cada una de las funciones del DFD.
- **Diagramas entidad-relación:** Representa las relaciones entre  $\bullet$ los objetos de datos"<sup>7</sup>

## *3.1.2.2.5.5. Requisitos Tecnológicos*

Para el correcto funcionamiento del sistema se utilizará el navegador Mozilla Firefox requisito indispensable en el PCs para conectar con el servidor local donde se encuentra alojada la aplicación y su base de datos.

El software del Test Dexterímetro de Goddard se ejecutará en un servidor local, mismo que utilizará cualquier sistema operativo. Para realizar las conexiones a la base de datos se utilizará la conexión PHP, MySQL con un servidor web Apache.

## *3.1.2.2.5.6. Requisitos de Seguridad*

 $\overline{a}$ 

El sistema posee la seguridad de que no cualquier usuario pueda ingresar. Para esto se tendrá un sistema de registro de usuario y clave, o como se conoce "login" que estará obviamente al inicio, es decir antes de ejecutar el sistema.

<sup>&</sup>lt;sup>7</sup> Pressman R, Ingeniería del software, (2002), Herramientas de la metodología estructurada, Págs. 200, 201

Por lo que existirán dos tipos de usuarios que accederán al software del Test Dexterímetro de Goddard:

- **Usuario Administrador:** Tiene acceso a todas la funciones del  $\bullet$ sistema y puede ingresar, modificar, eliminar datos, configurar permisos, administrar de cuentas, etc.
- **Usuario Examinador:** Tiene acceso al ingreso de datos de nuevos examinados y la edición de datos de los mismos, a resultados del proceso del test del examinado, a imprimir los diagnósticos y resultados.

# **3.1.3. ÁMBITO DEL HARDWARE**

#### **3.1.3.1. TABLERO DEL TEST DE GODDARD**

## *3.1.3.1.1. Características del Tablero de Test de Goddard*

El Tablero de Test de Goddard que se aplica manualmente posee las siguientes características:

- Medida de 50 cm x 35 cm
- Material de Madera
- 10 cavidades para colocar las piezas
- 10 piezas de diferente forma geométrica

La característica de la automatización del Test de Goddard es que el tablero va a mantener las mismas características físicas necesarias para que no altere el entorno del test y por ende el examinado no tenga conflictos en realizarlo.

Sin embargo la innovación es que el tablero aun con las mismas características física, es un tablero electrónico, y todo lo que corresponde a circuitaje va oculto debajo del tablero para que, como ya se mencionó, no altere el entorno del test original.

# **3.1.3.2. TABLERO ELECTRÓNICO DEL TEST DEXTERÍMETRO DE GODDARD**

# *3.1.3.2.1. Componentes del Tablero Electrónico del Test Dexterímetro de Goddard*

El hardware de este sistema es el tablero electrónico del Test dexterímetro de Goddard que está compuesto por elementos electrónico, siendo el principal elemento la plataforma electrónica Arduino; y se utiliza esta plataforma ya que los PIC, aun siendo más económico, necesita netamente conocimientos medios de electrónica para poder pasar los datos de lo que se programó a código de máquina, al contrario de Arduino que viene incluido, y desde el propio computador se puede tener esa conexión, recalcado que la especialidad para la que se está realizando este trabajo de graduación es la ingeniería en sistema y no la electrónica

Cabe recalcar que la plataforma Arduino es también una innovación, por lo que por su modernidad se lo eligió en reemplazo de los PIC.

Una de las desventajas de utilizar Arduino principalmente radica en que la plataforma electrónica es susceptible a las descargas eléctricas y al voltaje, por lo que necesita tener un buen regulador de voltaje y protección.

Sin embargo la mejor opción que se pudo analizar para este trabajo de graduación es el Arduino por lo que a continuación describimos los elementos electrónicos por lo que está compuesto el tablero del Test de Goddard:

## *3.1.3.2.1.1. Arduino UNO*

El Equipo de Arduino en su página web menciona textualmente que "El Arduino UNO posee dos bloques de puertos principales, los cuales son Digital IO y Entradas Analógicas. En el Digital IO puedes configurar los pines como entradas o salidas de datos digitales (señales unos y ceros) o bien, salidas analógicas también llamadas PWM (Pulse Width Modulation). Por otro lado, las Entradas Analógicas solo tendrán esa función y las utilizaremos para medir cambios de voltajes menores a 5V, como ocurre en sensores analógicos.

Ahora bien, el Arduino tiene un voltaje base de 5V, es decir, que debes suministrarle 5V en entradas de señales y sólo te sacará 5V en señales de salida. Realmente el suplidor de 6-12V está antecedido por un regulador de voltaje, que transforma la alimentación en este rango a 5V.

De otra manera, el Arduino posee un adaptador de USB a RS232, que permite que el Arduino sea detectado como un puerto Serial del tipo COMx al ser conectado a un ordenador principal con Windows.

Finalmente se debe tener en cuenta que no se debe sobrecargar o sobrealimentar el Arduino. La corriente (potencia o amperaje) que suministra es relativamente baja y para alimentar circuitos que consumen mucha corriente, deberás hacer interfaces con transistores. Por otro lado, no se debe enviar señales al Arduino con más de 5V, ya que esto ocasionará un daño en los puertos del mismo."

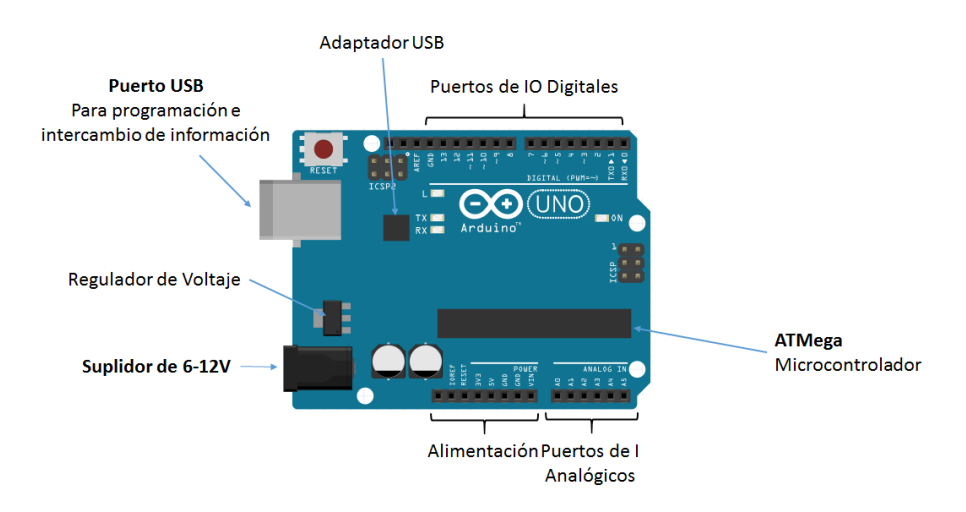

**Fig. 17.-** Componentes placa Arduino, Trabajo experimental 2015

#### *3.1.3.2.1.2. Arduino Ethernet Shield*

"El Arduino Ethernet Shield encaja perfectamente sobre una placa Arduino UNO formando un conjunto sólido. Con ésta placa y la ayuda de la librería proporcionada, se pudo realizar tanto un pequeño servidor web, como un cliente.

La configuración de red se realiza mediante software, por lo que se logó adaptar con facilidad la placa a nuestra red local." (©Arduino)

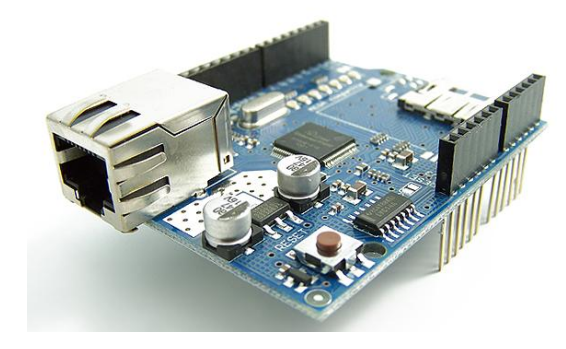

**Fig. 18.- P**laca Arduino Shield, Trabajo experimental 2015

## *3.1.3.2.1.3. Sensor CNY70:*

*Descripción:* El CNY70 es un pequeño dispositivo con forma de cubo y cuatro patitas que aloja en su interior un diodo emisor de infrarrojos que trabaja a una longitud de onda de 950 nm. y un fototransistor (recetor) estando ambos dispuestos en paralelo y apuntando ambos en la misma dirección, la distancia entre emisor y receptor es de 2.8 mm. y están separados del frontal del encapsulado por 1 mm.

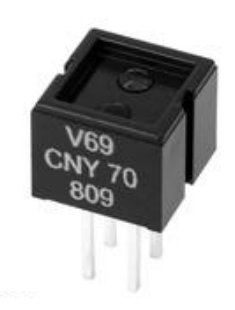

**Fig. 19.-** Sensor CNY70. Trabajo experimental 2015

El CNY70 es un opto-transistor, es decir a dentro esta un diodo LED y un transistor, razón por la cual en el momento que hay luz conduce de emisor a conector y para que funcione eso se debe polarizar, y la polarización es colocar una resistencia al positivo y otro al negativo. En el momento que hay luz conduce y da como resultado un 1 o 0 lógico.

En la siguiente figura vemos la disposición interna del CNY70 mirando el encapsulado desde arriba, así pues tenemos el diodo emisor de infrarrojos a la izquierda y el fototransistor a la derecha.

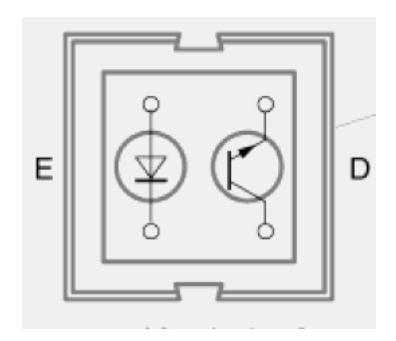

**Fig. 20.-** Diagrama Sensor CNY70. Trabajo experimental 2015

*Funcionamiento:* El fototransistor conducirá más, cuando más luz reflejada del emisor capte por su base. La salida de este dispositivo es analógica y viene determinada por la cantidad de luz reflejada, así pues para tener una salida digital se podría poner un disparador Triggers Schmitt y así obtener la salida digital pero esto tiene un problema, y es que no es ajustable la sensibilidad del dispositivo y los puntos de activación de histéresis distan algunos mili voltios uno del otro. (Martin, 2008)

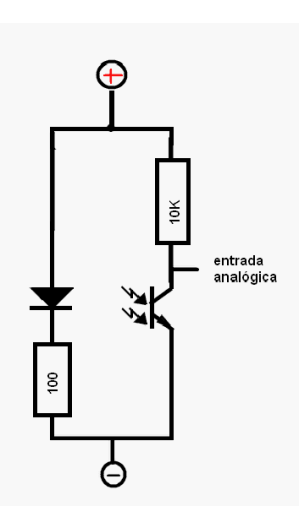

**Fig. 21.-** Esquema eléctrico Sensor CNY70. Trabajo experimental 2015

#### *3.1.3.2.1.4. Sensor 2N3904:*

*Descripción:* El transistor 2N3904 es uno de los más comunes transistores NPN generalmente usado para amplificación. Este tipo de transistor fue patentado por Motorola Semiconductor en los años 60, junto con el Transistor PNP 2N3906, y representó un gran incremento de eficiencia, con un encapsulado TO-92 en vez del antiguo encapsulado metálico.

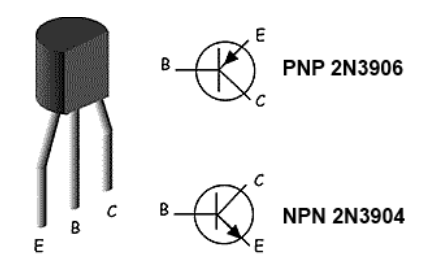

**Fig. 22.-** Sensor 2N3904. Trabajo experimental 2015

*Funcionamiento:* El transistor 2N3904 está diseñado para funcionar a bajas intensidades, bajas potencias, tensiones medias, y puede operar a velocidades razonablemente altas. Se trata de un transistor de bajo costo, muy común, y suficientemente robusto como para ser usado en experimentos electrónicos.

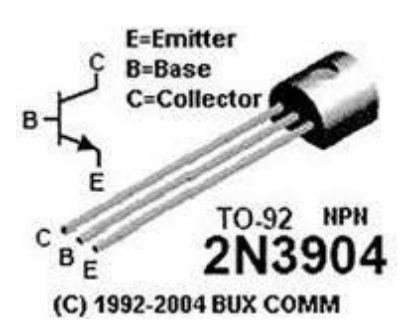

**Fig. 23.-** Esquema eléctrico Sensor 2N3904. Trabajo experimental 2015

# *3.1.3.2.1.5. Resistencias*

Dentro del circuito del tablero se utiliza resistencias de 330 Ω, 10K y 4.7K para que regule el voltaje, ya que todo transistor trabaja a 0,7 voltios.

*Resistencias 330 Ω:* Esta resistencia se la utiliza para regular el  $\bullet$ 

voltaje del CNY70.

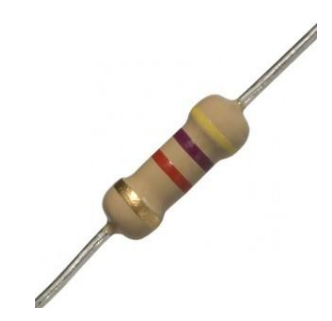

**Fig. 24.-** Resistencias 330 Ω (Fundación Wikimedia Inc, 2013)

 $\bullet$ *Resistencias 10K:* Esta resistencia se la utiliza para regular el

voltaje del CNY70.

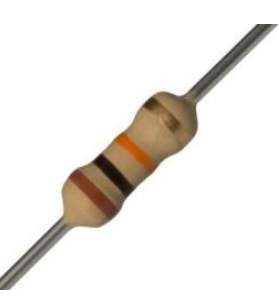

**Fig. 25.-** Resistencias 10k (Fundación Wikimedia Inc, 2013)

*Resistencias 4.7K:* Esta resistencia se la utiliza para regular el  $\bullet$ voltaje del 2N3904.

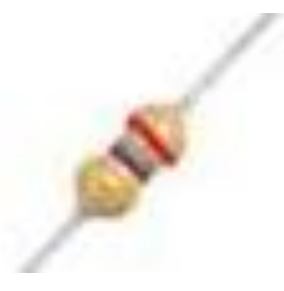

**Fig. 26.-** Resistencias 4.7k (Fundación Wikimedia Inc, 2013)

## *3.1.3.2.1.6. Conexiones (cables)*

Daniel Martin en el 2008 exponía que los conductores o cables son los elementos que nos sirven para conectar todos los demás elementos que forman el circuito. Con ellos estableceremos el camino que deban recorrer los electrones desde el polo negativo hasta el positivo del generador. Los conductores están fabricados con materiales que conducen bien la electricidad, metales como cobre y aluminio, recubiertos de materiales aislantes, normalmente plásticos.

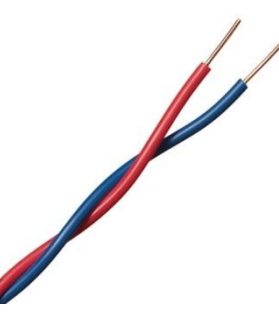

**Fig. 27.-** Cable de conexión eléctrica (Fundación Wikimedia Inc, 2013)

#### *3.1.3.2.2. Función del Tablero Test de Goddard*

El tablero como ya se mencionó, es electrónico, por lo que funcionalmente se puede destacar que los componente utilizados permiten que cumpla la misma función que el tablero manual, que es la de recolectar datos, es decir el tiempo en el que se tardan en colocar todas las piezas en el tablero, para posteriormente obtener los resultados del test.

El tablero electrónico del test dexterímetro de Goddard se conecta al puerto USB del Arduino UNO, que es el que brinda la energía para que el circuito

funcione mediante la conexión USB, al mismo tiempo tiene los puertos o conexiones digitales, que son de entrada y salida de datos que emiten el circuito y el ordenador, estos puertos se conectan mediante los conectores machos de la plataforma Arduino Ethernet Shields. En el software poseemos previamente instalada la librería Ethernet que permite que se conecte el Arduino Shields, que es compatible con Arduino UNO. El Arduino UNO y el Arduino Ethernet Shield se conectan en paralelo y de esta manera queda consolidado el "motor" del tablero electrónico.

Este dispositivo consolidado junto al circuito se conecta al ordenador y el software lo reconoce. Una vez realizada la conexión del software con el Hardware el sistema está listo para usarse. En el momento que comienza el test, se lo inicia desde el software, y el niño examinado se debe tomar el tiempo que el crea conveniente para comenzar el test, por lo que cabe recalcar que el test no comienza cuando el niño pone la primera pieza.

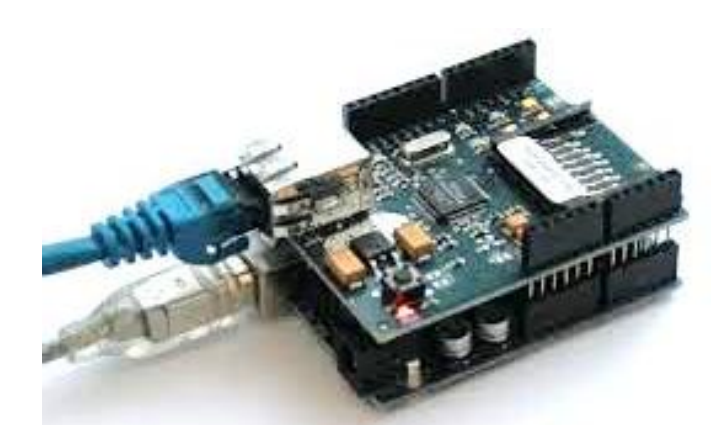

**Fig. 28.-** Montaje arduino para tablero electrónico**.** Trabajo experimental 2015

Técnicamente el funcionamiento del tablero se da por el diodo LED del transistor que se encuentra dentro del sensor CNY70 que está constantemente emitiendo luz; una vez que el niño examinado coloca una pieza, la luz se refleja como espejo y regresa al transistor, lo que excita la base del mismo y hace que conduzca los electrones de emisor a conector, posteriormente estos electrones excitan a un segundo transistor que posee la función de un Switch, lo cual nos proporciona un 1 o 0 lógico, y se conecta al puerto digital del Arduino, donde esta plataforma electrónica le interpreta.

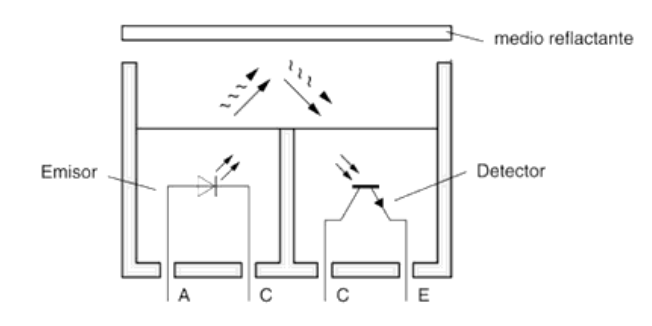

**Fig. 29.-** Esquema eléctrico CNY70 del Tablero electrónico. Trabajo experimental 2015

El Arduino como un microcontrolador es el que inicialmente interpreta que pieza se coloca en cada momento, y cual pieza colocada es la que mando el dato, es decir el circuito manda el dato el 1 ó 0 lógico, y el Arduino interpreta que tiempo, cual pieza, y que dato, posteriormente la placa electrónica procesa esta información y le otorga el resultado de un dato tiempo al software para que prosiga con el procedimiento del test.

El voltaje está en conexión paralela, es decir todo el circuito recibe voltaje positivo y negativo de 5V.

Dentro del circuito de cada pieza se colocan tres resistencias, las cuales funcionan como limitadores que se oponen al paso de los electrones, ya que el por ejemplo el diodo LED funciona máximo con 3 voltios, entonces se necesita una resistencia para limitar el voltaje que pase, ya que el circuito se alimenta con 5 voltios que me entrega el Arduino.

Los transistores necesitan estar polarizado, inversa y directamente, por lo que en el transistor CNY70 por ser un transistor de característica NPN, se puso el COLECTOR a positivo para que cumpla la función de esta polarizado inversamente, y se conectó el EMISOR a negativo, para que cumpla la función de esta polarizado directamente. En el transistor 2N3904 es también un componente NPN, por lo que se puso el COLECTOR a positivo y el EMISOR a negativo, polarizando de esta manera la base de los transistores, junto a las resistencias de 330 Ω, 10K y 4.7K para que regule el voltaje, ya que todo transistor trabaja a 0,7 voltios.

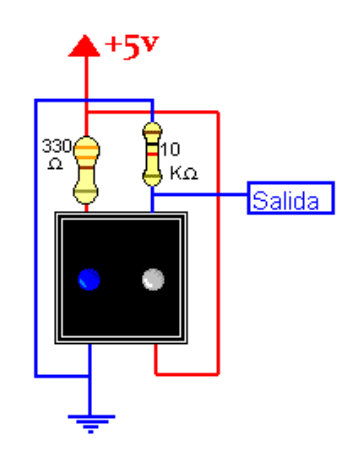

**Fig. 30.-** Esquema eléctrico CNY70 con resistencias del Tablero electrónico. Trabajo

experimental 2015

## **3.1.4. ESTUDIO DE LA FACTIBILIDAD**

#### **3.1.4.1. Factibilidad Técnica**

Mediante la factibilidad técnica se evaluó la situación respecto a la tecnología que posee el ciclo inicial de la Unidad Educativa Verbo Divino y de los componentes que debe adquirir para el funcionamiento del sistema. Es así que se analizó el hardware, el software y la Infraestructura de red.

## *3.1.4.1.1. Hardware*

#### *3.1.4.1.1.1. Servidor*

El sistema del Test Dexterímetro de Goddard utiliza un servidor local debido a que, por el momento, no es necesario que sea web ya que el sistema es su primera versión solo va a ser utilizada en el ciclo inicial de la Unidad Educativa Verbo Divino, al mismo tiempo la Unidad Educativa no tiene un administrador web permanente por lo trae consigo complicaciones de coordinación técnica.

La Unidad Educativa Verbo Divino, dispone de un ordenador con las características necesarias para que sea el servidor y llevar a cabo la implementación y ejecución del sistema.

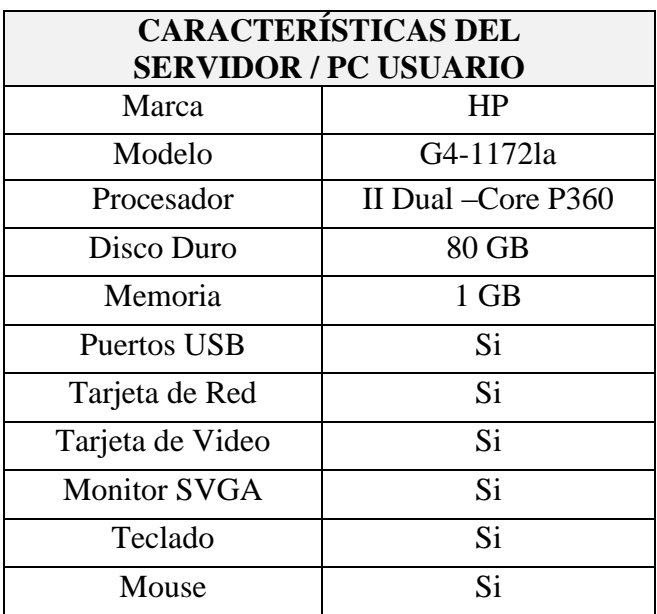

**Tabla N° 10**. Características del servidor **Fuente:** Investigación de campo **Elaborado:** La Autora

En cuanto a los requerimientos mínimos que debe poseer este Servidor /PC Usuario se debe adicionar un impresora para imprimir los resultados del Test

# *3.1.4.1.2. Software.*

## *3.1.4.1.2.1. Software Servidor/PC Usuario*

El software del Test Dexterímetro de Goddard se lo decidió desarrollar por medio de software libre, para su posterior aplicación en la Unidad Educativa Verbo Divino, en consideración al Decreto Ejecutivo 1014 que establece política gubernamental de uso de Software Libre

En conclusión se utiliza software libre para toda la creación del proyecto, de esta manera no se tiene que comprar licencias, y en consecuencia la aplicación se puede ejecutar sin infringir las leyes

El Servidor/PC Usuario puede funcionar en diferentes plataformas, sin embargo en concordancia con el Free Software se utilizará Ubuntu.

Se requiere adicionalmente de las siguientes aplicaciones:

- Apache  $\bullet$
- MySQL
- $\bullet$ Php
- Navegadores

#### *3.1.4.1.2.2. Lenguaje*

El Sistema Test de Goddard se desarrollará mediante el lenguaje de programación PHP.

#### *3.1.4.1.2.3. Aplicaciones Adicionales*

Para la ejecución en general del sistema del Test de Goddard se utilizará el Navegador Web Mozilla Firefox.

Así mismo se debe mantener instalado el Acrobat Reader, con una versión mínima 6.0

La investigación de Campo determino que el ciclo Inicial de la UEVD posee la factibilidad técnica para el desarrollo e implementación del Sistema del Test de Goddard.

# *3.1.4.1.3. Infraestructura de la Red.*

El sistema del Test dexterímetro de Goddard es un sistema web. Sin embargo el Tablero del Test transfiere los datos y se conecta al software mediante una conexión de red de la plataforma Arduino al ordenador, por lo que es necesario que el ordenador tenga tarjeta de red como ya se mencionó en apartados anteriores

# **3.1.4.2. Factibilidad Económica**

# *3.1.4.2.1. Estimación Puntos de Función*

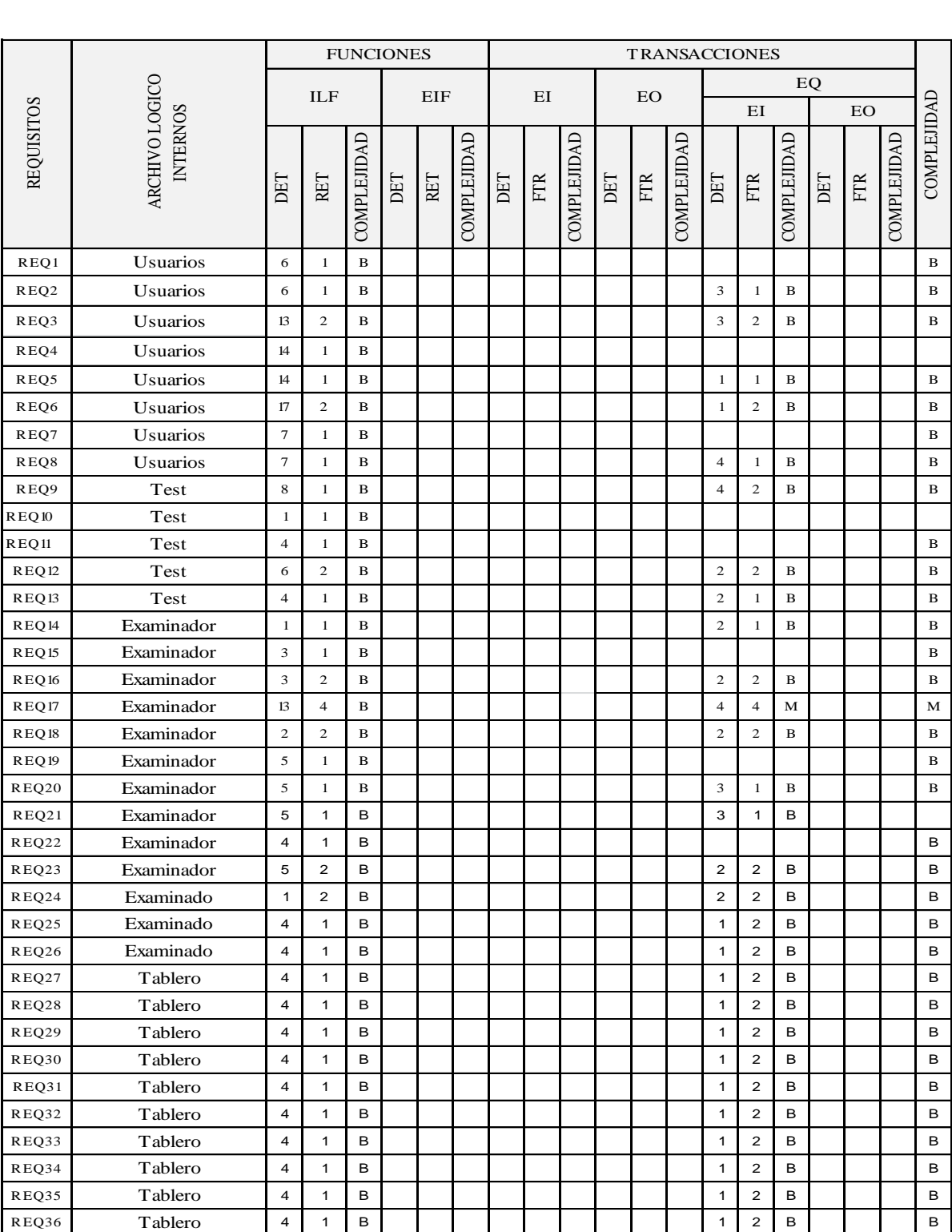

**Tabla N° 11**. Estimación de los Puntos de Función **Fuente:** Investigación de campo

**Elaborado:** La Autora

# *3.1.4.2.2. Determinación de los Puntos de Función*

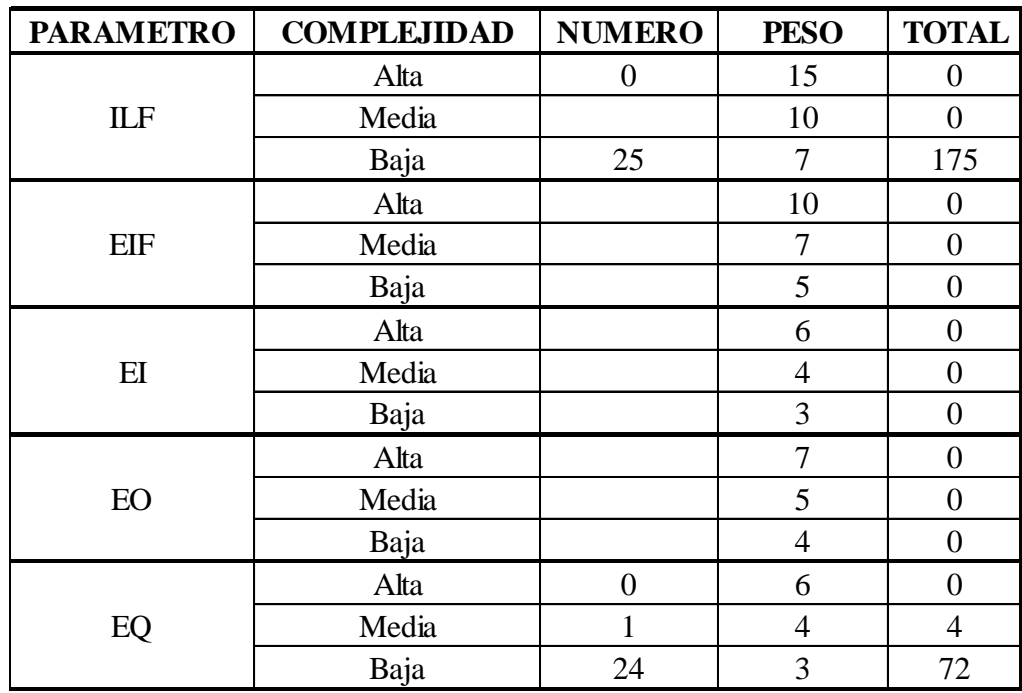

**251** Número de Puntos de Función

**Tabla N° 12**. Determinación de los Puntos de Función **Fuente:** Investigación de campo **Elaborado:** La Autora

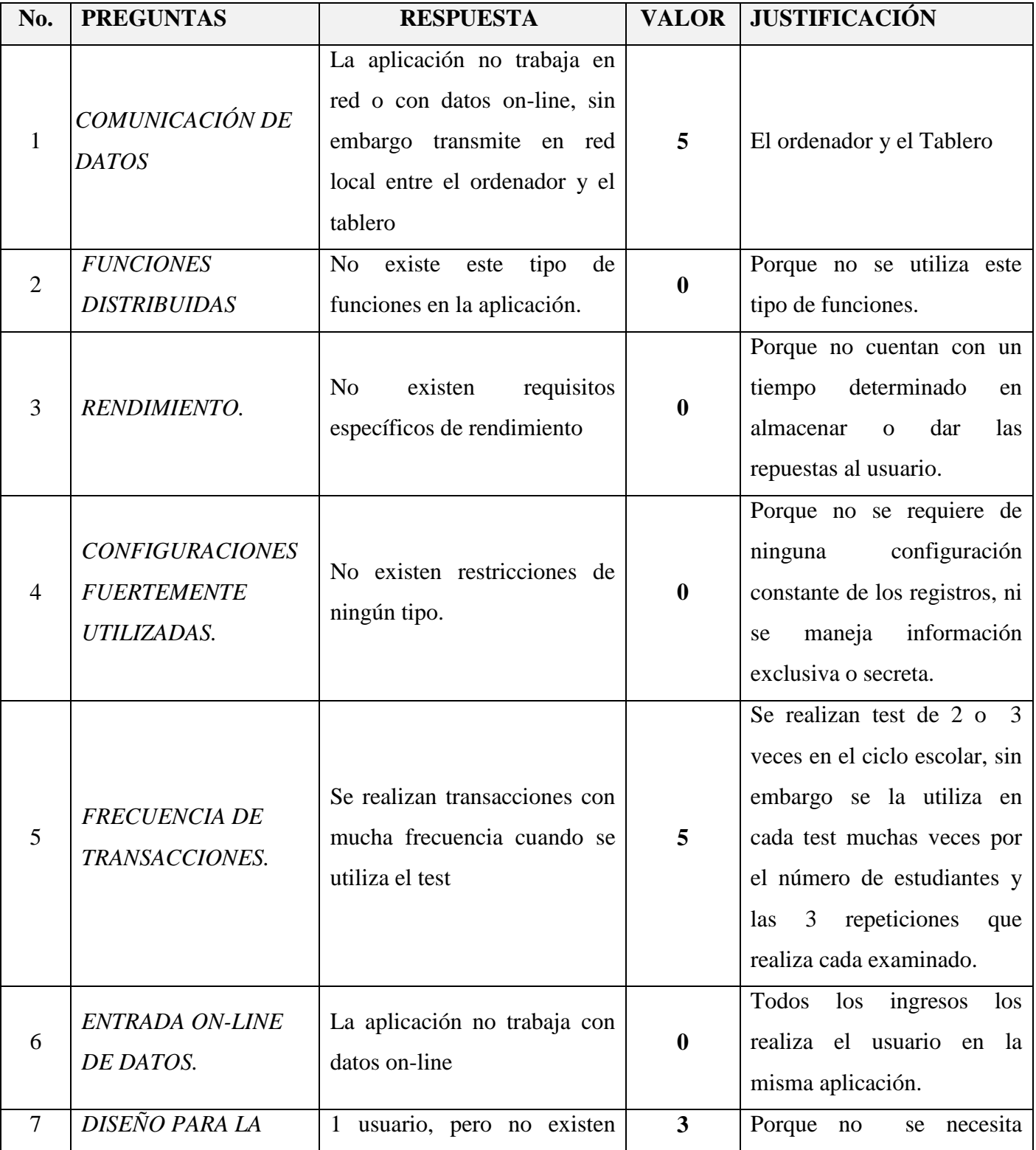

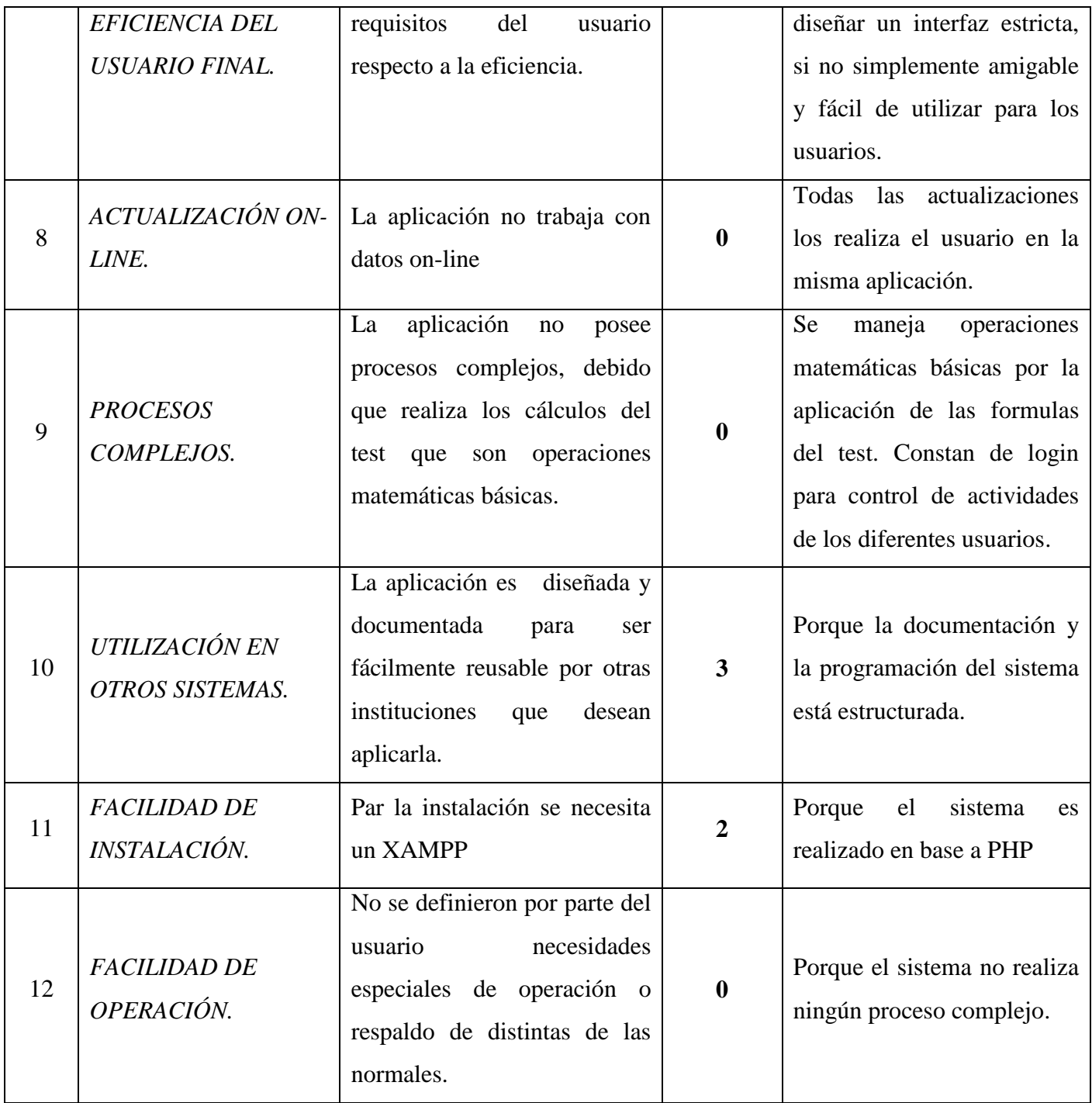

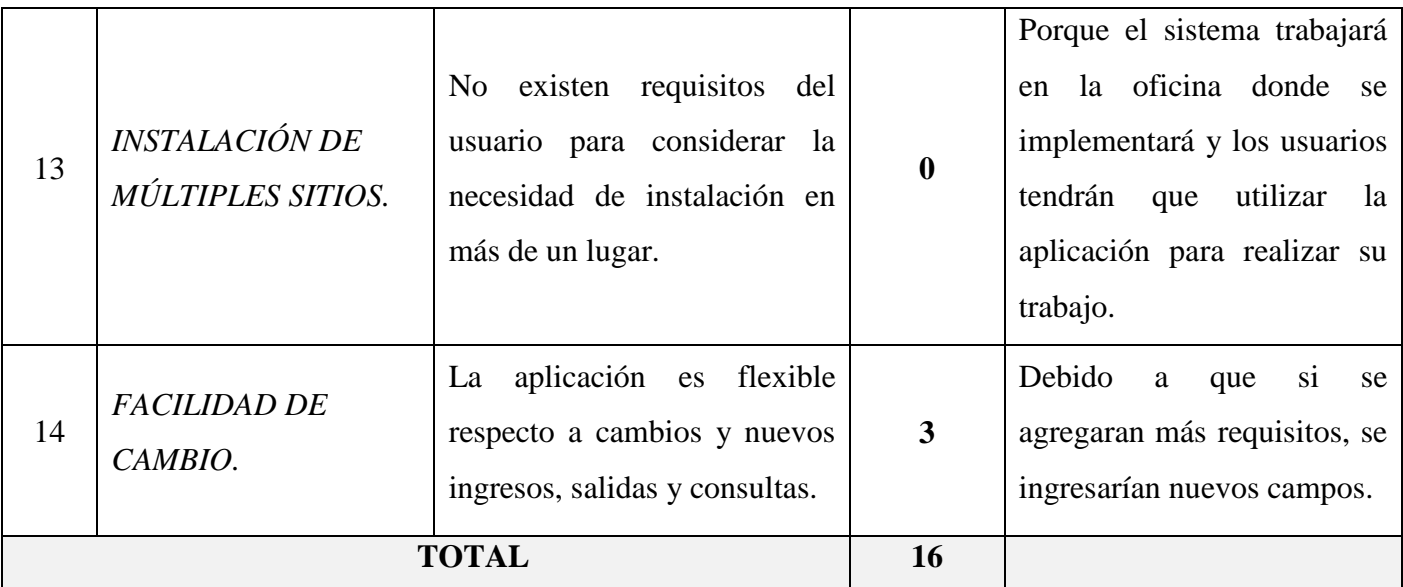

**Tabla N° 13**. Análisis de las Características Generales del Sistema **Fuente:** Investigación de campo **Elaborado:** La Autora

$$
FP = 251
$$
  
TDI = 16  

$$
AF = TDI * 0.01 + 0.65
$$
  

$$
AF = 16 * 0.01 + 0.65
$$
  

$$
AF = 0.81
$$
  

$$
FPA = FP * AF
$$

 $FPA = 251 * 0.81$  $\textit{FPA} = 204,31 \textit{A}$ *JUSTADO* 

 $KDSI = (FPA * CL)/1000$ 

$$
KDSI = \frac{203,31*32}{1000}
$$

 $KDSI = 6,51$  miles de líneas

## **Nomenclatura:**

- **FP** = Puntos de Función sin ajustar de la aplicación.
- **TDI =** Grado de Influencia Total (del inglés Total Degree of Influence).
- **AF =** Factor de Ajuste de la aplicación
- **FPA =** Puntos de Función ajustados de la aplicación.
- **KDSI** = Número de Instrucciones de Código en Miles.  $\bullet$
- **SLOC** = Fuente de líneas de código (Source lines of code)

## *3.1.4.2.5. Estimación Mediante Cocomo*

Para la estimación mediante COCOMO hemos utilizado el nivel Básico y el modo orgánico en vista al grado de conocimiento en esta fase de desarrollo.

# **MODELO ORGÁNICO**

#### **Esfuerzo de Desarrollo (Hombres- Mes)**

 $MM = 2.4 * (KDSI)^{1.05}$  $MM = 2.4 * (6.51)^{1.05}$  $MM = 17,15828$  Personas/ Meses *Donde: MM = significa esfuerzo medido en Meses/Hombre.*

**Tiempo de desarrollo (mes)**  $TDEV = 2.5 * (MM)^{0.38}$  $TDEV = 2.5 * (17,15828)^{0.38}$  $TDEV = 7,3627$  Meses *Donde: TDEV= significa duración en Meses.*

## **Cantidad de Hombres**

 $CH = \frac{MM}{TDEV}$  $CH = \frac{17,15828}{7,3627}$ 

 $CH = 2.3$  Personas

*Donde: CH = Cantidad de Hombres*

## **Estimación del tiempo con el número de desarrolladores del sistema**

$$
TDEVA = \frac{MM}{\#personas}
$$

$$
TDEVA = \frac{17,15828}{1}
$$

$$
TDEVA = 17,15828
$$
 
$$
Messe
$$

#### **Estimación del Sueldo del Desarrollador**

 $Sueldo = TDEVA * CMO * Hpersonas$  $Sueldo = 17,15828 * 264 * 1$  $Sueldo = 2529,79$  Dólares *Donde: CMO = Costo de Mano de Obra.*

#### **Costo del Material (Cmat)**

 $Cmat = papel + internet + tinta$  $Cmat = 505$  Dólares

#### **Total Costos Directos (Cdir)**

 $Cdir = suelda + Cmat$  $Cdir = 1529,79 + 505$  $Cdir = 2034,79$ 

#### **Total Costos Indirectos (Cind)**

 $Cind = Cdir * 5\%$  $Cind = 2034,79 * 5\%$  $Cind = 251,74$ 

## **Costo Total del Proyecto (CTP)**

 $CTP = Cdir + Cind$  $CTP = 2034,79 + 251,74$  $CTP = 2286,53$ 

**Nota:** Para la estimación mediante COCOMO, se ha basado en las normas ISO/IEC 14143 y la ISO/IEC 20926:2003.

#### **3.1.4.3. Factibilidad Legal**

El presente proyecto de tesis con el fin de incursionar en la introducción de nuevas tecnologías en la educación y el desarrollo de las capacidades y potencialidades humanas, basa su legalidad en varios instrumentos jurídicos y que se encuentra en estado vigente dentro de las leyes ecuatorianas.

El primer instrumento legal es la Constitución de la República del Ecuador por ser la que regula toda las demás leyes que reglamentan al país, al mismo tiempo ya que en varios de sus artículos se encuentra estipulados elementos legales que abarcan la globalización del presente proyecto de tesis, por lo que se citaran los más importante.

Art. 3, inciso 1 en el cual reza: "Garantizar sin discriminación alguna el efectivo goce de los derechos establecidos en la Constitución y en los instrumentos internacionales, en particular la educación, la salud, la alimentación, la seguridad social y el agua para sus habitantes"

En el Título II donde se encuentran mencionados los Derechos, en el Capítulo Segundo, Derechos del Buen Vivir, Sección quinta, se cita lo siguiente: "Educación.- La educación es indispensable para el conocimiento, el ejercicio de los derechos y la construcción de un país soberano, y constituye un eje estratégico para el desarrollo nacional."

Capítulo tercero, Derechos de las personas y grupos de atención prioritaria, Sección quinta, Niñas, niños y adolescentes, "Art. 44.- El Estado, la sociedad y la familia promoverán de forma prioritaria el desarrollo integral de las niñas, niños y adolescentes, y asegurarán el ejercicio pleno de sus derechos; se atenderá al principio de su interés superior y sus derechos prevalecerán sobre los de las demás personas. Las niñas, niños y adolescentes tendrán derecho a su desarrollo integral, entendido como proceso de crecimiento, maduración y despliegue de su intelecto y de sus capacidades, potencialidades y aspiraciones, en un entorno familiar, escolar, social y comunitario de afectividad y seguridad. Este entorno permitirá la satisfacción de sus necesidades sociales, afectivo-emocionales y culturales, con el apoyo de políticas intersectoriales nacionales y locales."

"Art. 343.- El sistema nacional de educación tendrá como finalidad el desarrollo de capacidades y potencialidades individuales y colectivas de la población, que posibiliten el aprendizaje, y la generación y utilización de conocimientos, técnicas, saberes, artes y cultura. El sistema tendrá como centro al sujeto que aprende, y funcionará de manera flexible y dinámica, incluyente, eficaz y eficiente."

"Art. 344.- El sistema nacional de educación comprenderá las instituciones, programas, políticas, recursos y actores del proceso educativo, así como acciones en los niveles de educación inicial, básica y bachillerato, y estará articulado con el sistema de educación superior."

"Art. 345.- La educación como servicio público se prestará a través de instituciones públicas, fiscomisionales y particulares. En los establecimientos educativos se proporcionarán sin costo servicios de carácter social y de apoyo psicológico, en el marco del sistema de inclusión y equidad social."

Art. 347, inciso 8: "Incorporar las tecnologías de la información y comunicación en el proceso educativo y propiciar el enlace de la enseñanza con las actividades productivas o sociales."

Al mismo tiempo en la Ley Orgánica de Educación Intercultural presentan artículos que sirven de base legal y se citan continuación: En su artículo 2, inciso h. "Interaprendizaje y multiaprendizaje.- Se considera al interaprendizaje y multiaprendizaje como instrumentos para potenciar las capacidades humanas por medio de la cultura, el deporte, el acceso a la información y sus tecnologías, la comunicación y el conocimiento, para alcanzar niveles de desarrollo personal y colectivo."

Así mismo en el artículo 34.- "Funciones.- El gobierno escolar tiene las siguientes funciones: Apoyar la provisión de sistemas de acceso a las tecnologías de la información y comunicaciones."

Cabe recalcar que el desarrollo del sistema en general se lo va a realizar con software libre, en consideración al Decreto Ejecutivo 1014 que establece política gubernamental de uso de Software Libre en la Administración Publica Central;
expedido por la Presidencia de la República el 10 de abril del 2008 y publicado en el Registro Oficial No 322 del 23 de abril del 2008.El proyecto basa sus lineamientos de desarrollo del sistema, y de todas sus etapas en general, al fiel cumplimento de lo ya mencionado del software libre, tanto en los lenguajes de programación, gestores de bases de datos, editores de textos, etc.

Con este antecedente el Software del Test Dexterímetro de Goddard en su desarrollo utiliza PHP como lenguaje de programación, ya que las licencias del lenguaje de programación PHP se publica bajo la licencia PHP que de acuerdo a la Free Software Foundation es una licencia de Software Libre No Copyleft y una licencia de código abierto según la Open Source Initiative, debido a la restricción en el uso del término "PHP". Como gestor de bases de datos se utilizará MYSQL, el cual es un software Open Source.

Toda la documentación del proyecto, considerando todas sus etapas, se elaborarán en Libre office Writer, que es el procesador de texto de la suite ofimática con el cual se puede proteger documentos con contraseña, guardar versiones del mismo documento, insertar imágenes, objetos OLE, admite firmas digitales, símbolos, fórmulas, tablas de cálculo, gráficos, hiperenlaces, marcadores, formularios, etc. Writer permite exportar archivos de texto a los formatos PDF y HTML sin software adicional.

El software MySQL y el Libre Office Writer usa la licencia GPL la cual tiene como propósito declarar que el software cubierto por esta licencia es software

libre y lo protege de intentos de apropiación que restrinjan esas libertades a los usuarios.

En conclusión se utiliza software libre para toda la creación del proyecto, de esta manera no se tiene que comprar licencias, y en consecuencia la venta se puede realizar sin infringir las leyes durante la creación del sistema, así mismo antes y después de implementarlo. La Unidad Educativa en gran parte posee una autonomía económica y administrativa, y no existe mayor burocracia para poder comprar elementos que hagan falta, así como también para instalar e implementar el Software del Test, razón por la cual no se viola alguna ley o reglamento de política pública de implementación.

#### **3.1.4.4. Factibilidad Operativa**

### *3.1.4.4.1. Sistema Actual*

El Test Dexterímetro de Goddard se lo realiza con un tablero de madera y figuras del mismo material que encajan en el tablero mencionado, a esto se le suma un cronometro que permite controlar el tiempo en que se lleva a cabo el test, y con este dato se realiza manualmente las operaciones matemáticas y las comparaciones en barómetros que poseen los datos acerca de los coeficientes. Al realizar este test de manera manual no existe un control preciso del tiempo, lo que deriva en la inexactitud que demanda el test al trabajar en segundos y también el poco acierto de los resultados.

La aplicación manual o del sistema actual del Test Dexterímetro de Goddard funciona operativamente de la siguiente manera:

- Para la evaluación de problemas con este test se necesitan una tabla de 35cm. x 50cm cm., con 10 figuras geométricas con cierto orden de colocación, como se muestra en la siguiente figura:
	- o Primera Fila: Cruz, triangulo, semicírculo
	- o Segunda Fila: Circulo, Rectángulo, Romboedro
	- o Tercera Fila: Rombo, Estrella, Elipse, Cuadrado

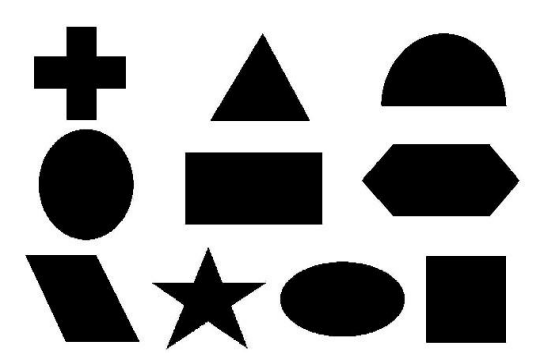

**Fig. 31.-** Esquema del tablero manual. Trabajo experimental 2015.

- Se colocan tres conjuntos de figuras a lado izquierdo del tablero con  $\bullet$ el siguiente orden:
	- o Rombo, Estrella, Circulo
	- o Cuadrado, Semicírculo, Hexágono, Cruz
	- o Rectángulo, Ovalo, Triangulo
- Se procede a decir al examinado la siguiente "consigna": "Estas figuras que usted observa se deben colocar lo más rápido posible en el tablero".
- Como es una prueba contra reloj son necesarios tres intentos de los cuales se toma el que se ha realizado en menor tiempo.
- El resultado de esta técnica es equivalente a la edad mental que se  $\bullet$ obtiene con las pruebas de inteligencia, por lo cual se toma así mismo la equivalencia del baremo general.
- De los tres intentos que realiza el paciente se escoge el de menor tiempo, este tiempo se lo refiere al Baremo de las Normas de la Edad Psicomotriz, se determina la edad cronológica y ésta se la reduce a meses.
- Se calcula el coeficiente Psicomotriz. Determinado el coeficiente Psicomotriz, se procede a calificar la habilidad manual según las normas establecidas en el Baremo de la Habilidad Manual, y así determinar si la habilidad es superior, normal, inferior, etcétera.

### *3.1.4.4.2. Sistema Propuesto*

El sistema que se propone es automatizar los procesos manuales del Test Dexterímetro de Goddard, es decir de eliminar todo lo que respecta a hojas, lápiz, cronómetro y la realización de cálculos manuales. Y que todo esto se reemplazado por un sistema informático que realice dicho procesos.

Este sistema constará de software y hardware. El Software registra los datos del examinado como nombre, fecha de nacimiento, ciclo, etc. y el hardware es el tablero electrónico.

El sistema del Test Dexterímetro de Goddard realizará las acciones del cronómetro, ya que se determinará el dato tiempo, al iniciar el test en el software y parará en el momento en que el examinado coloque la última pieza del tablero.

El software contiene en su programación las condiciones del barómetro del Test Dexterímetro de Goddard para que automáticamente se realicen las comparaciones de los valores obtenidos y los dato previamente ingresados del examinado

El software del Test de Goddard funciona conectando el tablero electrónico al ordenador, para de esta manara obtener los datos necesarios que es el tiempo, dato con el cual se obtiene la edad psicomotriz, se realizan los cálculos preestablecidos y se consigue el coeficiente psicomotriz y la compara con los valores del barómetro q se encuentran en la programación del software y da el resultado del diagnóstico.

## *3.1.4.4.3. Materiales que intervienen en los sistemas*

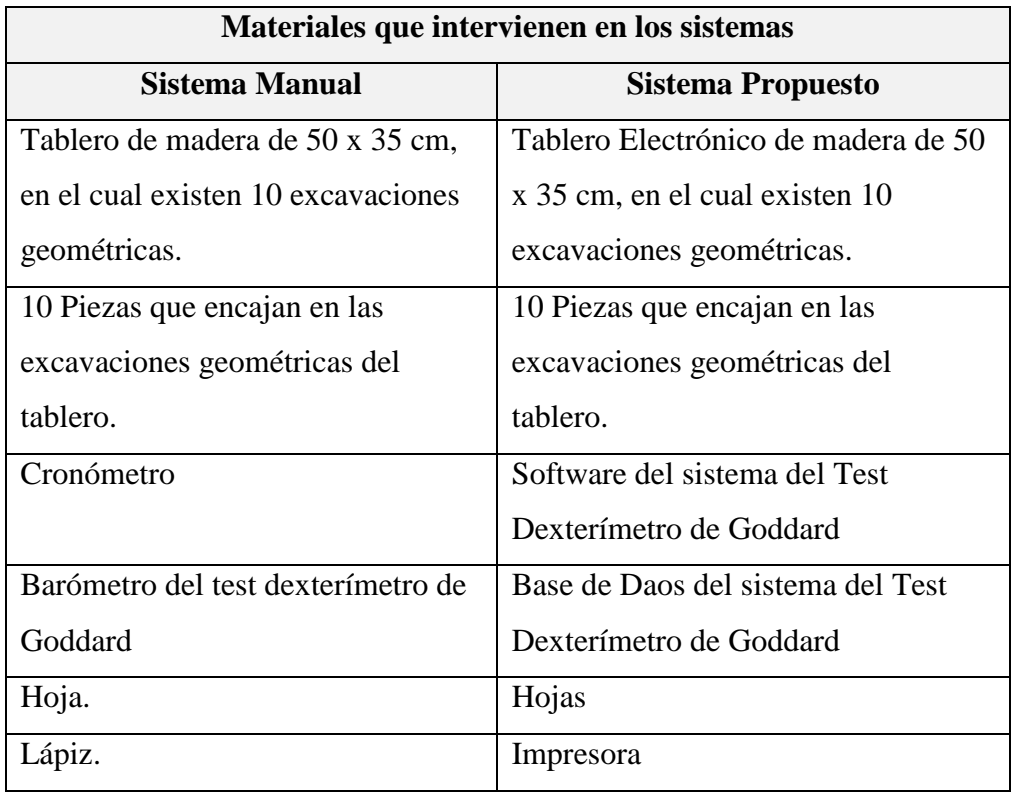

**Tabla N° 14**. Materiales que intervienen en los sistemas **Fuente:** Investigación de campo **Elaborado:** La Autora

# **4. CAPITULO IV**

# **DISEÑO DEL SISTEMA**

## **4.1. DISEÑO DEL SISTEMA**

## **4.1.1. DIAGRAMAS**

## **4.1.1.1. ARQUITECTURA DE LA APLICACIÓN**

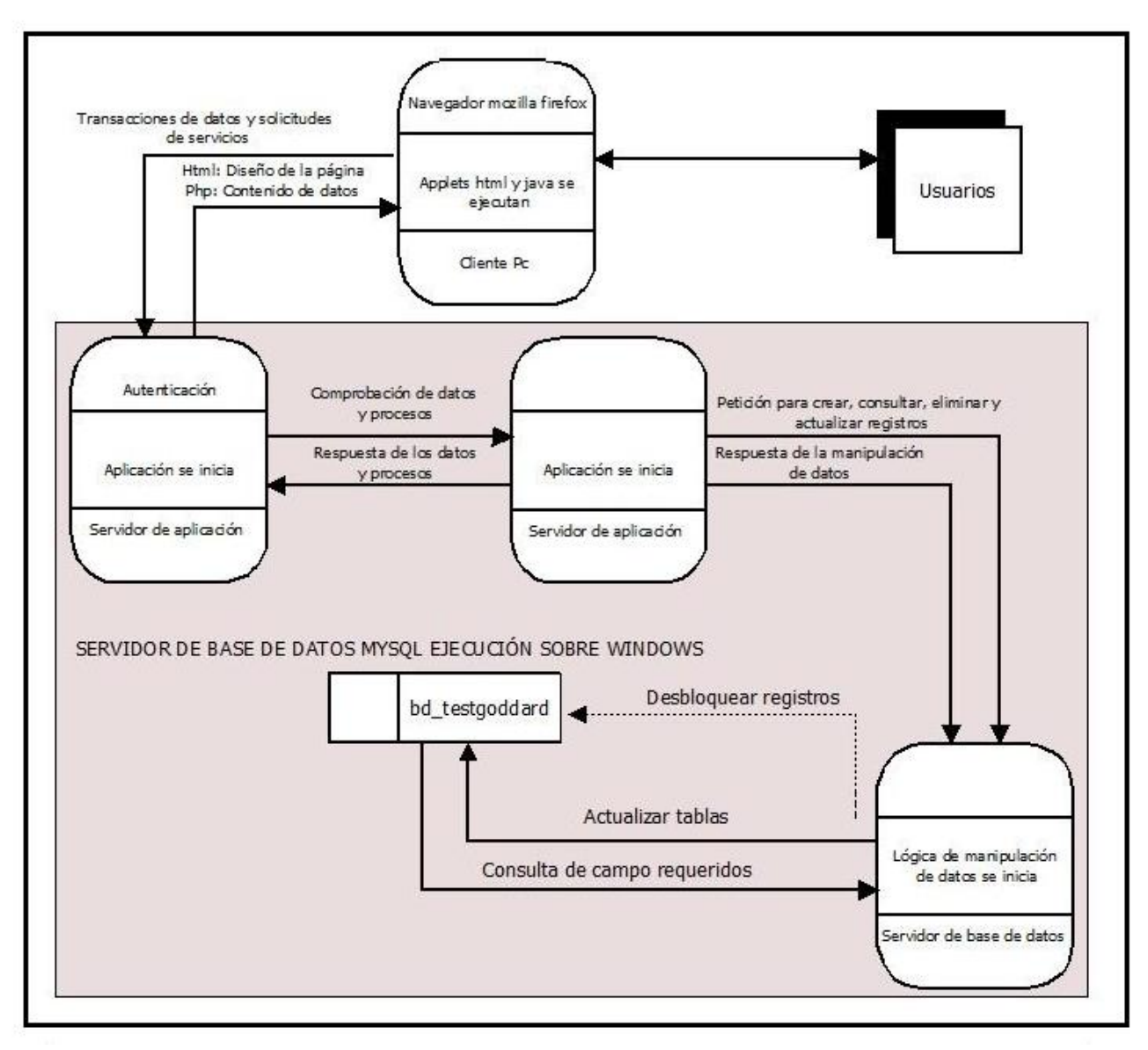

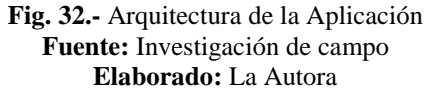

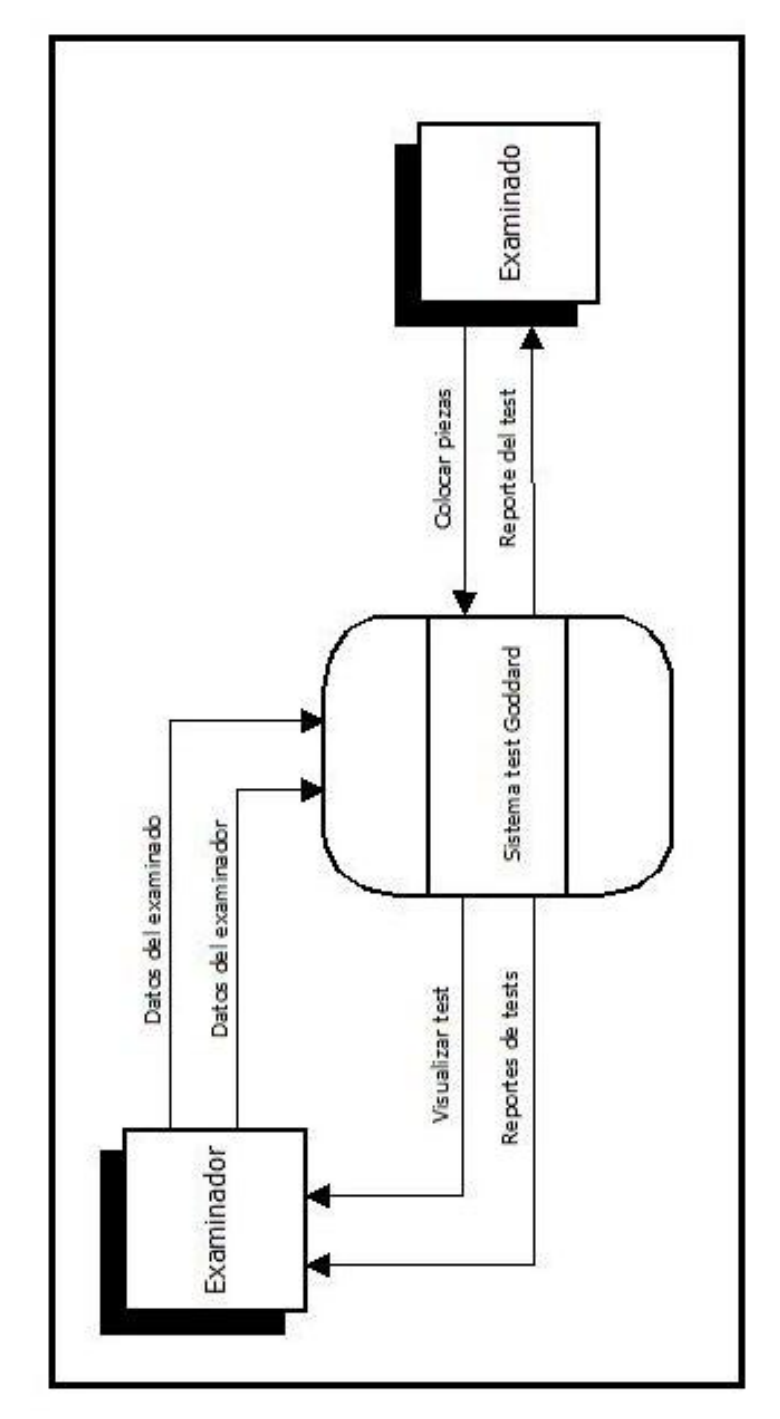

**Fig. 33.-** Flujo de datos del sistema propuesto **Fuente:** Investigación de campo **Elaborado:** La Autora

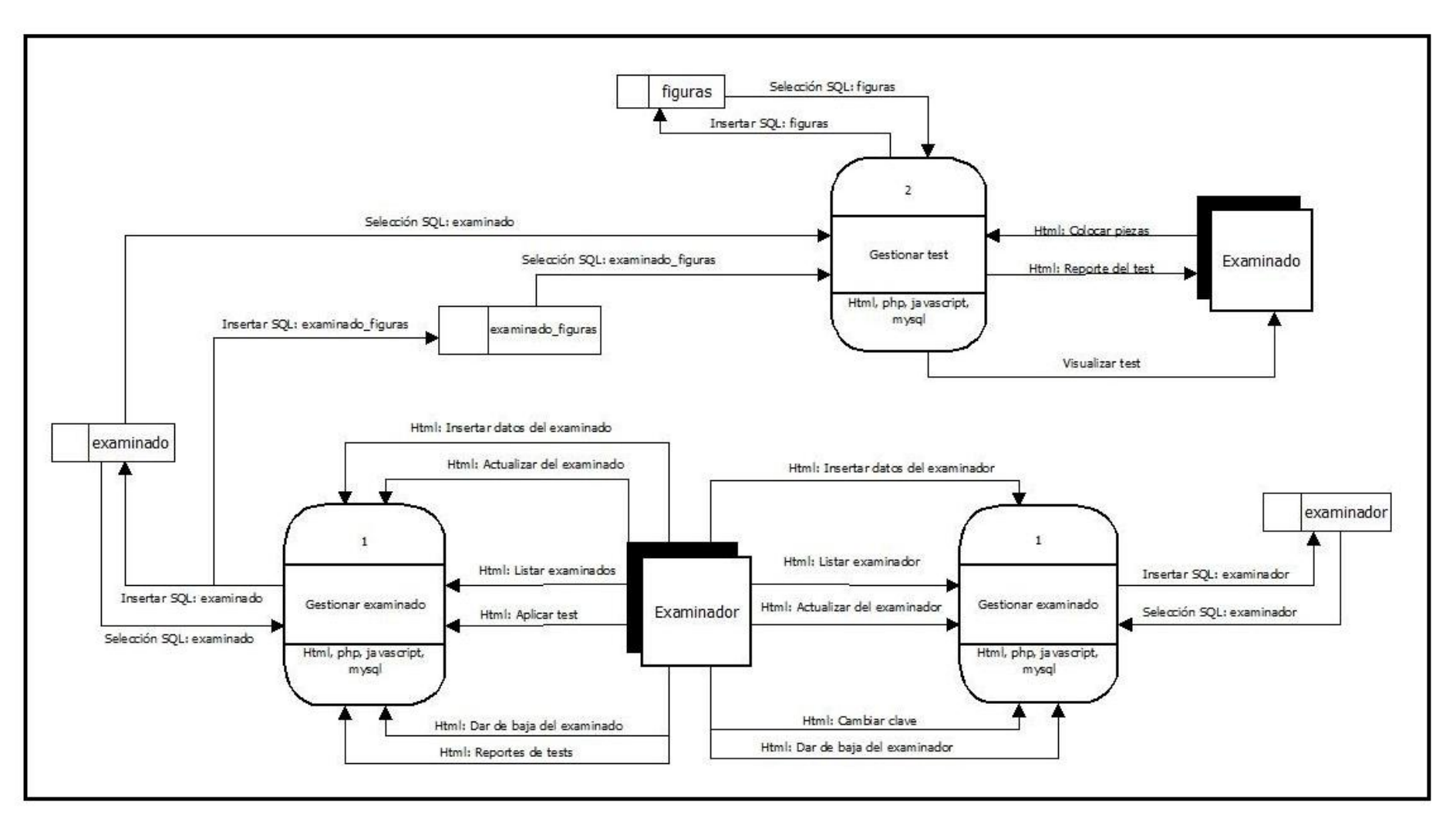

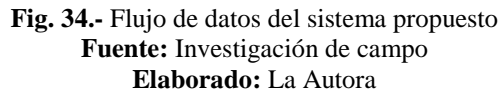

## **4.1.1.3. ARQUITECTURA DE LA RED**

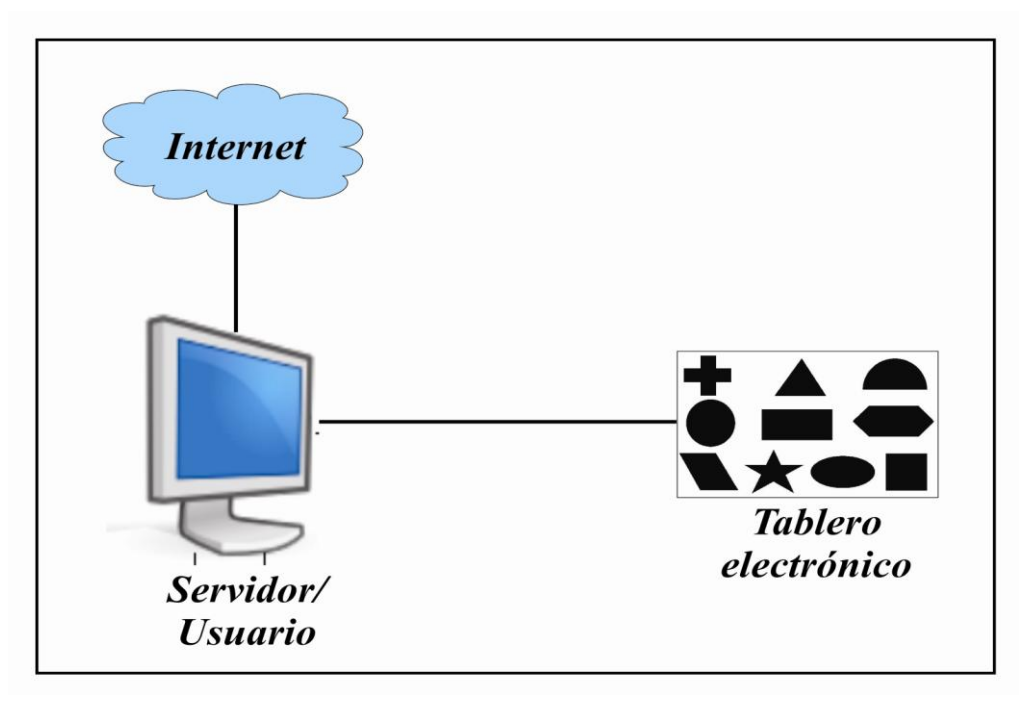

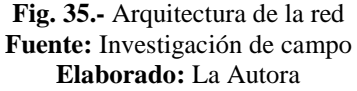

# **4.1.2. DIAGRAMA ENTIDAD RELACIÓN DEL SISTEMA DE TEST DE GODDARD**

### **4.1.2.1. MODELO RELACIONAL**

examinado (id\_ex, ced\_ex, nom\_ex, apell\_ex, dir\_ex, fecha\_n\_ex, uni\_ex, ciclo\_ex, par\_ex, est\_ex)

examinado\_tablero (id\_ext, id\_ex\_ext, usuarios.id, fecha\_ext, estado\_ext)

figuras (id, id\_ext, fig1, fig2, fig3, fig4, fig5, fig6, fig7, fig8, fig9, fig10, tiempo, estado)

usuarios (id, cedula, nombres, apellidos, direccion, correo, celular, tipo, clave, estado)

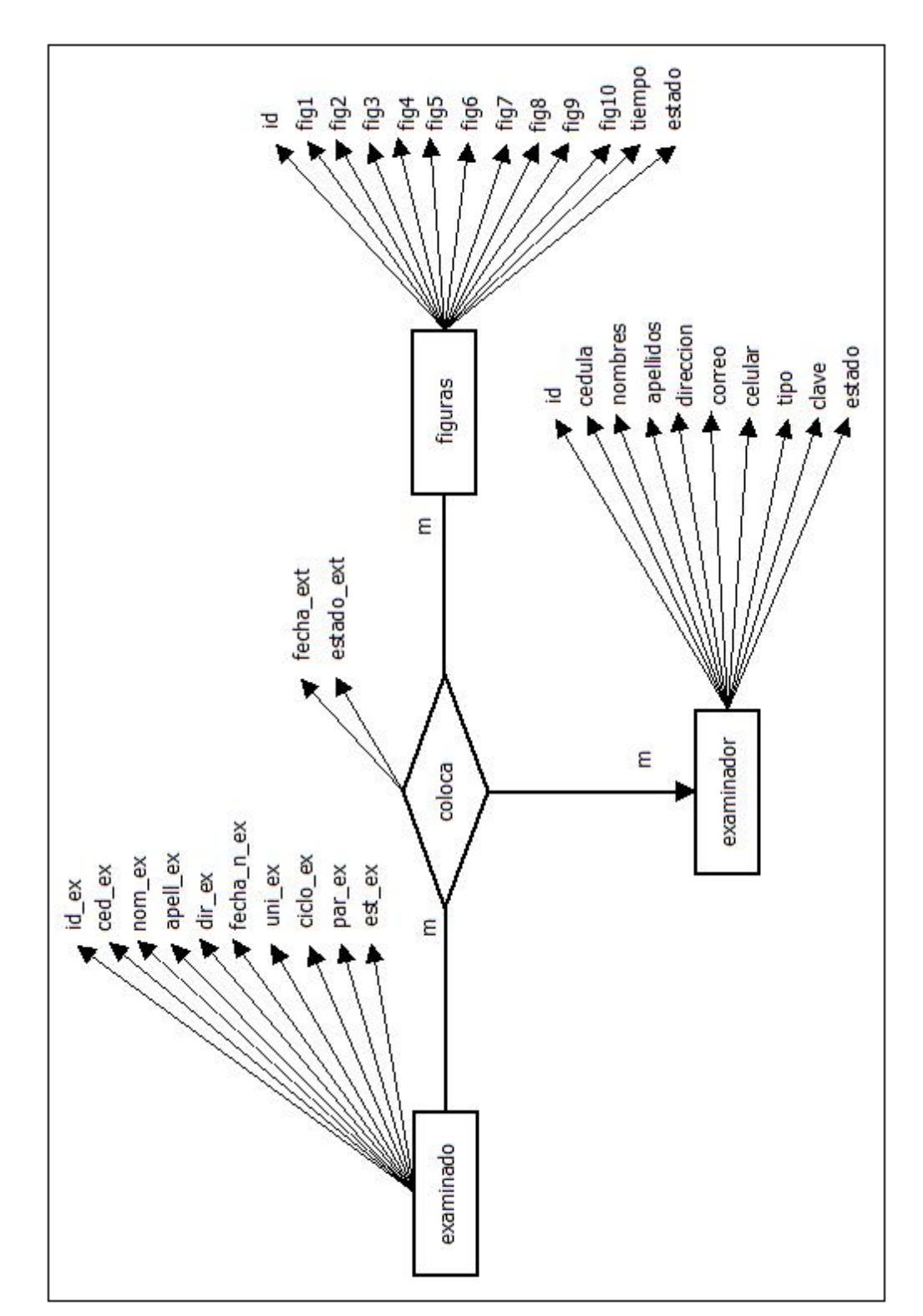

### **4.1.2.2. MODELO ENTIDAD RELACIONAL**

**Fig. 36.-** Modelo Entidad Relacional **Fuente:** Investigación de campo **Elaborado:** La Autora

### **4.1.2.3. DEPENDENCIA FUNCIONAL**

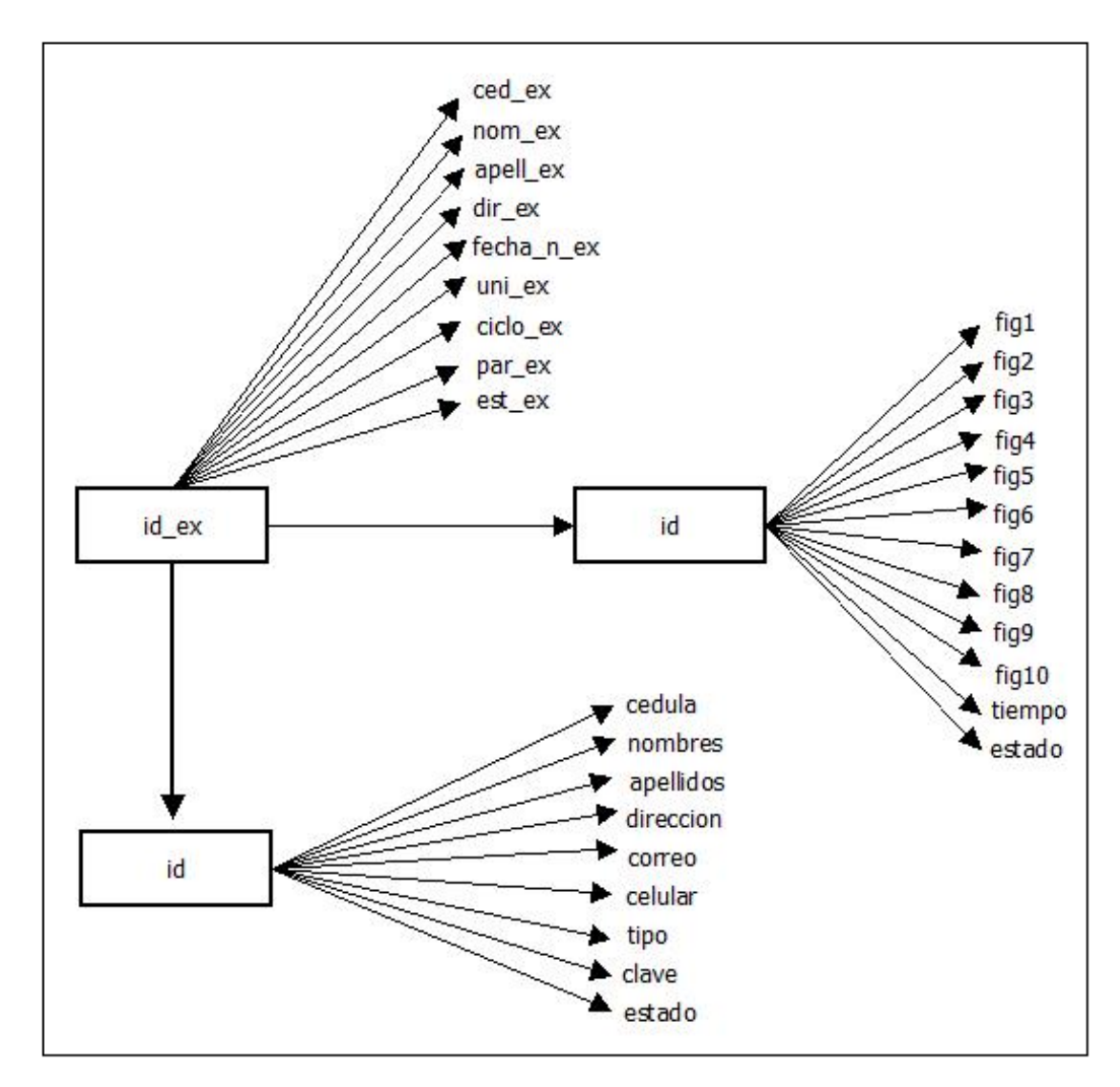

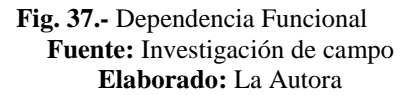

## **4.1.2.4. NORMALIZACIÓN**

examinado (id\_ex, ced\_ex, nom\_ex, apell\_ex, dir\_ex, fecha\_n\_ex, uni\_ex, ciclo\_ex, par\_ex, est\_ex)

examinado\_tablero (id\_ext, id\_ex\_ext, usuarios.id, fecha\_ext, estado\_ext)

figuras (id, id\_ext, fig1, fig2, fig3, fig4, fig5, fig6, fig7, fig8, fig9, fig10, tiempo, estado)

usuarios (id, cedula, nombres, apellidos, direccion, correo, celular, tipo, clave, estado)

## **4.1.3. INTERFAZ**

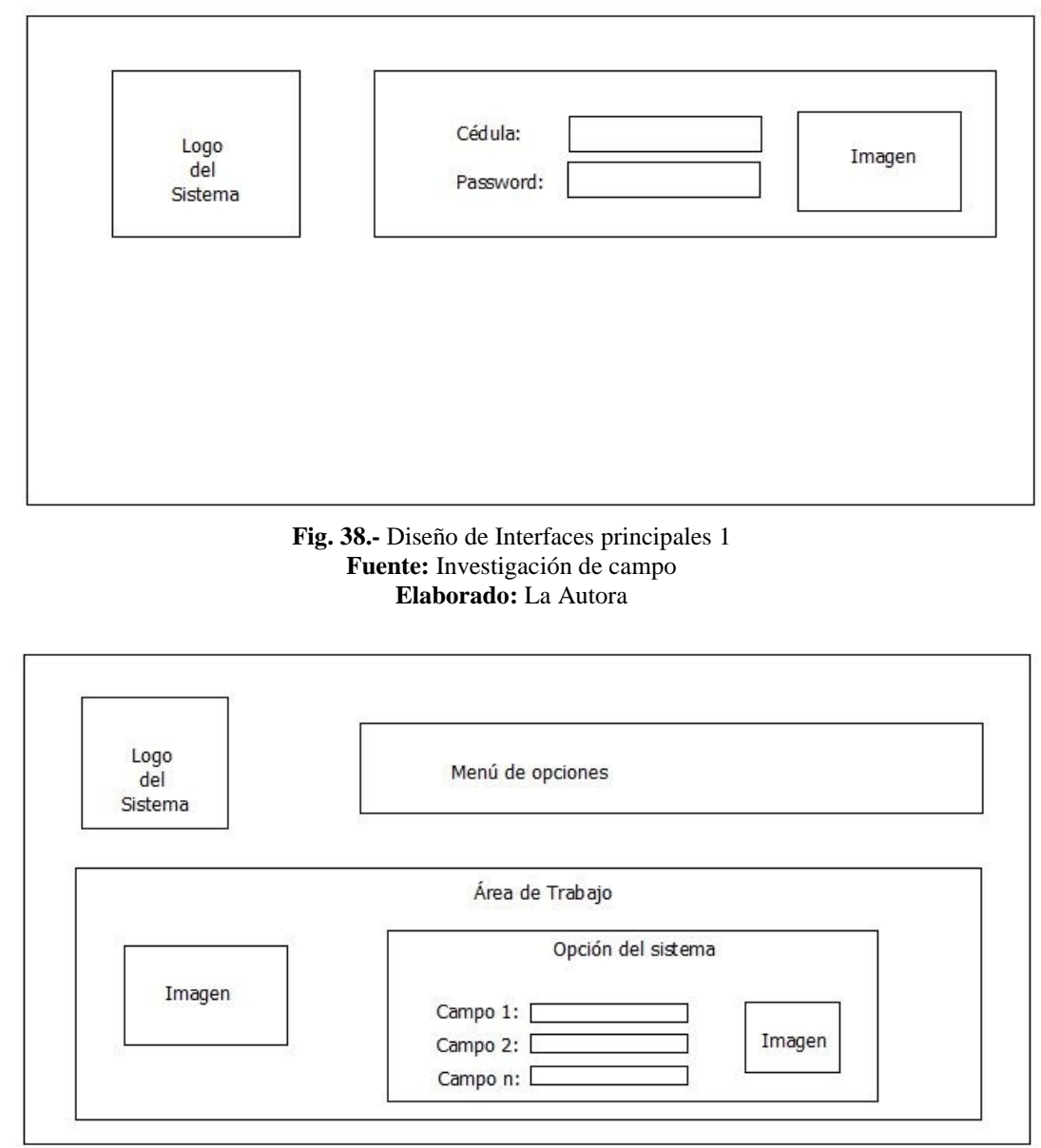

## **4.1.3.1. DISEÑO DE LAS INTERFACES PRINCIPALES**

**Fig. 39.-** Diseño de Interfaces principales 2 **Fuente:** Investigación de campo **Elaborado:** La Autora

### **4.1.3.2. CASOS DE USO**

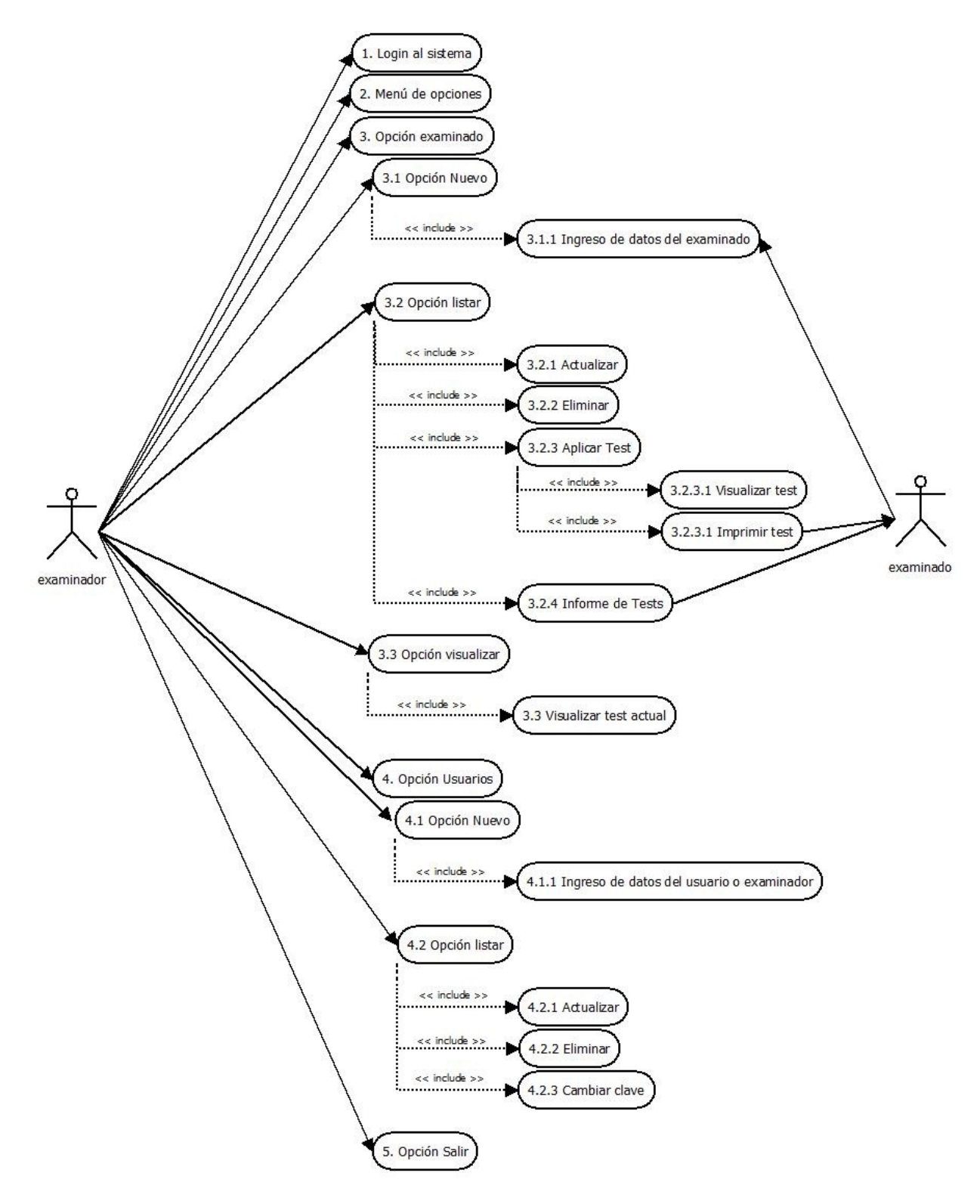

**Fig. 40.-** Casos de Uso **Fuente:** Investigación de campo **Elaborado:** La Autora

### **4.1.3.3. SECUENCIA**

Los Gráficos desde la Fig. 43. a la Fig. 49. nos permiten tener un conocimiento previo del funcionamiento del sistema de "Test de Goddard".

- **Pre Requisito:** Ingresar el usuario y la contraseña.  $\bullet$
- **Post Requisito:** Se presentará la interfaz del menú de opciones del sistema.

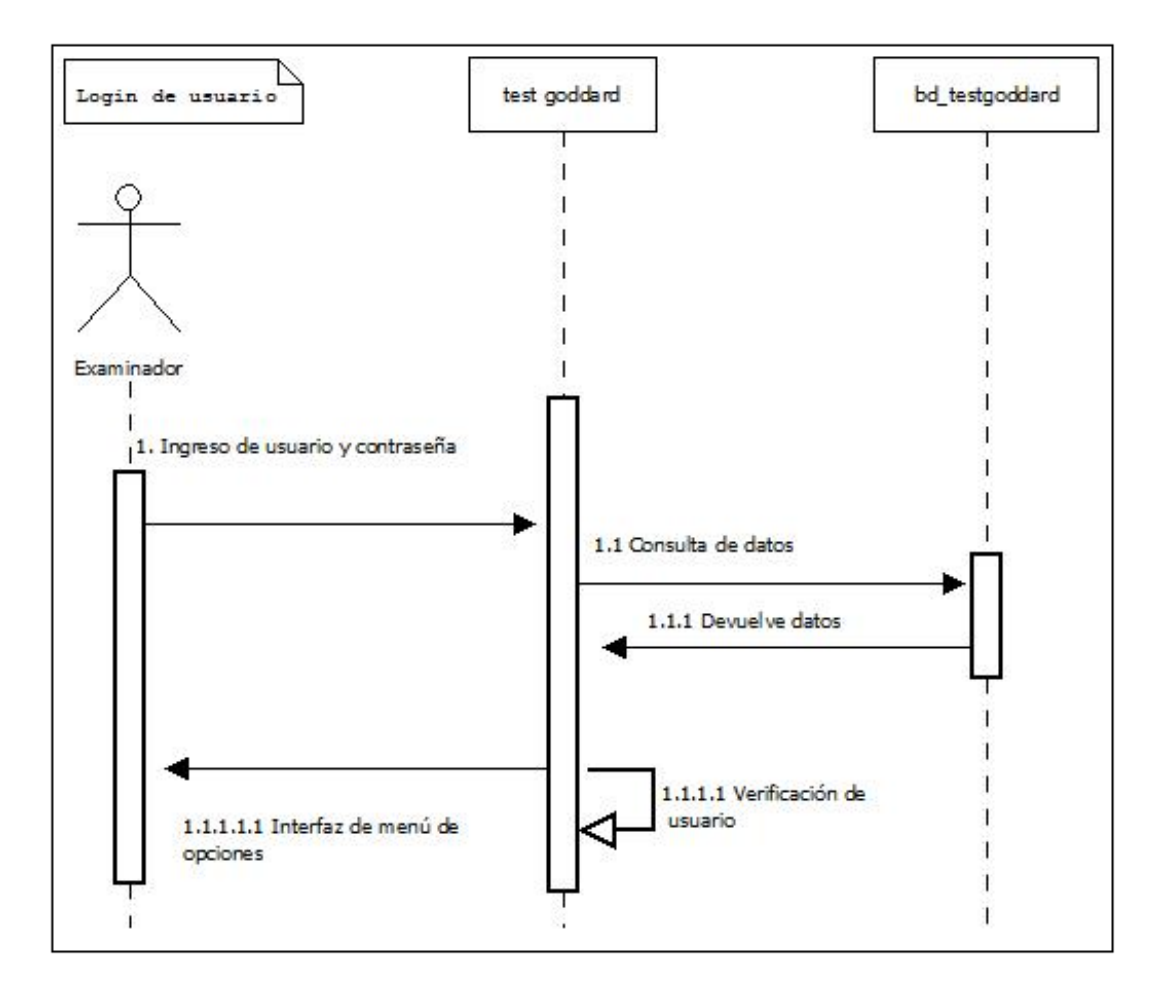

**Fig. 41.-** Diagrama de secuencias de login de usuario **Fuente:** Investigación de campo **Elaborado:** La Autora

**Pre Requisito:** Ingresar el usuario y la contraseña.  $\bullet$ 

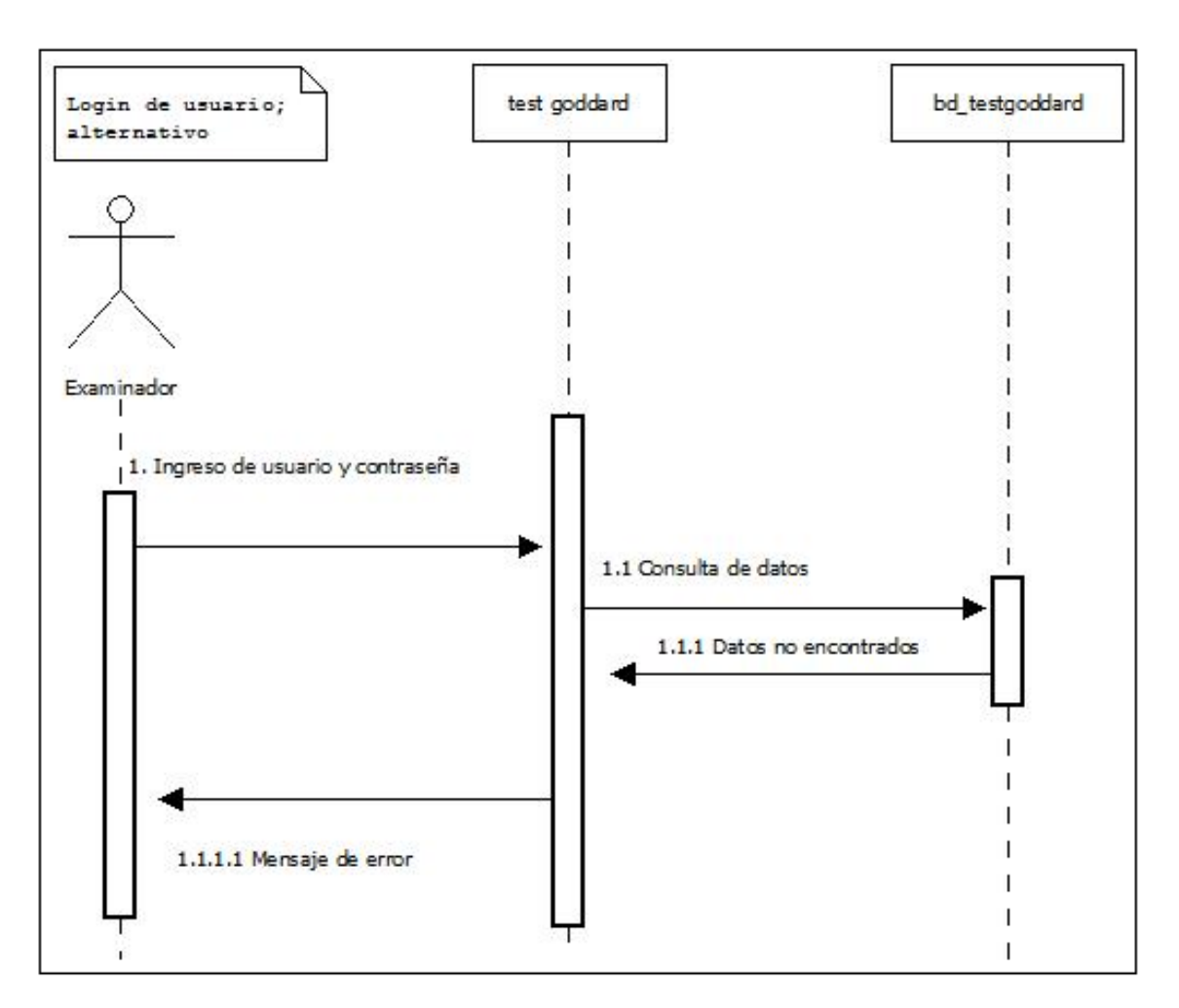

**Post Requisito:** Se presentará la interfaz de error.  $\bullet$ 

**Fig. 42.-** Diagrama de secuencias de login de usuario alternativo **Fuente:** Investigación de campo **Elaborado:** La Autora

- **Pre Requisito:** Elegir la opción Examinado del menú principal, luego la opción Nuevo.
- **Post Requisito:** Se presentará la interfaz e ingreso de los campos  $\bullet$ necesarios para almacenar la información del examinado seguido del mensaje de confirmación.

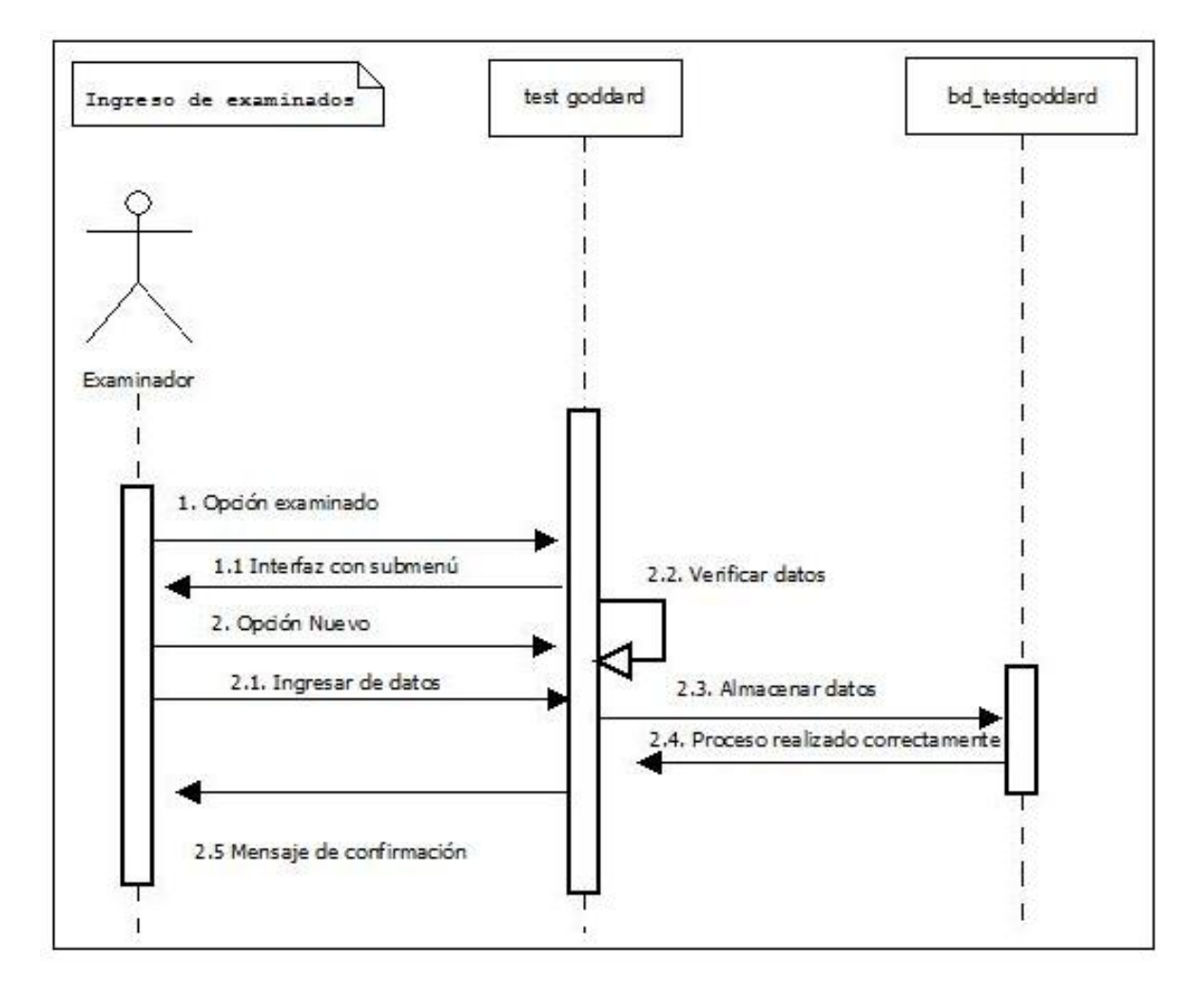

**Fig. 43.-** Diagrama de secuencias de ingreso de examinados **Fuente:** Investigación de campo **Elaborado:** La Autora

.

- **Pre Requisito:** Elegir la opción Examinado del menú principal, luego la opción Nuevo.
- **Post Requisito:** Se presentará la interfaz de error, al momento de  $\bullet$ verificar los datos en la base de datos.

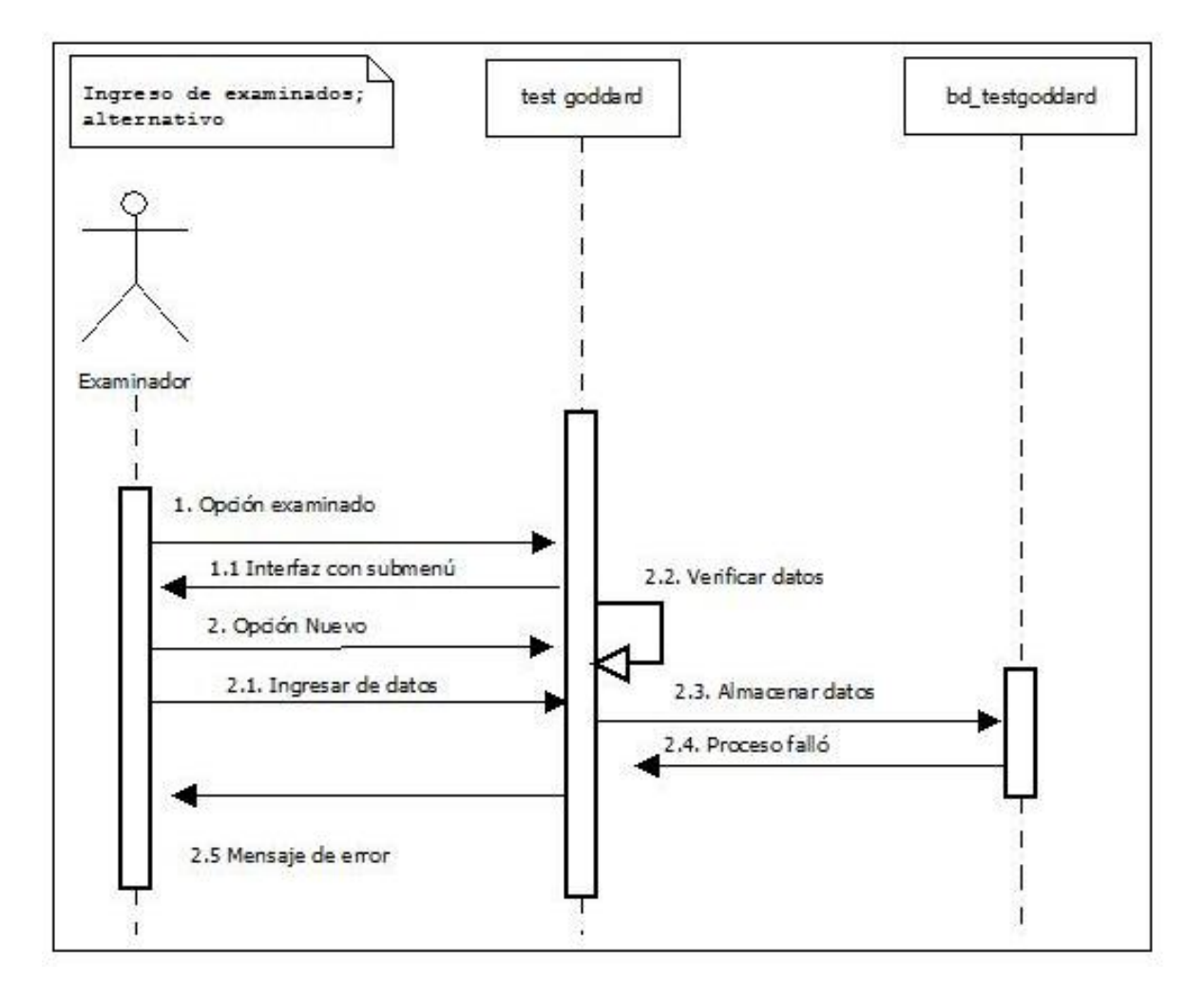

**Fig. 44.-** Diagrama de secuencias de ingreso de examinados alternativo **Fuente:** Investigación de campo **Elaborado:** La Autora

- **Pre Requisito:** Elegir la opción Examinado del menú principal, luego la opción listar, se desplegará la lista de examinados en las opciones del examinado elegir el icono de test.
- **Post Requisito:** Se presentará la interfaz de visualización del tablero que permite ver la interacción del usuario al momento de colocar cada una de las piezas.

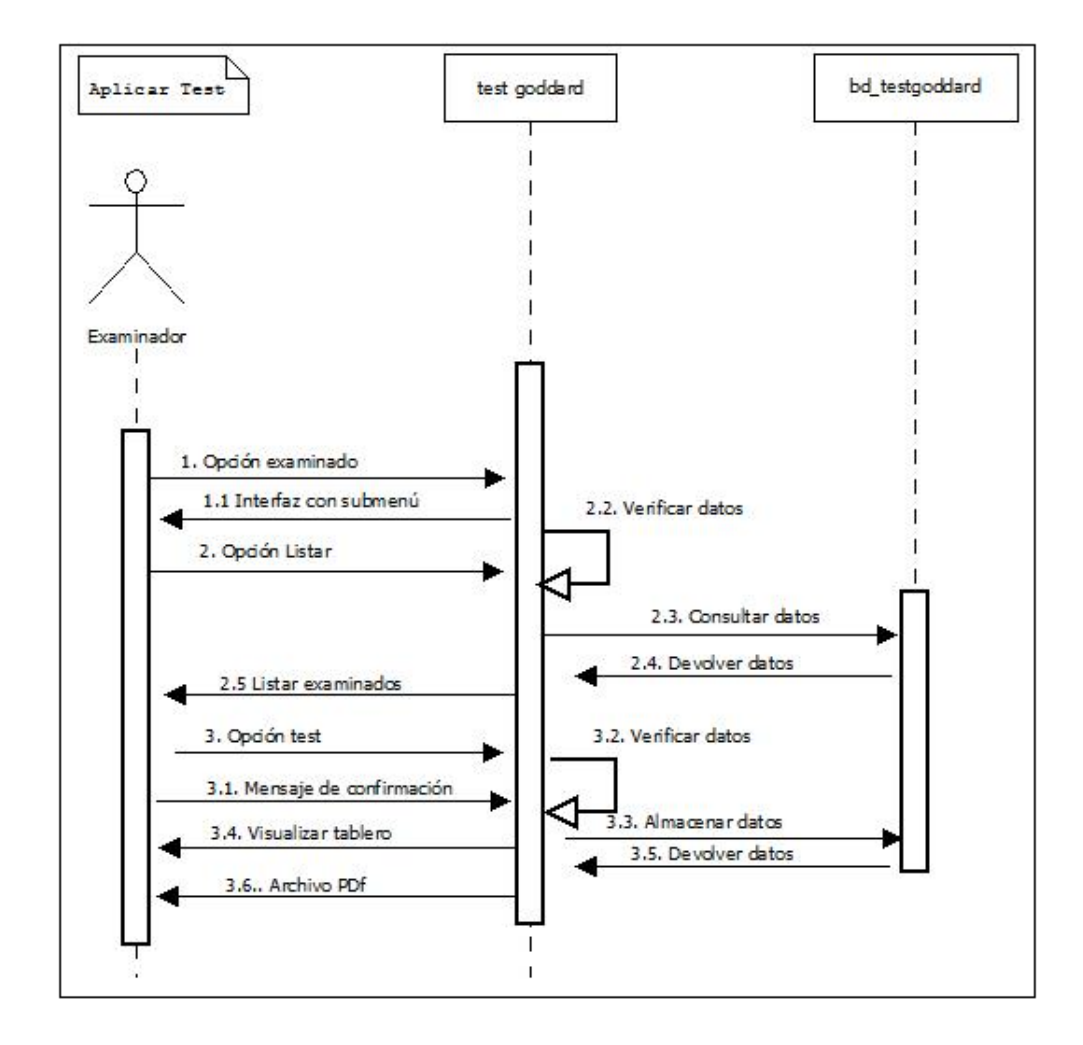

**Fig. 45.-** Diagrama de secuencias de aplicar test. **Fuente:** Investigación de campo **Elaborado:** La Autora

- **Pre Requisito:** Elegir la opción Examinado del menú principal, luego la opción listar, se desplegará la lista de examinados en las opciones del examinado elegir icono de test.
- **Post Requisito:** Se presentará la interfaz de error al momento de querer aplicar un nuevo test cuando otro se encuentra en ejecución.

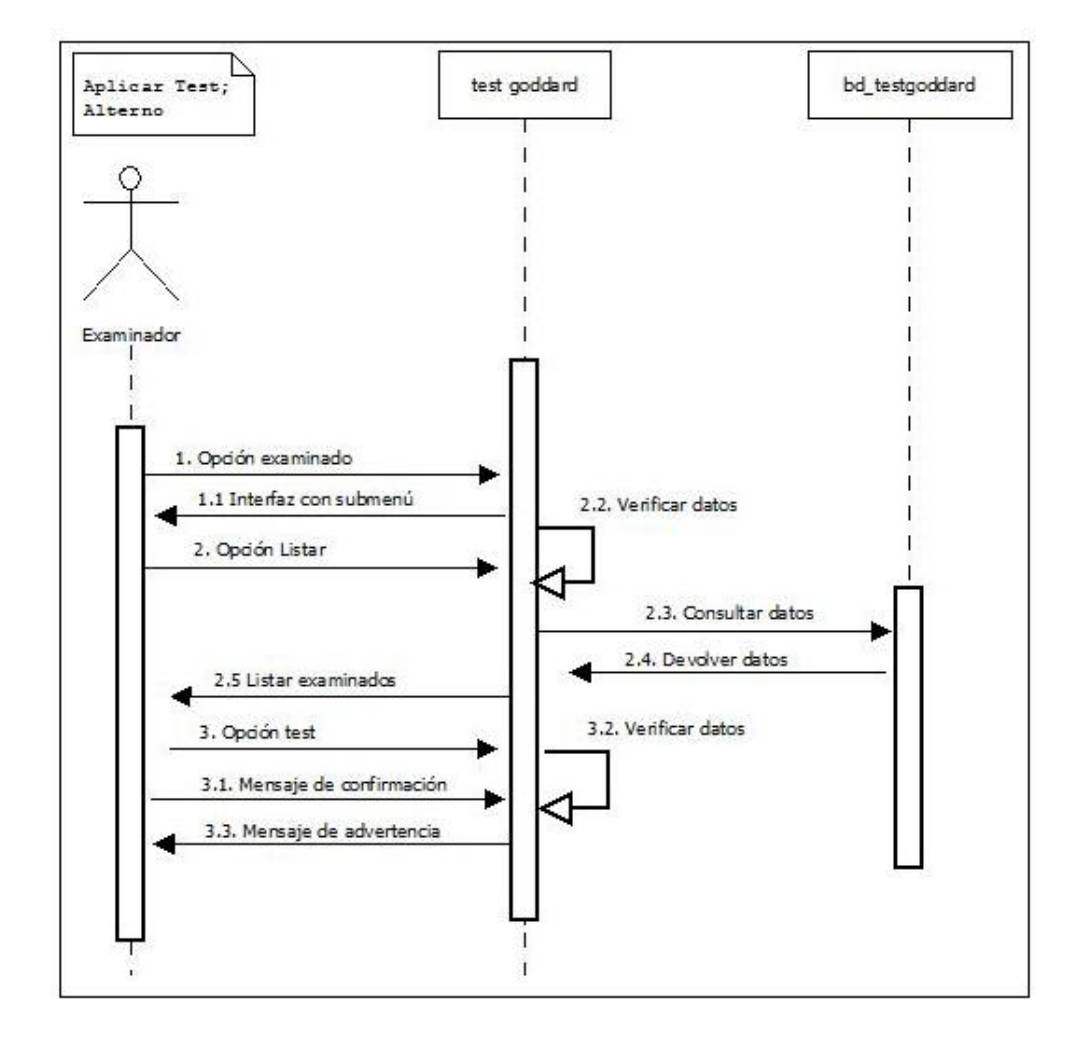

**Fig. 46.-** Diagrama de secuencias de aplicar test alternativo **Fuente:** Investigación de campo **Elaborado:** La Autora

**Pre Requisito:** Elegir la opción Examinado del menú principal, luego la opción listar, se desplegará la lista de examinados en las opciones del examinado elegir el icono de informe de test.

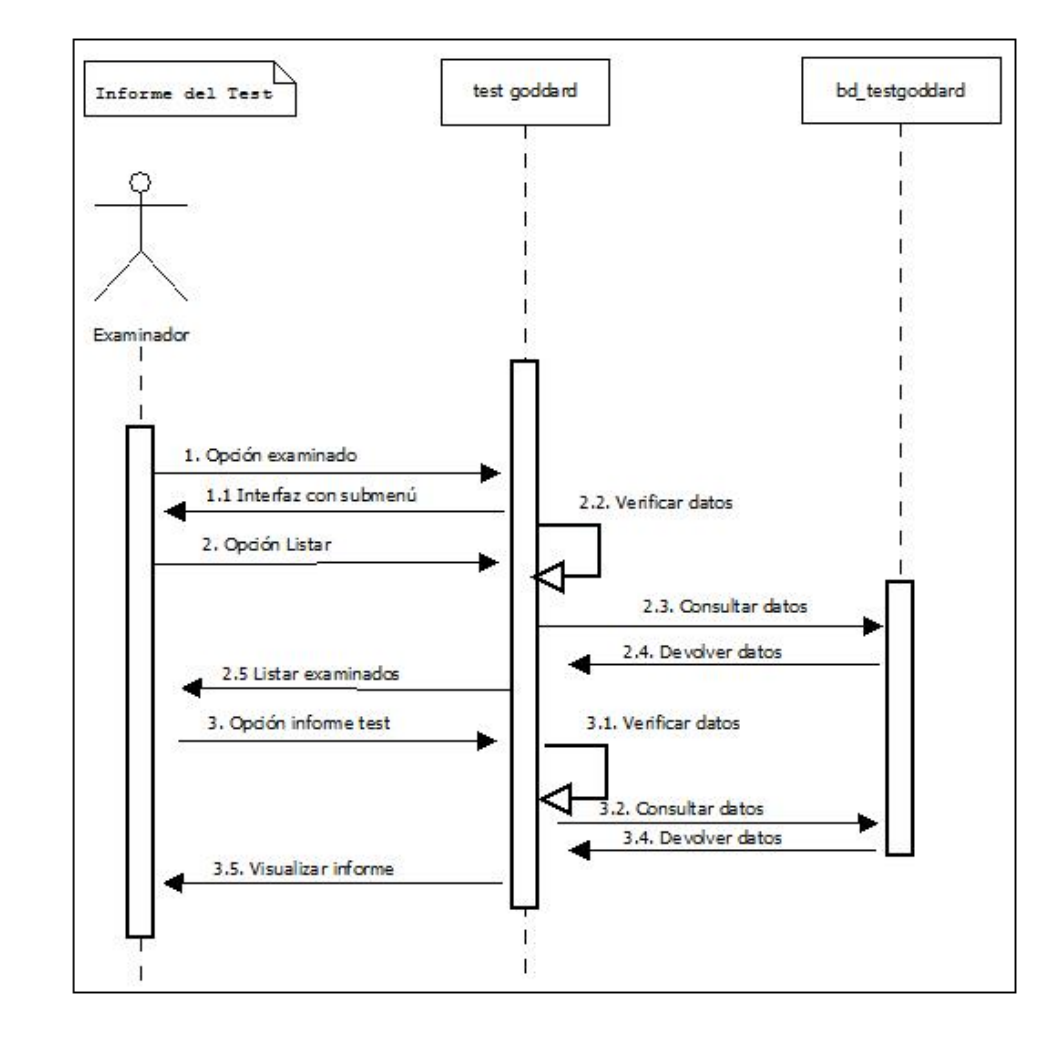

**Post Requisito:** Se presentará la interfaz del informe de los test aplicados  $\bullet$ 

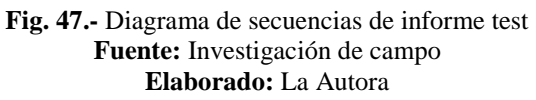

## **4.1.4. DIAGRAMA DEL HARDWARE**

## **4.1.4.1. DIAGRAMA DEL CIRCUITO ELÉCTRICO DEL TABLERO DEL TEST**

## **GODDARD**

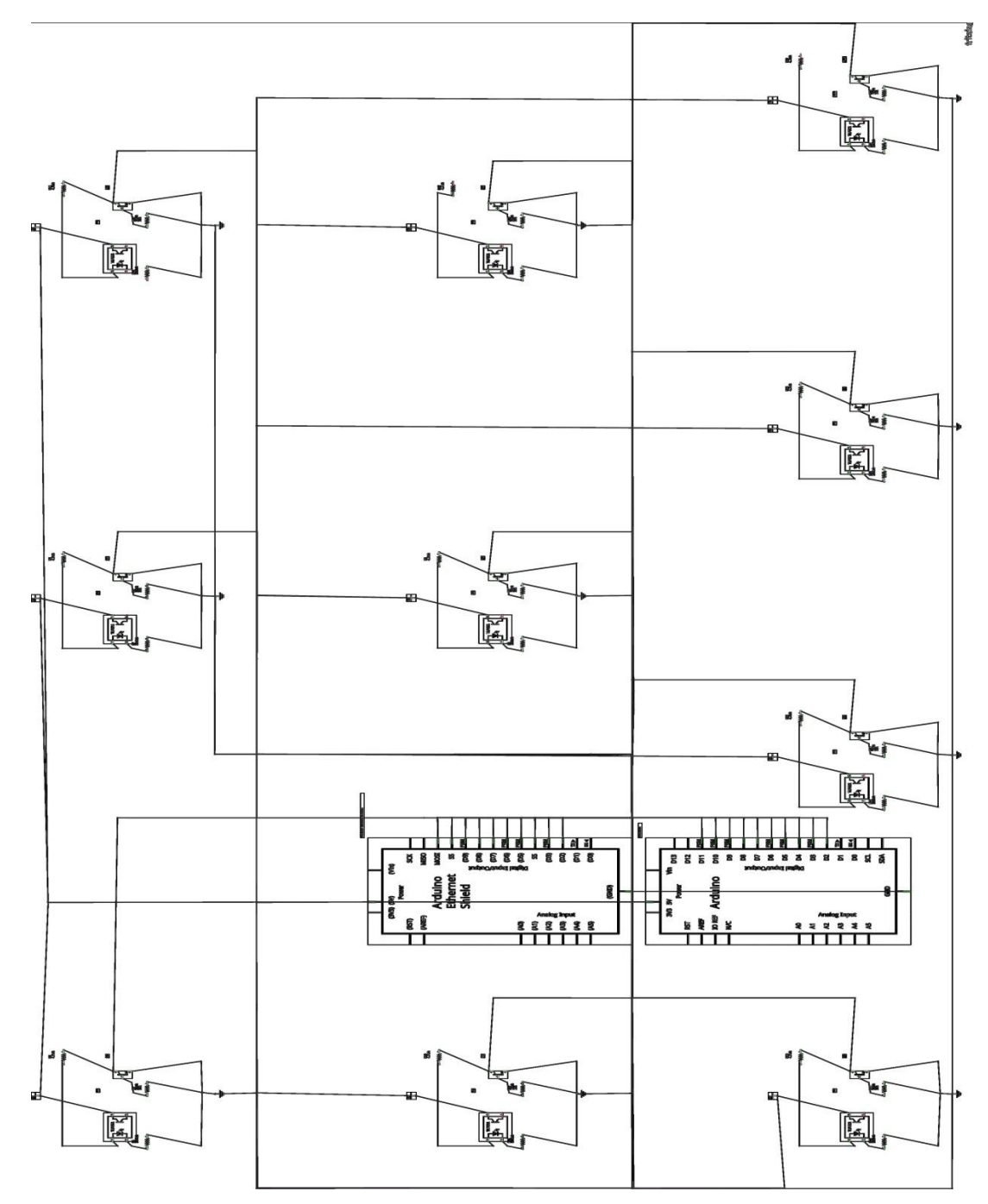

**Fig. 48.-** Diagrama del Circuito Eléctrico del Tablero Del Test Goddard **Fuente:** Investigación de campo **Elaborado:** La Autora

# **5. CAPITULO V**

## **PRUEBAS DEL SISTEMA**

## **5.1. PRUEBAS**

### **5.1.1. INTRODUCCIÓN**

#### **5.1.1.1. PROPÓSITO**

El propósito de realizar pruebas al sistema automatizado del Test de Goddard es comprobar que funcione adecuadamente y para el objetivo que fue creado. Es así que se podrá detectar los errores en todos los ámbitos del software y hardware del sistema con las pruebas que se realicen al sistema ya en ejecución con los examinados.

En este capítulo se tiene como finalidad identificar y realizar las pruebas para los distintos módulos que componen el sistema del Test Dexterímetro de Goddard, a fin de corregir la cantidad mayor de errores para entregar un sistema totalmente fiable, libre de errores.

### **5.1.1.2. ENTORNO**

La pruebas del sistema del Test de Goddard se realizaran en la aula de clases, con los niños del ciclo inicial de la UEVD que serán los examinados, junto a la docente que tiene a cargo este ciclo quien fungirá como examinadora, y los estudiantes del ciclo inicial quienes participarán como examinados.

### **5.1.1.3. ALCANCE**

El Alcance de las pruebas está destinado a medir y comprobar la efectiva funcionalidad del sistema, es por eso que se realizan pruebas al rendimiento, al

velocidad de respuesta, a lo aceptable y amigable que es la interfaz del usuario, y pruebas a las seguridades y accesos implementados.

## **5.1.1.4. PERSONAS A LAS QUE SE DIRIGEN LAS PRUEBAS**

Las pruebas se la realiza con los estudiantes del ciclo inicial como se mencionó anteriormente y la docente encargada, quienes van a ser los actores que utilicen el sistema; sin embargo las pruebas mencionadas son exclusivamente para la desarrolladora, es decir la autora de este trabajo final e grado, quien debe verificar el ideal e integral funcionamiento del sistema.

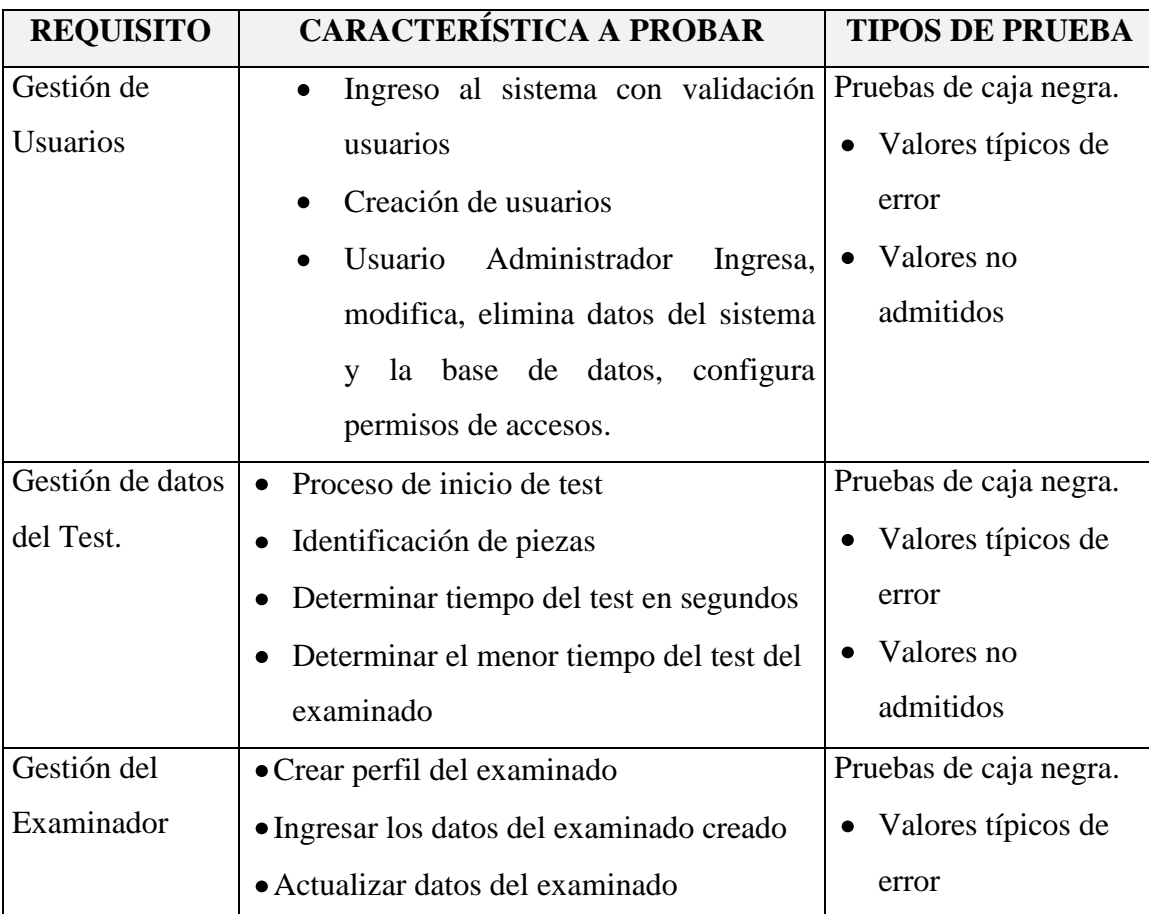

## **5.1.2. PREPARACIÓN DEL PLAN DE PRUEBAS**

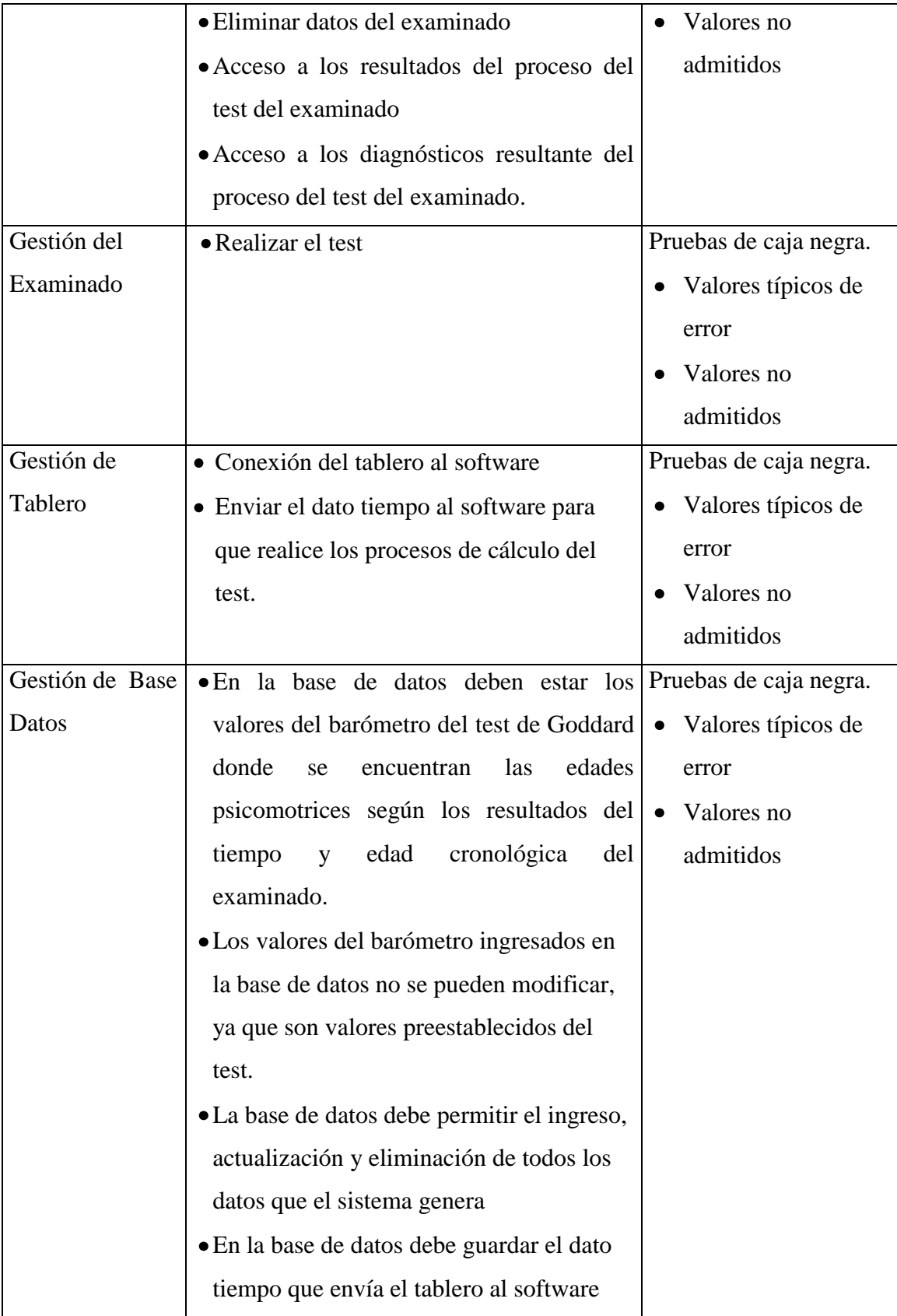

| para el desarrollo del test.              |  |
|-------------------------------------------|--|
| • En la base de datos deben estar         |  |
| ingresados los diagnósticos de acuerdo al |  |
| resultado del coeficiente psicomotriz     |  |
| obtenido                                  |  |
|                                           |  |

**Tabla N° 15**. Preparación del Plan de Pruebas **Fuente:** Investigación de campo **Elaborado:** La Autora

### **5.1.3. ESTRATEGIA**

Para realizar las pruebas a todo el sistema del test de Goddard se aplicarán varios tipos de pruebas con criterios técnicos y aplicables a los requisitos específicos del sistema, con lo que se establece la estrategia adecuada para que las pruebas sean exitosas y comprobar el óptimo cumplimiento del sistema como resultado de las pruebas.

Por lo que se planteó la siguiente ficha para realizar varias pruebas a todo el sistema:

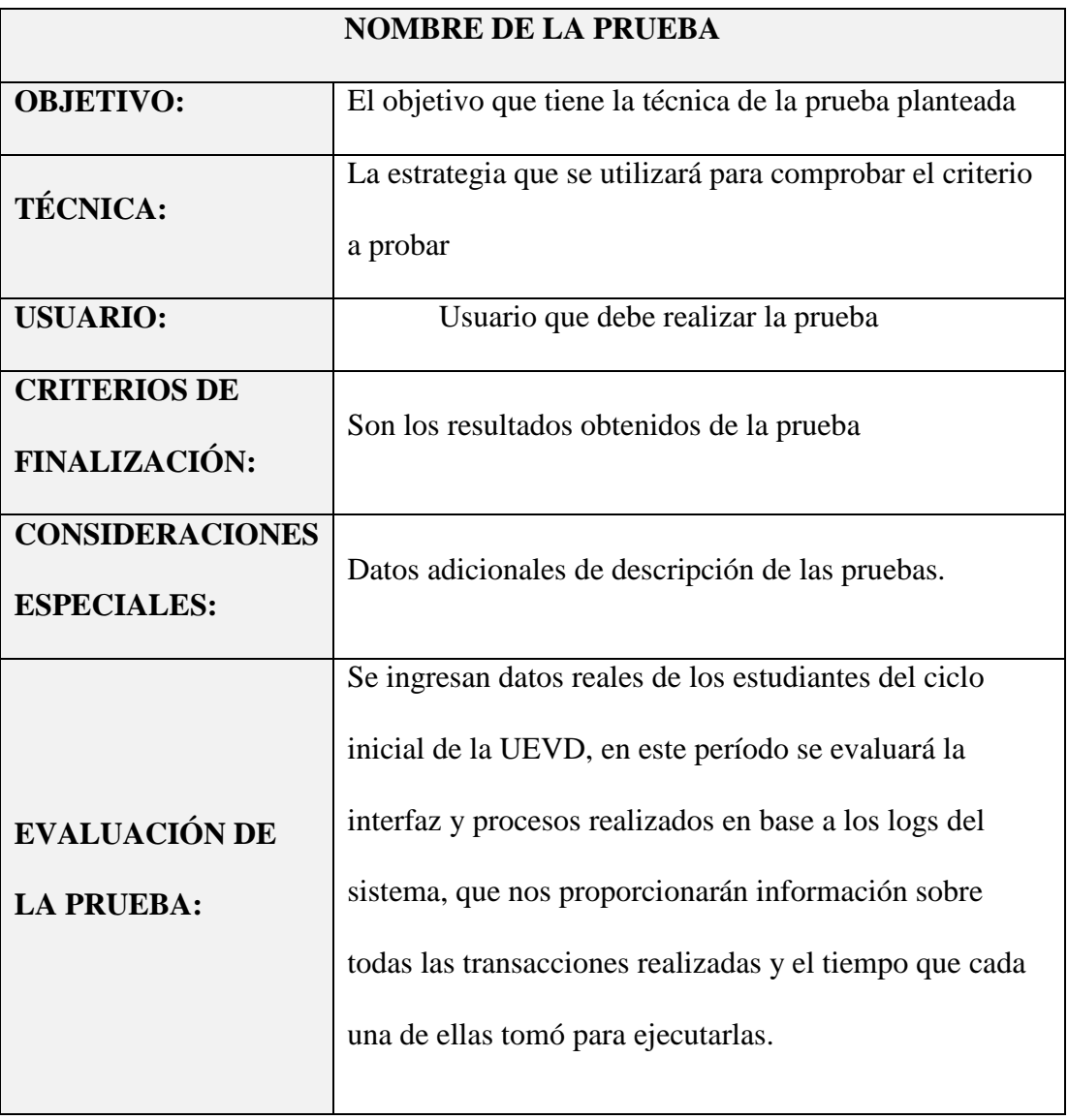

**Tabla N° 16**. Ficha para realizar varias pruebas **Fuente:** Investigación de campo **Elaborado:** La Autora

## **5.1.3.1. TIPOS DE PRUEBA Y RESULTADOS**

### *5.1.3.1.1. Pruebas de Funcionalidad*

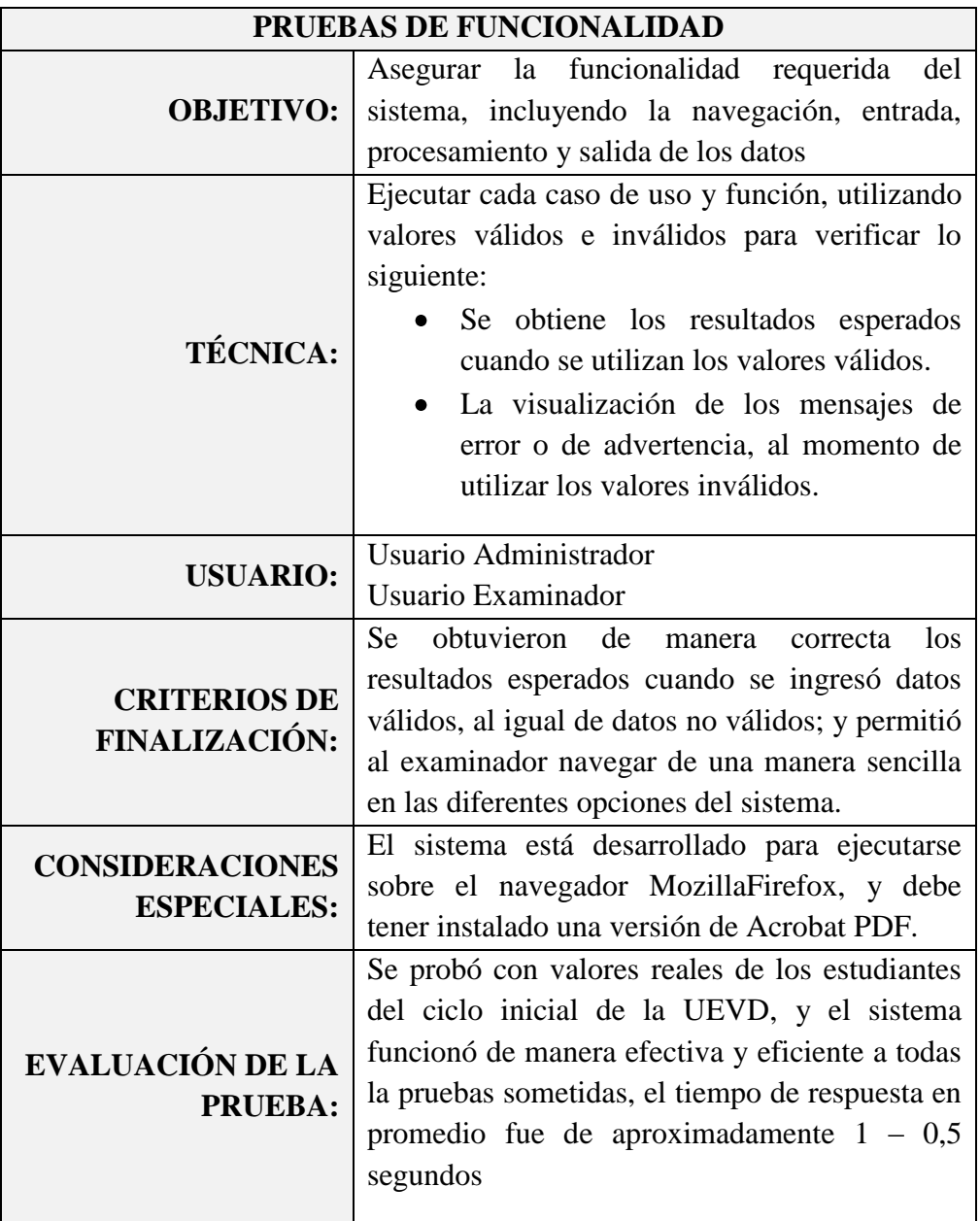

**Tabla N° 17**. Ficha Pruebas de Funcionalidad **Fuente:** Investigación de campo **Elaborado:** La Autora

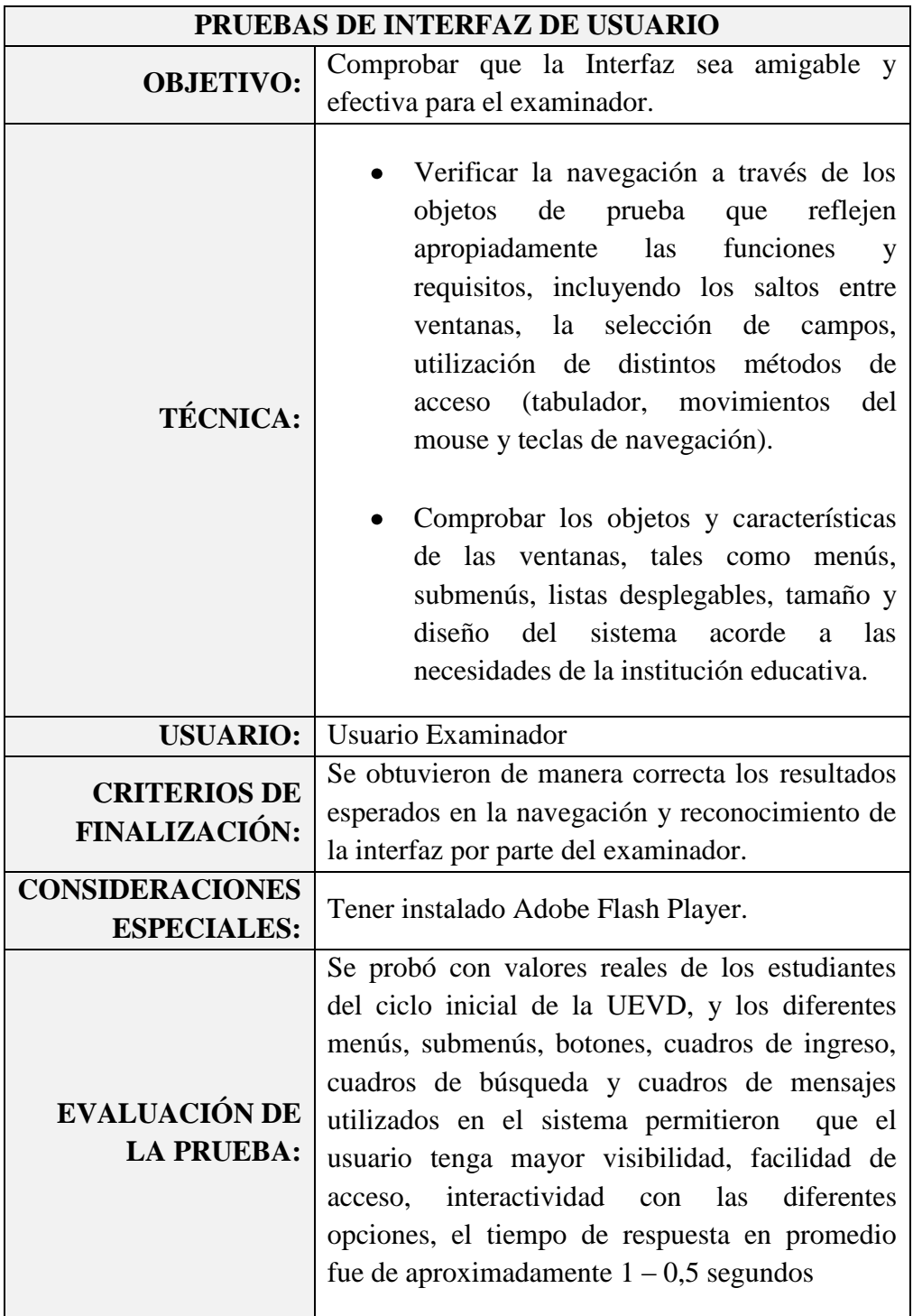

## *5.1.3.1.2. Pruebas de Interfaz de Usuario*

**Tabla N° 18**. Ficha Pruebas de Interfaz de Usuario **Fuente:** Investigación de campo **Elaborado:** La Autora

### **PRUEBAS DE INTERFAZ DE USUARIO OBJETIVO:** Verificar el acceso a la base de datos y las respuestas al momento de realizar ingresos, consultas, actualizaciones y eliminación sin pérdida o corrupción de datos. **TÉCNICA:** Invocar todos los métodos de acceso a la base de datos e introducir en la base de datos tanto valores válidos y no válidos, para observar el comportamiento de la misma **USUARIO:** Usuario Administrador Usuario Examinador **CRITERIOS DE FINALIZACIÓN:** Se obtuvieron de manera correcta los resultados esperados en la administración de la base de datos por parte de los usuarios; es así que el esquema de la base de datos se encuentra relacionado y asignado el tipo de valor para los campos respectivos, evitando así que el sistema almacene datos vulnerables a errores al momento de realizar ingresos, consultas, actualizaciones, eliminación y asignación. El sistema visualiza los mensajes respectivos para cada una de las restricciones respecto a la base de datos. **CONSIDERACIONES ESPECIALES:** Se deben ingresar valores válidos para cada campo del sistema y base de datos, ya que se desea probar la base de datos mas no la funcionalidad. **EVALUACIÓN DE LA PRUEBA:** Se probó con valores reales de los estudiantes del ciclo inicial de la UEVD, y funcionó correctamente en el ingresos, consultas, actualizaciones y eliminación sin pérdida o corrupción de datos, el tiempo de respuesta en promedio fue de aproximadamente 1 – 0,5 segundos

### *5.1.3.1.3. Pruebas de la Base de Datos*

**Tabla N° 19**. Ficha Pruebas de la Base de Datos **Fuente:** Investigación de campo **Elaborado:** La Autora

## *5.1.3.1.4. Pruebas de Rendimiento*

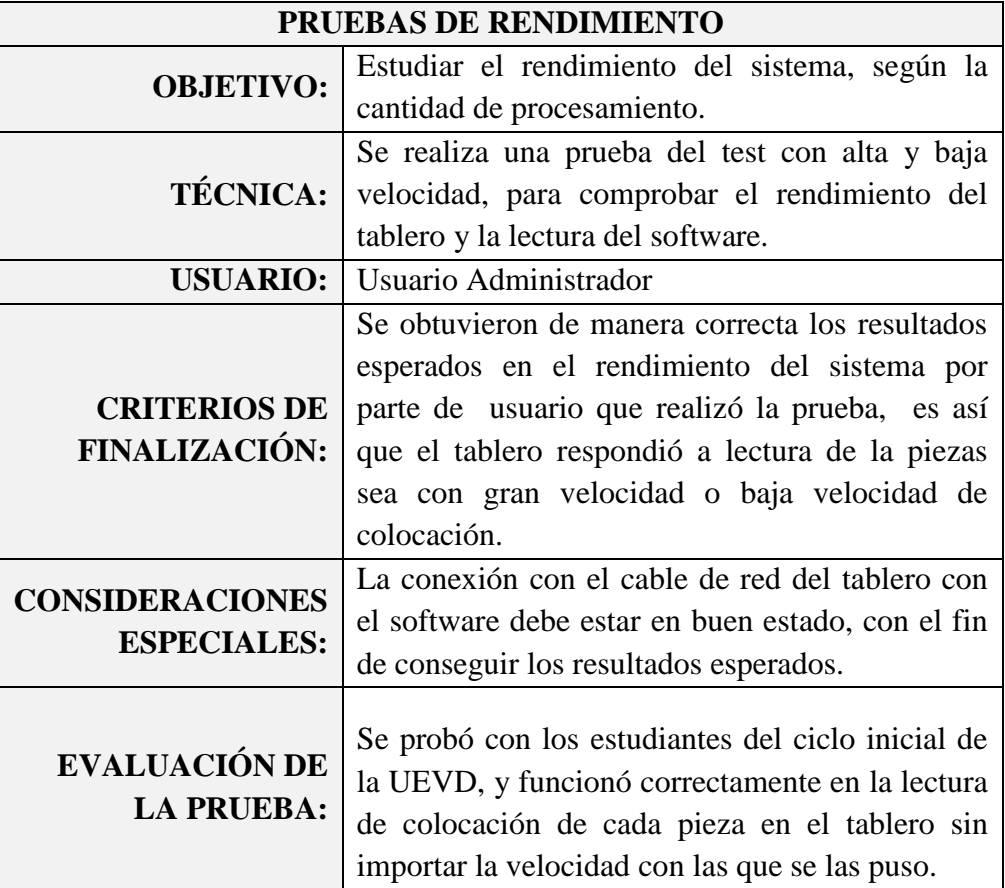

**Tabla N° 20**. Ficha Pruebas de Rendimiento **Fuente:** Investigación de campo **Elaborado:** La Autora

## *5.1.3.1.5. Pruebas de Carga*

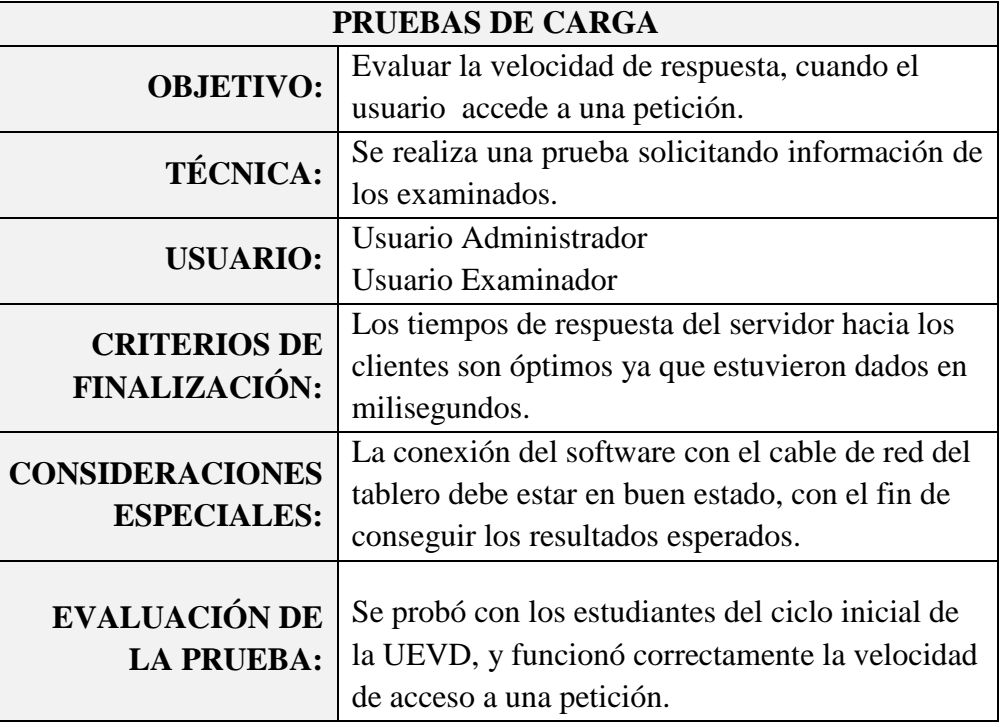

**Tabla N° 21**. Ficha Pruebas de Carga **Fuente:** Investigación de campo **Elaborado:** La Autora
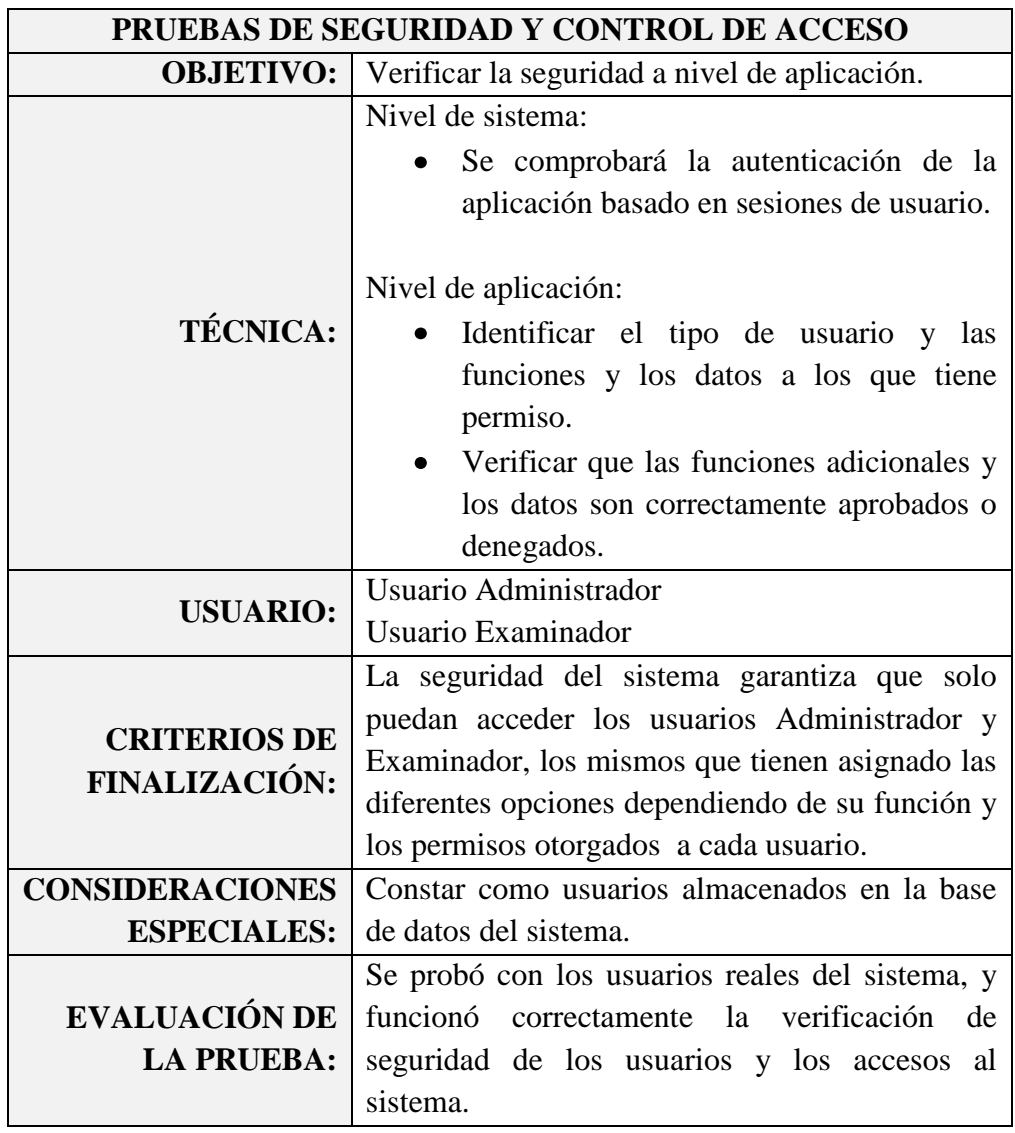

## *5.1.3.1.6. Pruebas de Seguridad y Control de Acceso*

**Tabla N° 22**. Ficha Pruebas de Seguridad y Control de Acceso **Fuente:** Investigación de campo **Elaborado:** La Autora

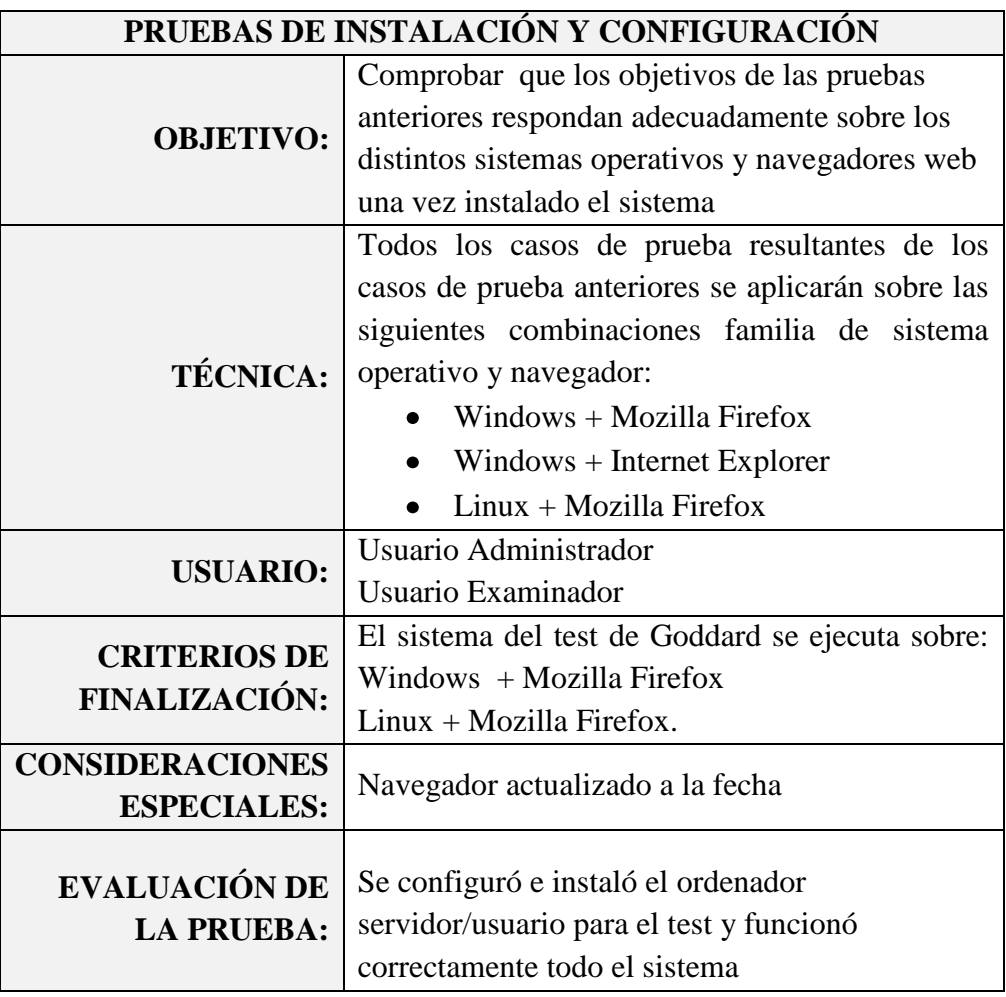

## *5.1.3.1.7. Pruebas de Instalación y configuración*

**Tabla N° 23**. Ficha Pruebas de Instalación y configuración **Fuente:** Investigación de campo **Elaborado:** La Autora

## **5.1.4. RECURSO REQUERIDO DE PRUEBA**

#### **5.1.4.1. Hardware**

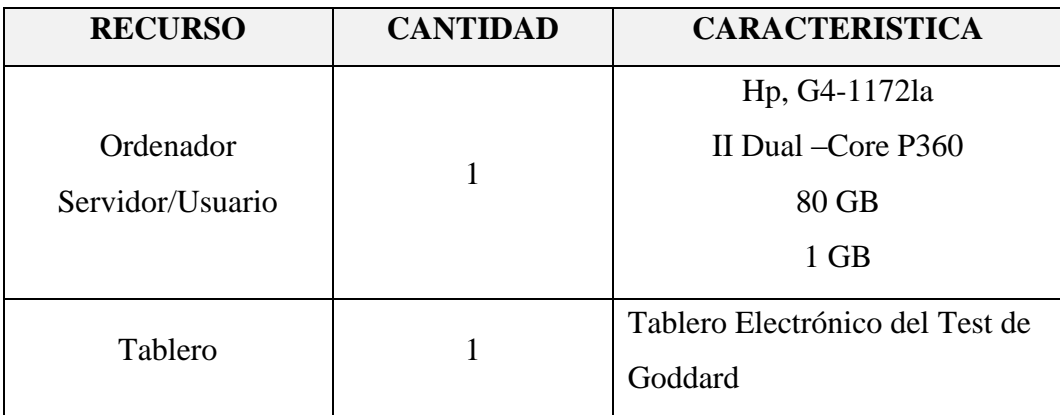

**Tabla N° 24**. Recurso Requerido Hardware **Fuente:** Investigación de campo **Elaborado:** La Autora

#### **5.1.4.2. Software**

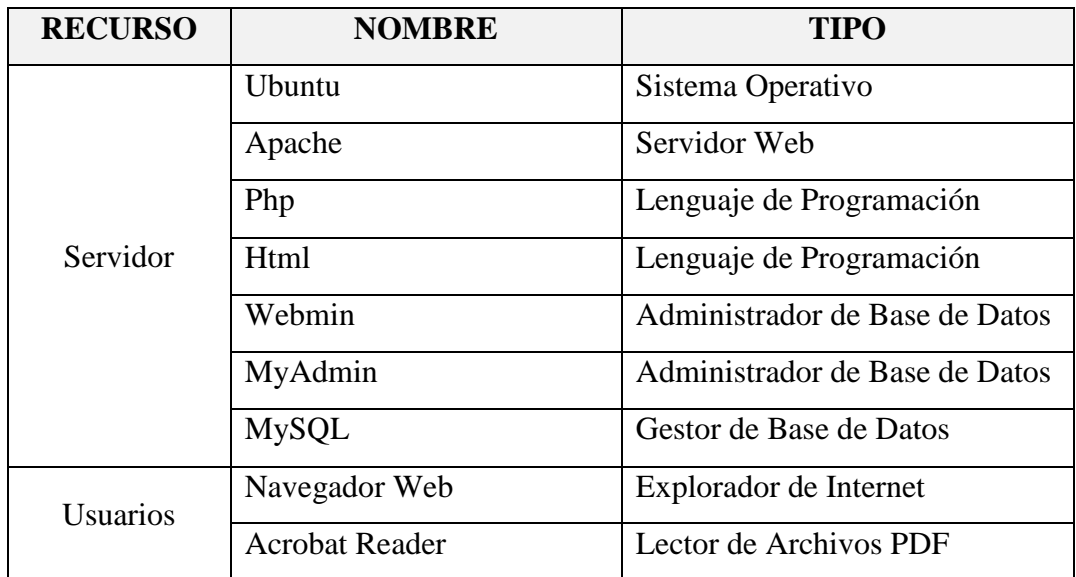

**Tabla N° 25**. Recurso Requerido Software **Fuente:** Investigación de campo **Elaborado:** La Autora

# **6. CAPITULO VI**

# **IMPLEMENTACIÓN DEL SISTEMA**

## **6.1. IMPLEMENTACIÓN**

#### **6.1.1. IMPLEMENTACIÓN**

La implementación del sistema que corresponde al software del Test Dexterímetro de Goddard y al tablero electrónico se lo realizó en el ordenador asignado por la UEVD, el cual trabaja como servidor y al mismo tiempo como usuario, ya que es un servidor local.

La implementación del sistema se la realizó mediante la metodología Programación Externa que facilita este proceso final del sistema por la comunicación y reutilización del código.

#### **6.1.2. ENTREGA DEL SISTEMA**

La entrega del software y el tablero del Test Dexterímetro de Goddard se lo realizaron en ciclo inicial de la Unidad Educativa Verbo Divino al docente dirigente de este ciclo y a sus estudiantes.

El examinador o docente encargado del ciclo inicial recibió una etapa de capacitación ele manejo del sistema y adicionalmente se entregó los respectivos manuales a la docente y a la biblioteca del establecimiento educativo.

# **7. CONCLUSIONES**

## **7.1. CONCLUSIONES**

- Dentro del proceso de desarrollo del sistema y en las observaciones directas que se realizaron a la ejecución del test, se determinó en su mayoría los problemas planteados para este proyecto; y cabe recalcar que el más repetitivo evidentemente fue el que el tiempo fallaba con varios segundos por la agilidad en la utilización del cronómetro, lo que alteraba el real resultado del coeficiente psicomotriz. Dentro del presente trabajo de grado se desarrolló las funciones necesarias y efectivas para que este problema sea solucionado y cuenten incluso hasta los milisegundos, redondeados en segundos, y de esta manera sea totalmente fiable el resultado del test automatizado.
- De la misma manera se concluyó que el error humano en la realización de los cálculos se daba a notar, por lo que si el examinador no revisaba varias veces dichos cálculos, no se podía continuar con el test porque, obviamente alteraba todo el proceso, por lo que se consiguió, que con el software se automaticen todos estos procedimientos matemáticos y se obtengan cálculos fiables.
- La hipótesis planteada al inicio de la investigación del presente trabajo de grado se cumplió, lo que demuestra un cabal cumplimento de los procedimientos planteados y esperados dentro de este proyecto.
- Se concluye la importancia que es que la ingeniería en sistema incursione en otros temas además de los convencionales, es decir que pueda mezclar habilidades para crear y automatizar procesos psicológicos, médicos, etc.
- Indudablemente se concluye que es favorable la automatización de procesos manuales para un efectivo uso y eficaz manejo de dichos procesos, ya que no es susceptible a error humano de cálculo o comparación.
- Cabe recalcar que se concluye, adicionalmente, pese a que la tecnología se apodera cada vez mas de casi todo lo que realizamos, es importante mantener la esencia y el entorno para lo que fue creada cada actividad, es decir en este caso de trabajo de grado se mantuvo la esencia de un tablero de manera con las misma medidas y materiales, para que son se perturbe el entorno de los examinados y no se alteren los resultado

# **8. RECOMENDACIONES**

## **8.1. RECOMENDACIONES**

- Se recomienda que los test psicológicos se sigan automatizando para que su uso sea  $\bullet$ más frecuente, ágil, de fácil uso y eficientes, y de esta manera poder explorar a tiempo las habilidades de los más pequeños y explotar al máximo dichas virtudes.
- Como se recomienda que se realice el test dos a tres veces en el periodo lectivo, es importante mantener actualizado los navegadores.
- Procurar el constante funcionamiento del software y hardware del test de Goddard, y de esta manera evitar las funciones ineficiencia.
- Dentro de la estructura y procedimiento del test no pueden existir cambios ya que  $\bullet$ son tareas y direccionamientos establecidos dentro de las reglas básicas de la psicología, por lo que sí se pretende modificar el sistema se recomienda se lo haga solo en la parte de administración de datos variables como interfaces de usuario, modo de ingreso o presentación de datos y resultados de los examinados, mas no en valores del Barómetro.

# **9. BIBLIOGRAFÍA**

# **9.1. BIBLIOGRAFÍA**

- (Pressman, 2002): Pressman, R. (2002). *Ingeniería de Software, un enfoque práctico.* España: McGRAW-HILL
- (Alban I., Hamann F., 2005): Albán, I. y Hamann, F. (2005). *Sistema Informático para la Implementación de las Herramientas de Evaluación Psicotécnica y de Personalidad, Utilizadas por Psicólogo Dr. Marco Albán.* Tesis de Grado, Previo a la Obtención del Título de Ingeniero en Sistemas Publicada. Universidad Técnica de Ambato, Ambato, Ecuador.
- (Consultores MICORP) MICORP (s.f.) *Razones para usar Software Libre*. Disponible en: https://www.google.com.ec/search?hl=es&noj=1&q=porque +se+utiliza+software+libre&oq=por+que+se+utiliza+sof&gs\_l=serp.1.0.0i13i30j0i 8i13i30l4.1027131.1033736.0.1039016.22.21.0.0.0.0.443.4186.6j5j6j3j1.21.0....0... 1c.1.19.serp.6sZbAxGphM0
- (Cornejo, 2003) Cornejo, R. (2003). Centro Desarrollo Cognitivo, Universidad Diego Portales. *Se puede medir la Inteligencia.* Disponible en: http://www.buenastareas.com/ensayos/Se-Puede-Medir-La-Inteligencia/555540.html
- (Free Software Foundation Inc., 2013) GNU (2013). *Licencias.* Disponible en: http://www.gnu.org/licenses/licenses.es.html
- (Fundación Wikimedia Inc, 2013) Wikipedia (2013). Disponible en: http://es.wikipedia.org/wiki/
- (Oracle Corporation and/or its affiliates, 2011) Oracle Corporation (2011). *MySql.* Disponible en: http://dev.mysql.com/doc/refman/5.0/es/introduction.html
- (Php Group, 2013) PHP Group (2013). Disponible en: http://www.php.net/manual/
- (©Arduino) Arduino (2013). Disponible en: http://www.arduino.cc/es/
- (Lama, 2006) Lama, S. (2006). En Buenas Manos. *Entorno y Desarrollo*   $\bullet$ *psicomotor del niño*. Disponible en: http://www.enbuenasmanos.com/ articulos/muestra.asp
- (Martin, 2008) Martin, D. (2008). X-Robotic. *Sensores Electrónicos.* Disponible en:  $\bullet$ http://www.x-robotics.com/sensores.htm
- (Intelegencia Emocional.org) (2013). Organización de Psicología. *Inteligencia*   $\bullet$ *Emocional.* Disponible en: http://www.inteligenciaemocional.org/actividades/inteligencia\_exitosa.htm
- (sistemax, 2013) (2013) Sistemas de Información, *Gestor de Base de Datos*.  $\bullet$ Disponible en: http://www.sistemax.com.py/index.php/81-noticias/79-10-razonespara-elegir-sistemas-con-mysql

**10. ANEXOS**

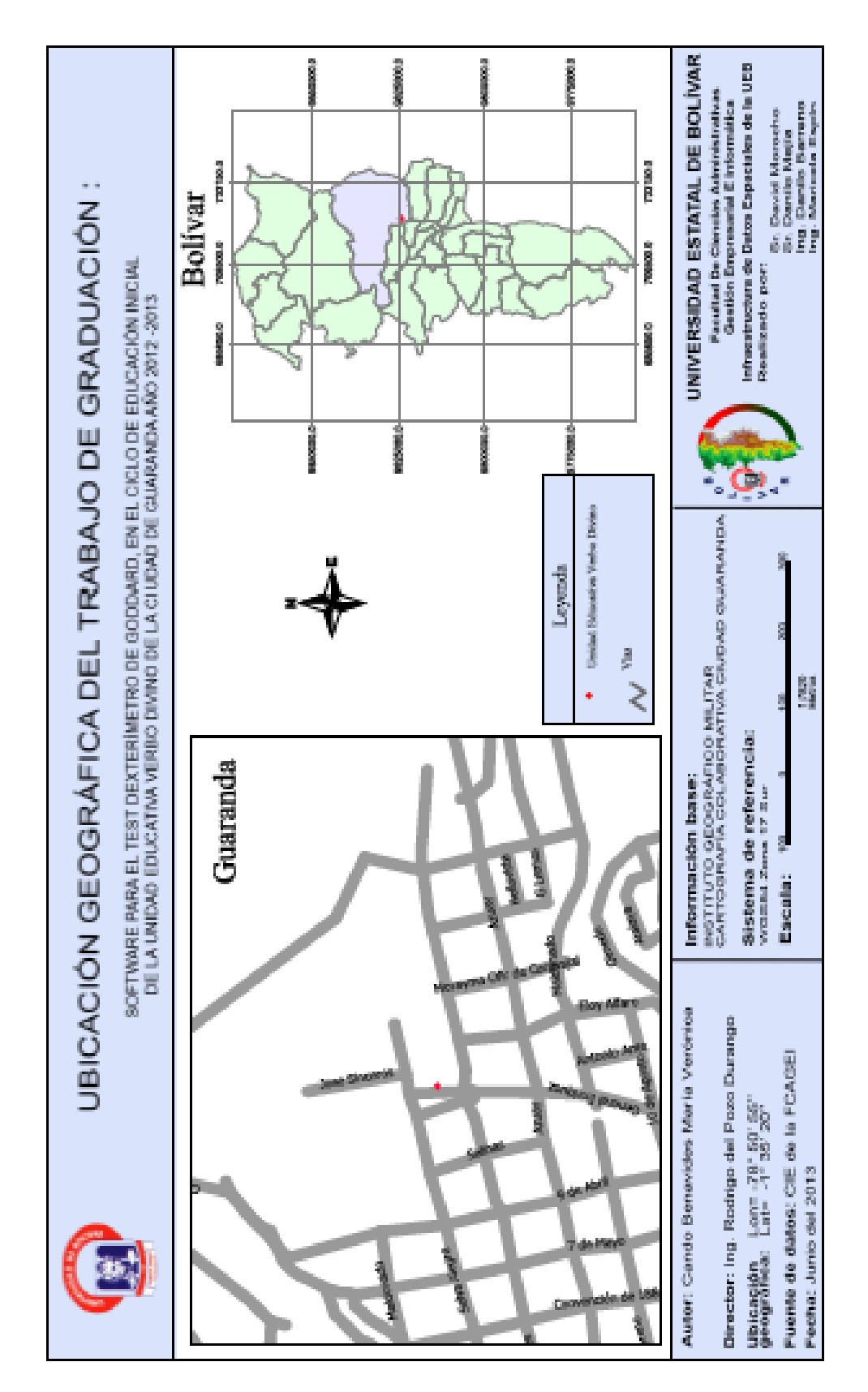

**Anexo N°1.** Ubicación Georeferencial

**Anexo N°2.** Ficha de uso manual del test de Goddard en la UEVD

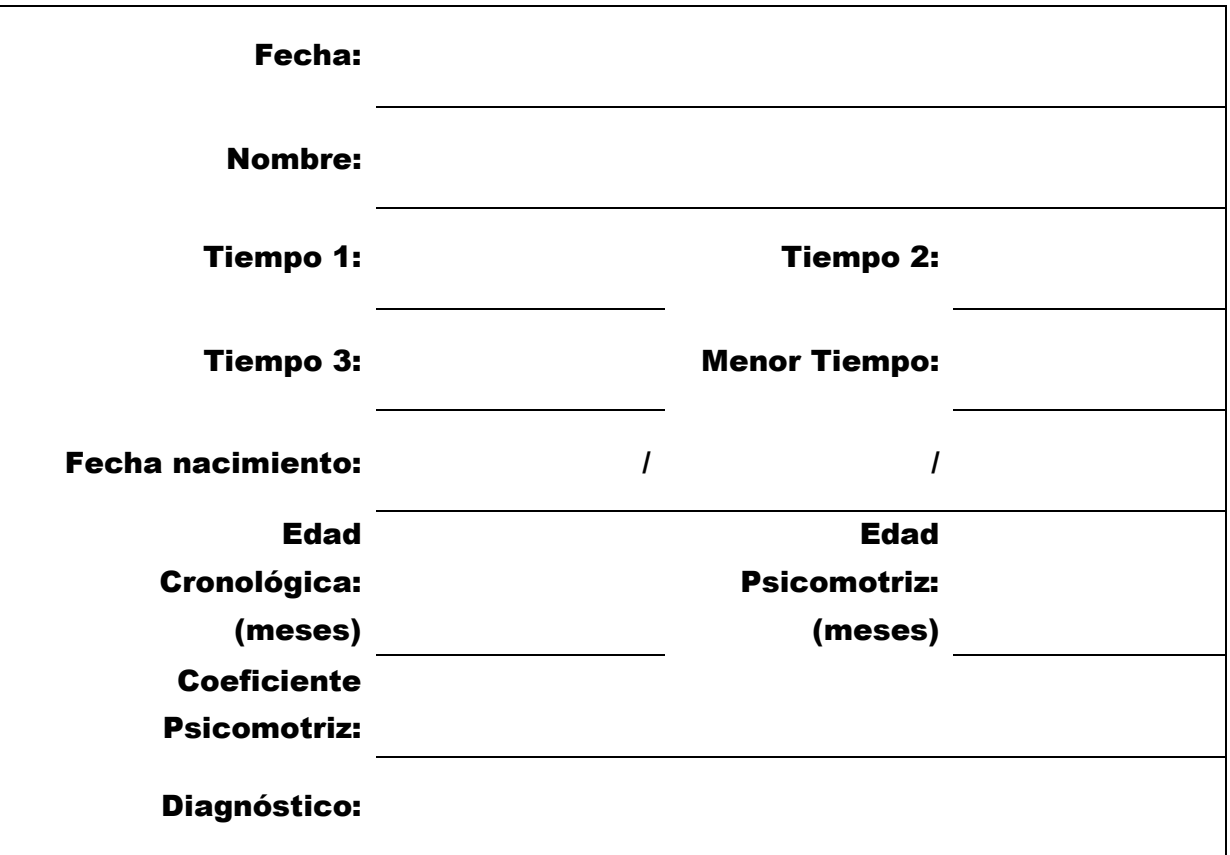

# TEST DE GODDARD

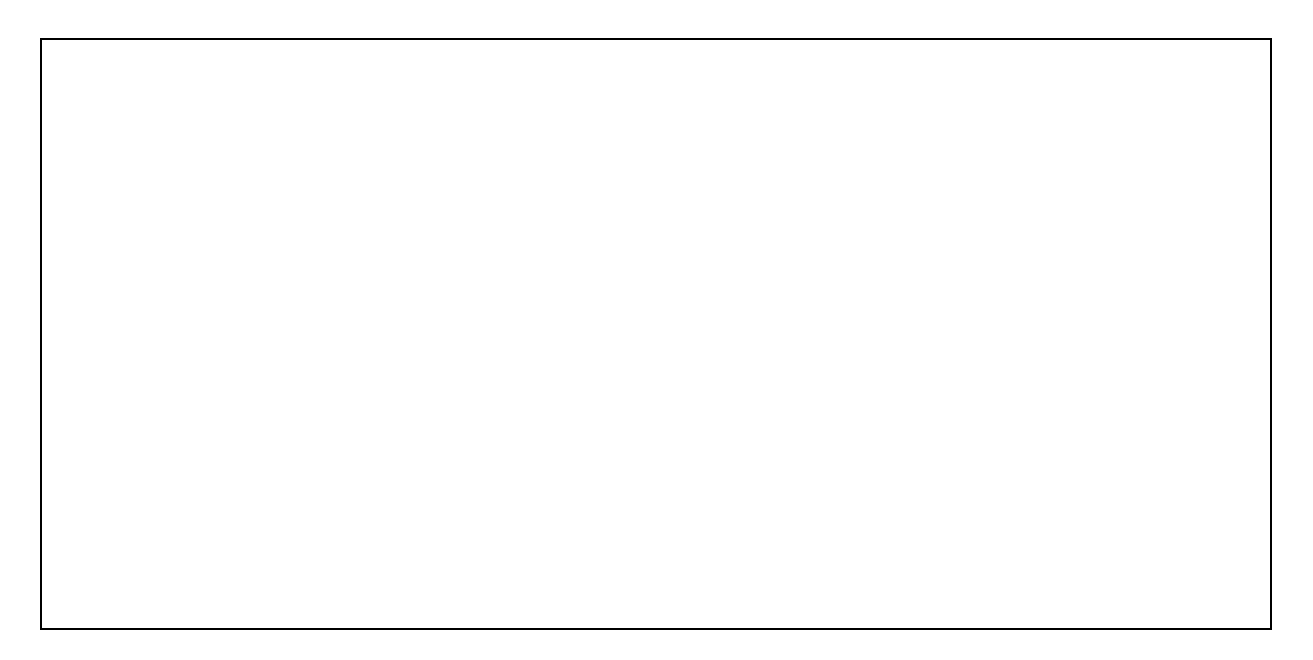

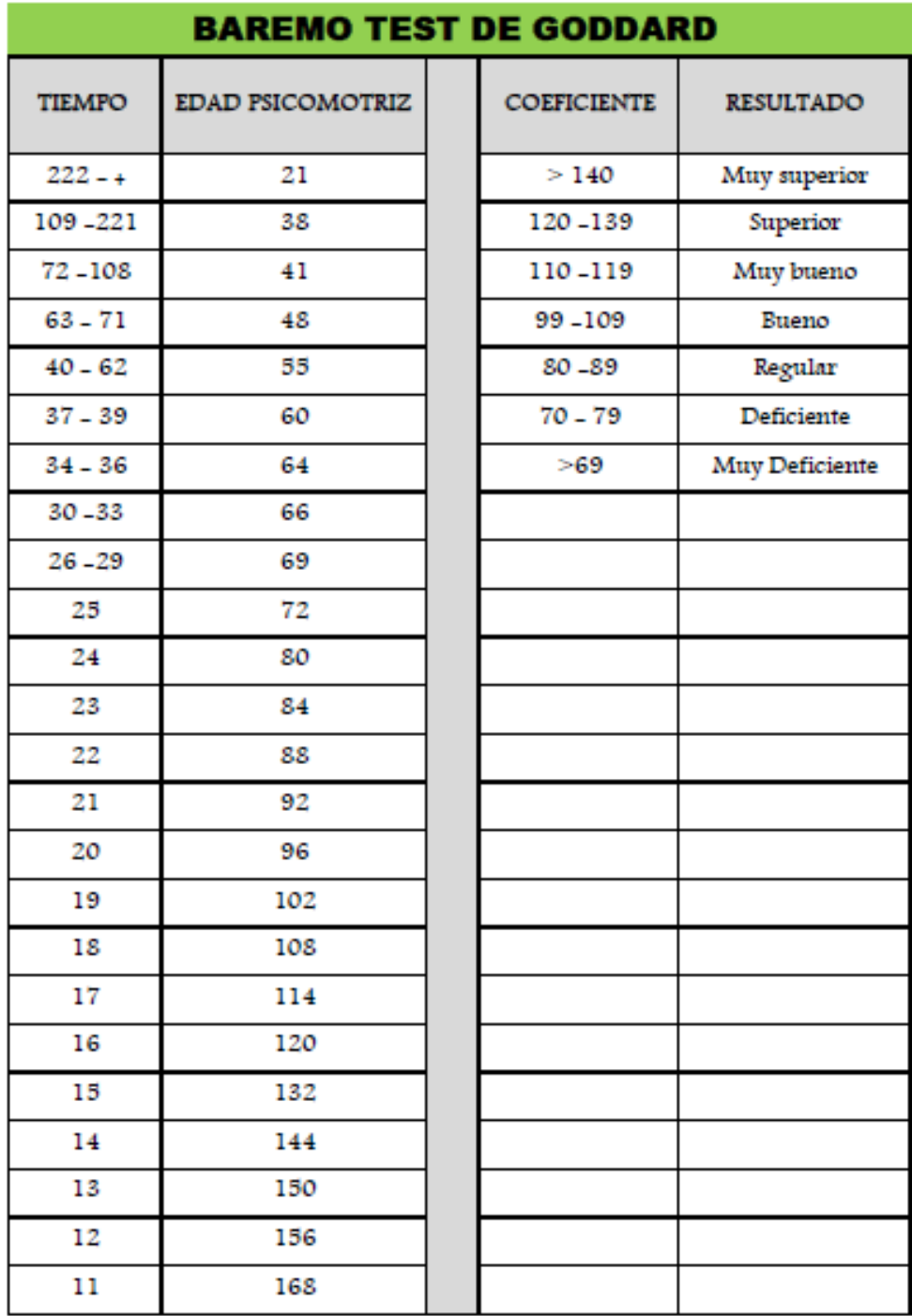

**Anexo N°2.** Ficha de uso manual del test de Goddard en la UEVD

# **UNIVERSIDAD ESTATAL DE BOLÍVAR**

#### **Facultad de Ciencias Administrativas, Gestión Empresarial e Informática Escuela de Sistemas**

#### **Trabajo de Graduación:**

*"Software para el Test Dexterímetro de Goddard, en el Ciclo de Educación Inicial de La Unidad Educativa Verbo Divino de la ciudad de Guaranda año 2012 -2013"*

## **ENTREVISTA**

#### **DATOS PERSONALES:**

**Entrevistado:** Hno. Miguel Ángel González Antolín **Institución:** Rector de la Unidad Educativa Verbo Divino **Fecha:** 25/01/2013 **Entrevistadora:** María Verónica Cando Benavides

#### **PREGUNTAS:**

*1. ¿Considera que los estudiantes deben ser también evaluados psicológicamente y no solo académicamente?*

Por supuesto, es importante que los estudiantes reciban una educación integral combinadas con estrategias innovadoras que nos permitan tener evaluaciones más certeras de las habilidades de nuestros niños.

- *2. ¿Considera que los estudiantes de la Unidad Educativa Verbo Divino que usted dirige deben someterse a test psicológicos psicomotrices?* Si, la psicomotricidad para niños de la edad del ciclo inicial es de vital importancia porque están empezando una vida académica que demanda agilidad no solo mental, sino también física
- *3. ¿La Unidad Educativa Verbo Divino le interesaría poseer un test psicológico que determina la habilidad psicomotriz dentro de su ciclo inicial y por qué?* Si estaríamos interesados por participar de este proyecto porque es importante que los estudiantes reciban este tipo de atenciones y posteriormente se puedan explorar y explotar sus habilidades físicas.

# *4. ¿Conoce usted el Test Dexterímetro de Goddard y sus benéficos?*

Si conozco el test, y sé que los beneficios son el determinar las habilidades que posee un niño y que se lo pueda orientar de buena manera si posee daños neurocerebrales o si posee u buen coeficiente, y me parece interesante que deseen automatizarlo.

- *5. ¿La Unidad Educativa Verbo Divino estría interesada en implementar este sistema del Test Dexterímetro de Goddard en su ciclo inicial?*  Si por supuesto.
- *6. ¿Considera usted que es más efectivo un sistema automatizado del Test Dexterímetro de Goddard o un sistema manual?*  Indudablemente el sistema automatizado garantizara la efectividad de los resultados del test.
- *7. ¿La Unidad Educativa Verbo Divino fuera del horario de clases habitual, pondría a disposición a los docentes del ciclo inicial para recolectar información para el desarrollo y posterior capacitación del sistema?*  Si por supuesto.
- 8. *¿La Unidad Educativa Verbo Divino está en la capacidad de implementar este sistema?*

Al ser una Unidad Educativa fiscomisional poseemos cierta independencia en las decisiones de implantar estrategias que aporten con la educación integral de nuestros estudiantes, por lo que logísticamente, administrativamente e incluso económicamente si estamos en la capacidad de implementar el sistema.

9. *¿La Unidad Educativa Verbo Divino contraría con la posibilidad de otorgar un ordenador para la instalación del sistema dentro del ciclo inicial?* Si contamos con laboratorios de computación, y adicionalmente podemos otorgar un ordenador exclusivo para la instalación de este sistema en el ciclo inicial.

## **UNIVERSIDAD ESTATAL DE BOLÍVAR**

#### **Facultad de Ciencias Administrativas, Gestión Empresarial e Informática Escuela de Sistemas**

#### **Trabajo de Graduación:**

*"Software para el Test Dexterímetro de Goddard, en el Ciclo de Educación Inicial de La Unidad Educativa Verbo Divino de la ciudad de Guaranda año 2012 -2013"*

## **ENTREVISTA**

#### **DATOS PERSONALES:**

**Entrevistado:** Dra. Mónica Córdova **Institución:** Docente De La Universidad Nacional De Loja del Área de la Educación El Arte y La Comunicación – Experta en aplicación de Test Psicomotrices **Fecha:** 17/11/2012 **Entrevistadora:** María Verónica Cando Benavides

#### **PREGUNTAS:**

#### *1. ¿Qué es el test de Goddard?*

Este es un test muy sencillo y práctico, este test de integración psicomotora determina el nivel de desarrollo de maduración del sistema nervioso central, a través de la habilidad motriz, además diagnostica síndromes de lesiones o daños neurocerebrales y problemas de desarrollo motriz en general.

#### *2. ¿Cuál es el objetivo del test de Goddard?*

Este dexterímetro mide la velocidad y precisión de los movimientos del brazo y de la mano, para determinar el nivel de desarrollo psicomotriz del niño

#### *3. ¿Cómo funciona el test?*

El proceso del test de Goddard consiste en un tablero de madera donde el examinado se pone frente a este tablero y coloca las piezas dentro de las cavidades correspondientes en el menor tiempo posible, con la mano inversa a la usa normalmente, es decir si es diestro el test debe realizarlo con la mano izquierda.

Con el tiempo realizado, de los tres intentos a los que se debe someter el examinado, se toma el menor de los tiempo y con ese dato se compara la edad psicomotriz en el barómetro preestablecido del test y posteriormente se calcula el coeficiente psicomotriz según la fórmula del test, con lo que se puede evaluar el resultado y dar un diagnóstico.

#### *4. ¿Qué beneficios ofrece el test psicológico de Goddard?*

El beneficio del test dexterímetro de Goddard es poder determinar en un ambiente controlado las habilidades psicomotrices que posee un individuo, y posteriormente

analizar la situación del mismo y darle una orientación efectiva de como explotar o desarrollar esa habilidad.

## *5. ¿A qué edad es óptima la aplicación del test de Goddard?*

La aplicación del test de Goddard se lo puede realizar desde los 3 años, hasta la edad adultas, sin embargo su aplicación es óptima y más provechosa en la niñez del examinado para poder corregir, mejorar o explotar las habilidades psicomotrices que posee.

## *6. ¿Cuáles son los materiales necesarios para realizar el test de Goddard?*

- Tablero de madera de 50 x 35 cm, en el cual existen 10 excavaciones geométricas,
- 10 Piezas que encajan en las excavaciones geométricas del tablero,
- Cronómetro,
- Barómetro del test dexterímetro de Goddard,
- $\bullet$  Hoja,
- Lápiz

### 7. *¿Cuál es el orden de las piezas dentro del tablero*?

- Primera Fila: Cruz, triangulo, semicírculo
- Segunda Fila: Circulo, Rectángulo, Romboedro
- Tercera Fila: Rombo, Estrella, Elipse, Cuadrado

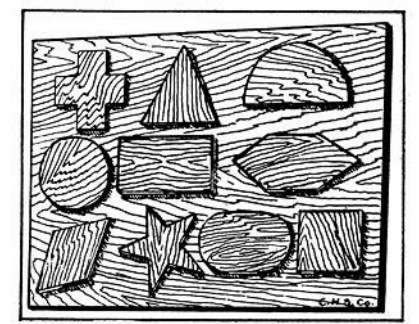

## *8. ¿Cuáles son los pasos para evaluar al examinado?*

- Poner en marcha el cronometro.
- Detenerlo cuando encaje la última pieza.
- Ejecutar el test tres veces.
- Se escoge el menor tiempo, en segundo, de las tres veces que se realizó el test.
- El tiempo se lo compara con el baremo respectivo.
- Con estos datos se calcula la edad psicomotriz, la cual de be ir en meses.
- Posteriormente se calcula según la fórmula del test, el coeficiente psicomotriz el cual se vuelve a comparar en el barómetro para ver si es bueno o malo el resultado.
- *9. ¿Cuáles son los datos que se necesita para obtener el cociente psicomotriz?*
	- Edad cronológica, que es la edad que se determina por la fecha de nacimiento.
	- Edad Psicomotriz, que se la obtienen aplicando el test de Goddard por medio del tablero.

## *10. ¿Cuál es el procedimiento para obtener la edad psicomotriz?*

Como mencione anteriormente y según el resultado del tiempo que tarda en realizar el test el examinado, se obtiene la edad psicomotriz.

### *11. ¿Cuál es procedimiento para obtener el cociente psicomotriz?*

El coeficiente psicomotriz se lo obtienen mediante la aplicación de una fórmula matemática que divide la edad psicomotriz entra la edad cronológica, esta edades deben estar en meses; el resultado de la división se lo multiplica por cien (100)

Coeficiente psicomotriz =  $\frac{\text{Edad Psicomotriz (meses)}}{\text{Edad Cronológica (meses)}}$  x 100

- *12. ¿Considera que la aplicación del software del test dexterímetro de Goddard diagnosticará de manera efectiva las habilidades psicomotrices de los estudiantes del ciclo de educación inicial de la Unidad Educativa Verbo Divino, y por qué?*
	- $\bullet$  SI ( X )
	- $\bullet \quad NO \quad ()$

Razón: indudablemente un proceso computarizado no va dar paso al error humano en la obtención del tiempo exacto en segundo y posteriormente en los cálculos que se deben realizar.

#### *13. ¿Considera importante que se mantenga un registro de los resultados obtenidos en evaluación y diagnóstico de habilidades psicomotrices?*

- $\bullet$  SI ( X )
- $\bullet \quad NO \quad ()$

#### **Anexo N°5.** Ficha de Observación y Encuesta del Universo

# **UNIVERSIDAD ESTATAL DE BOLÍVAR**

### **Facultad de Ciencias Administrativas, Gestión Empresarial e Informática Escuela de Sistemas**

#### **Trabajo de graduación:**

*"Software para el Test Dexterímetro de Goddard, en el Ciclo de Educación Inicial de la Unidad Educativa Verbo Divino de la ciudad de Guaranda año 2012 -2013"*

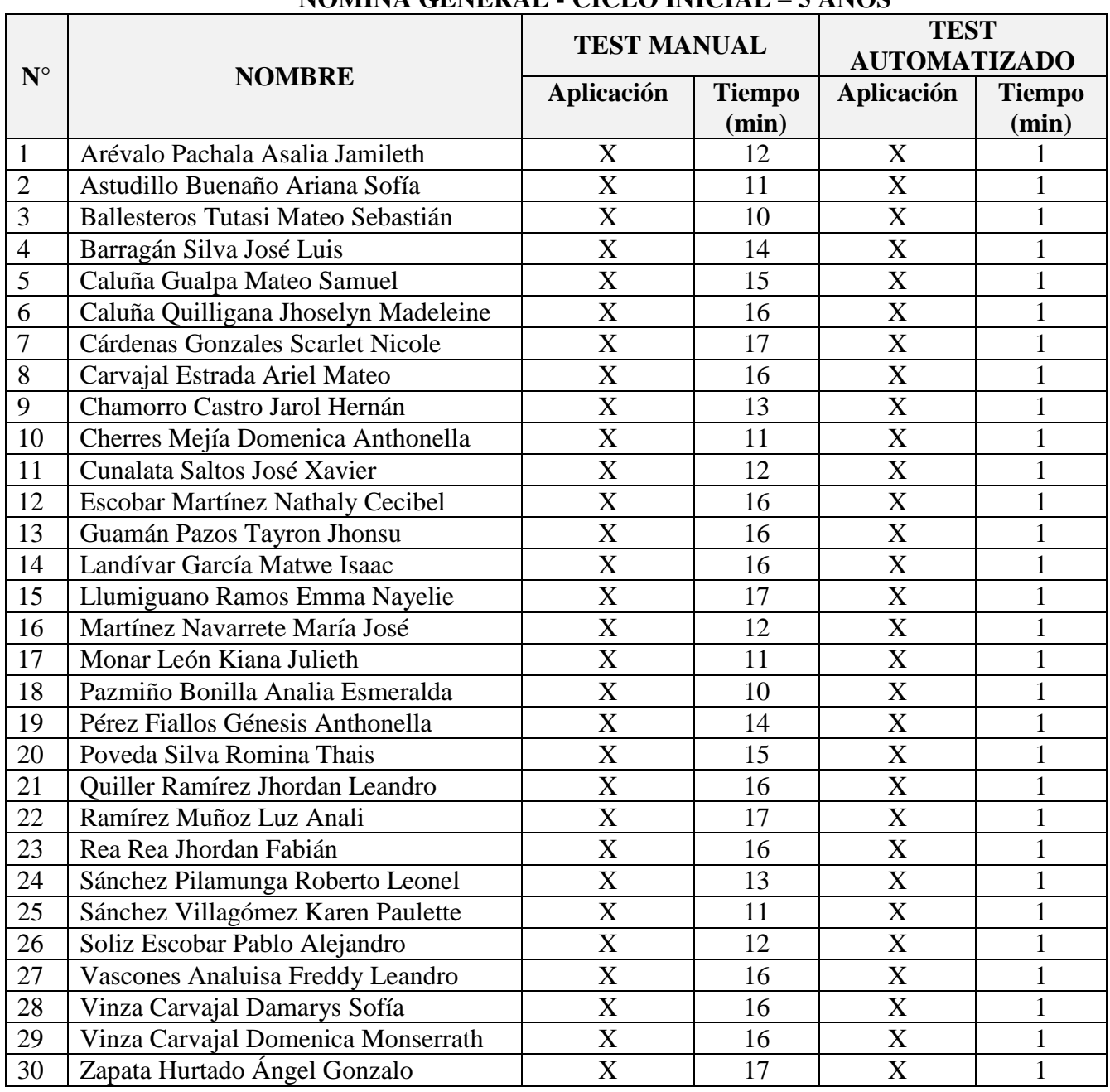

## **NÓMINA GENERAL - CICLO INICIAL – 5 AÑOS**

#### **Anexo N°5.** Ficha de Observación y Encuesta del Universo

## **UNIVERSIDAD ESTATAL DE BOLÍVAR**

#### **Facultad de Ciencias Administrativas, Gestión Empresarial e Informática Escuela de Sistemas**

#### **Trabajo de graduación:**

*"Software para el Test Dexterímetro de Goddard, en el Ciclo de Educación Inicial de la Unidad Educativa Verbo Divino de la ciudad de Guaranda año 2012 -2013"*

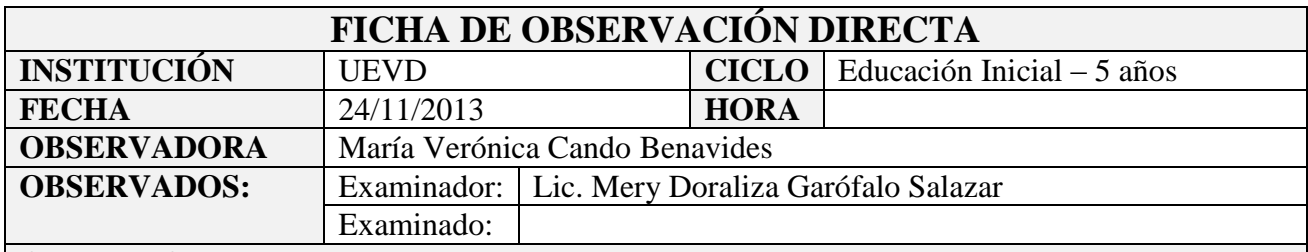

#### **OBJETIVO**

Observar el proceso y determinar el tiempo de aplicación que emplea el examinador en el procesamiento de la información una vez que el examinado ha concluido el Test Dexterímetro de Goddard y documentar los criterios del examinador mediante una encuesta.

## **PROCESAMIENTO DE INFORMACION TEST DEXTERÍMETRO DE GODDARD**

Procedimiento:

Tiempo:

## **ENCUESTA**

#### **DATOS PERSONALES:**

- **Entrevistado:** Lic. Mery Doraliza Garófalo Salazar
- **Institución:** Docente de Ciclo inicial de la Unidad Educativa Verbo Divino
- **Fecha:** 24/11/2013
- **Entrevistadora:** María Verónica Cando Benavides

## **PREGUNTAS:**

- **1.** ¿De qué forma se realiza el Test Dexterímetro de Goddard dentro del ciclo inicial de la Unidad Educativa Verbo Divino?
	- Manual ( )
	- Automatizado ()
- **2.** ¿Seleccione el intervalo de tiempo que emplea en el procesamiento de la información una vez que el niño ha concluido el test?
	- Menos de 10 min  $($ )
	- Entre 11 min 15 min  $( )$
	- $\bullet$  Más de 15 min
- **3.** ¿Considera que los resultados de aplicación del Test Dexterímetro de Goddard son fiables?
	- $SI$  ( )
	- $\bullet$  NO ( )

# **UNIVERSIDAD ESTATAL DE BOLÍVAR**

#### **Facultad de Ciencias Administrativas, Gestión Empresarial e Informática Escuela de Sistemas**

#### **Trabajo de Graduación:**

*"Software para el Test Dexterímetro de Goddard, en el Ciclo de Educación Inicial de La Unidad Educativa Verbo Divino de la ciudad de Guaranda año 2012 -2013"*

### **FICHA DE OBSERVACIÓN DIRECTA PROCEDIMIENTO Y CONCLUSIÓN**

*Test Dexterímetro de Goddard*

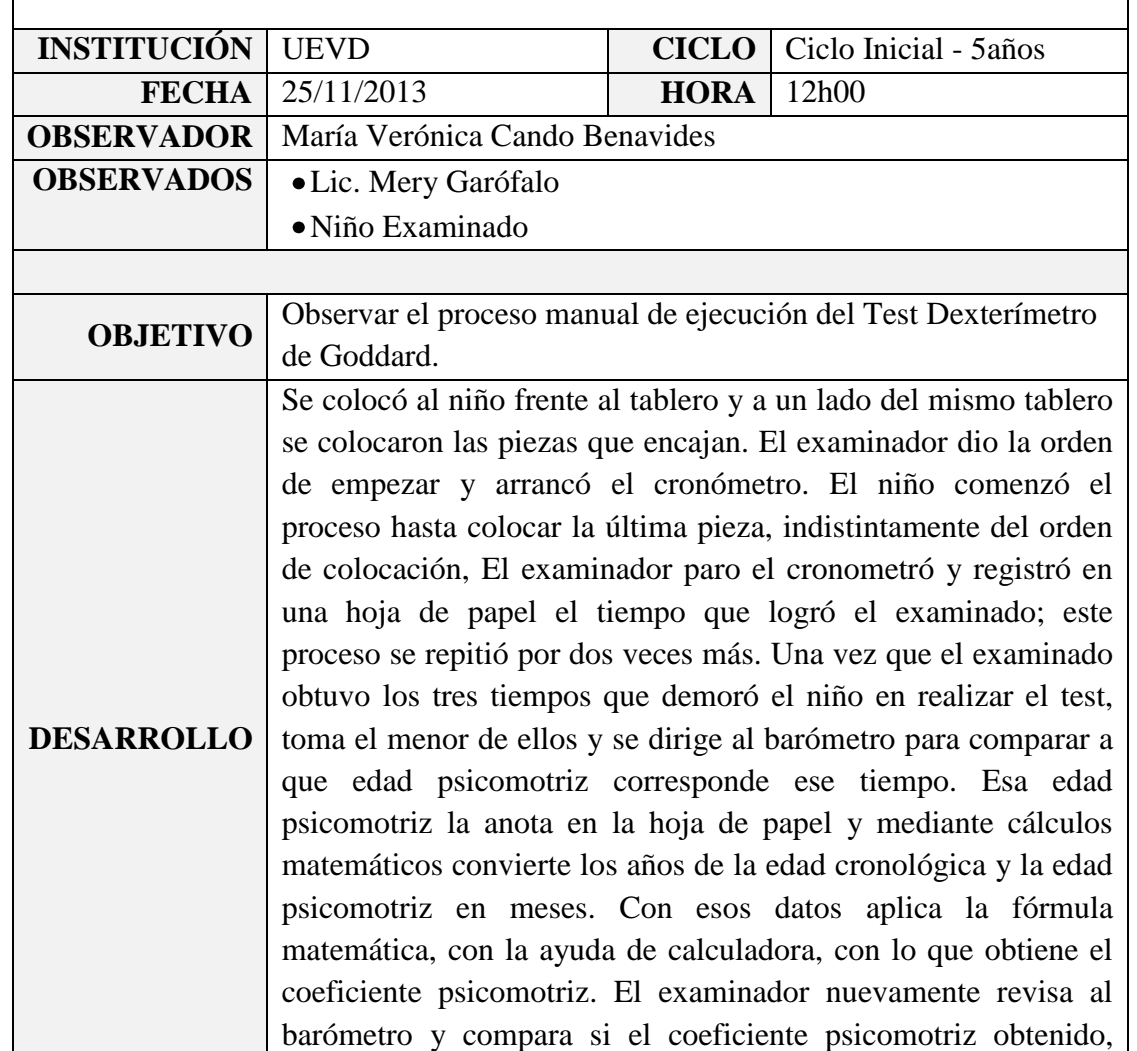

junto con la edad cronológica del examinado es buena, mala,

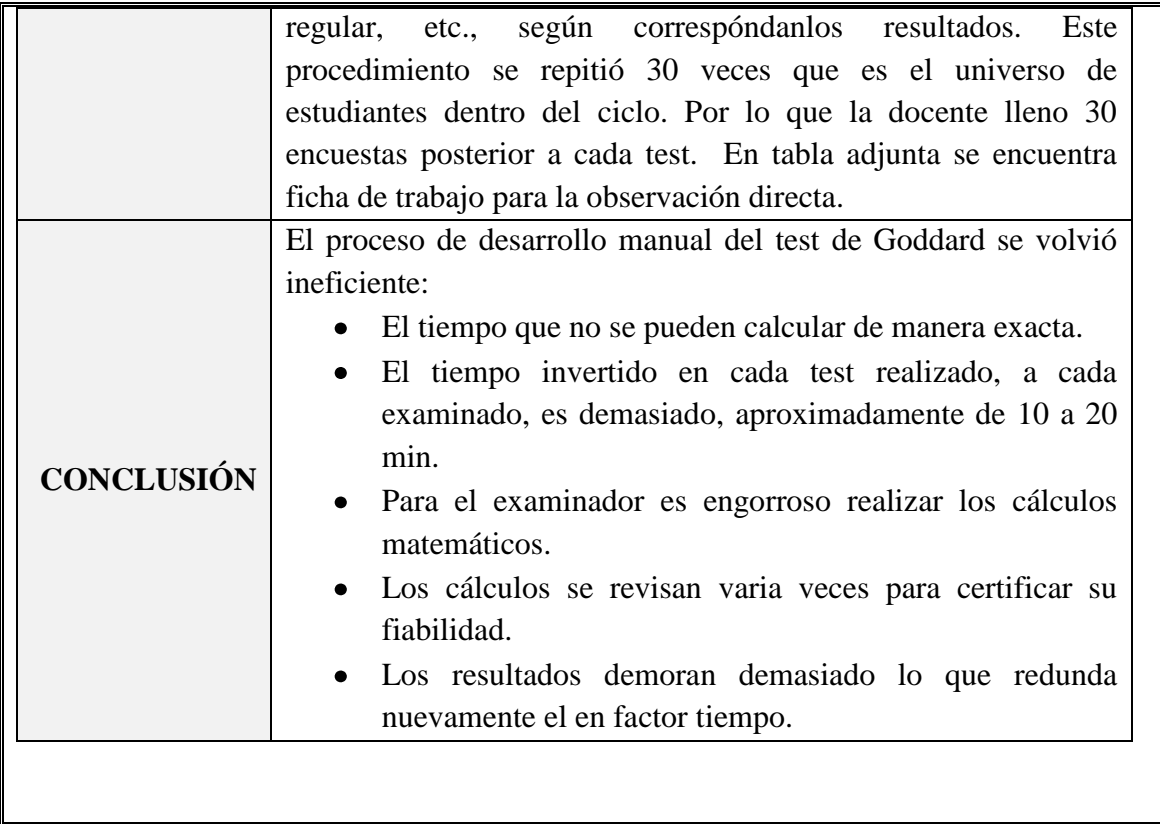

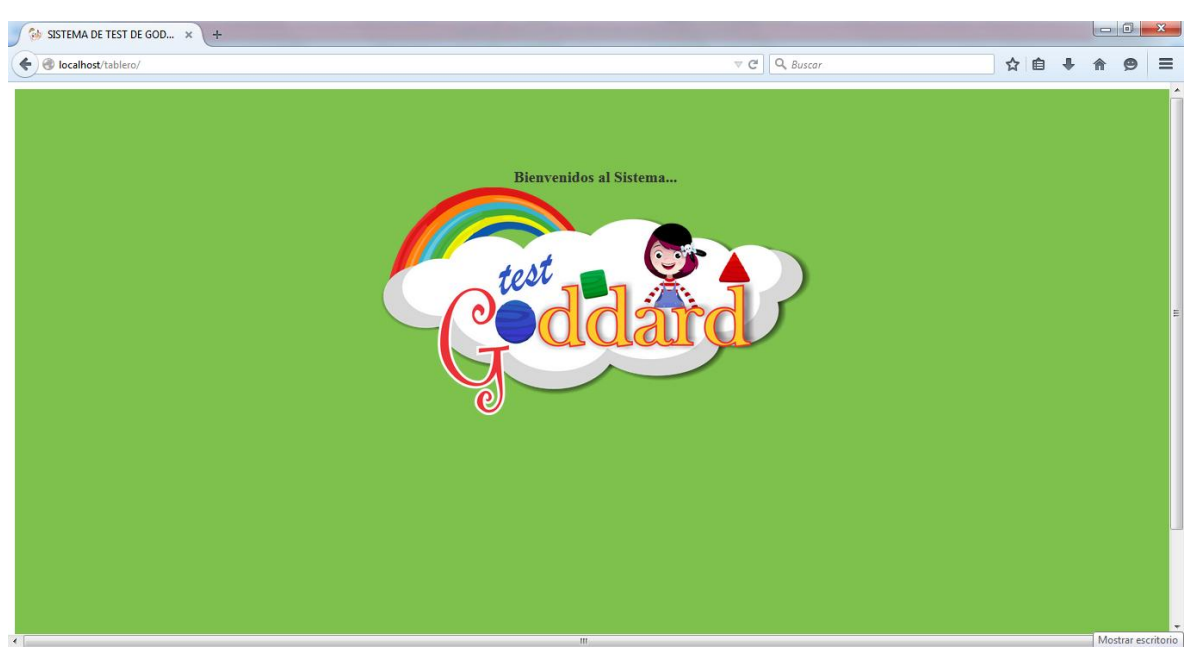

#### **Anexo N°7.** Interfaces del Software del Test de Goddard

*Index Software Test Dexterímetro de Goddard* 

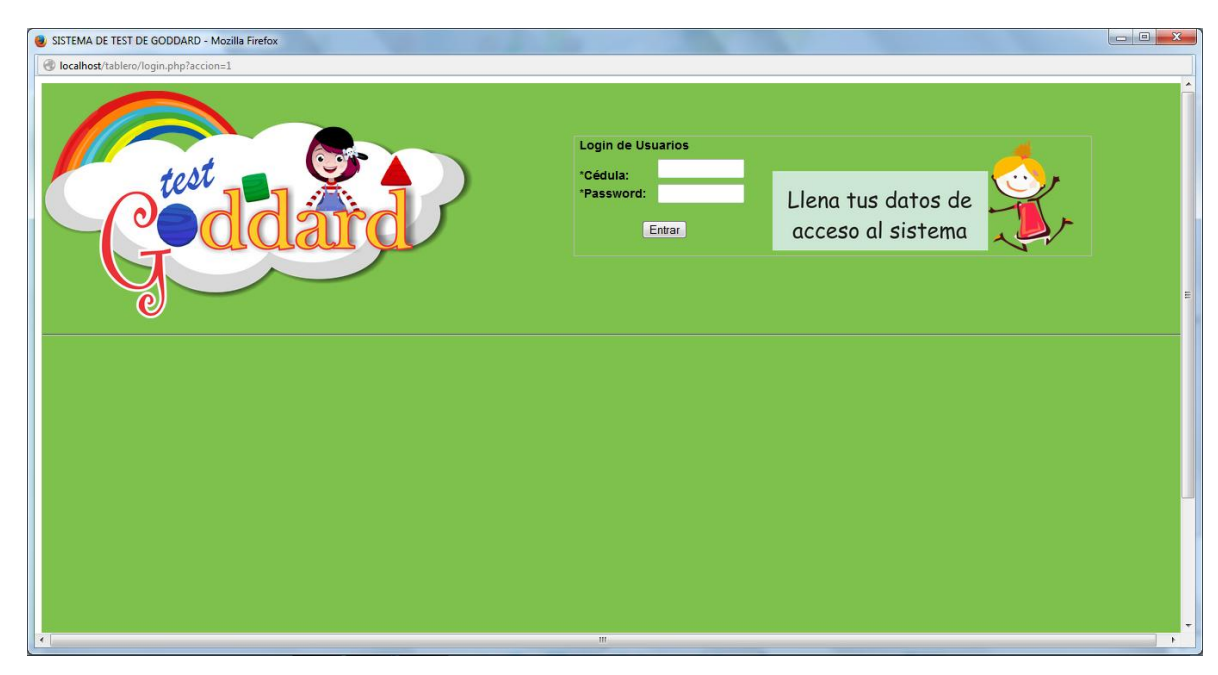

*Login Software Test Dexterímetro de Goddard* 

SISTEMA DE TEST DE GO **OD** Jocalho NICA CANDO... **EL SISTEMA ES DE ADMINIST** 

**Anexo N°7.** Interfaces del Software del Test de Goddard

*Login exitoso del Software Test Dexterímetro de Goddard* 

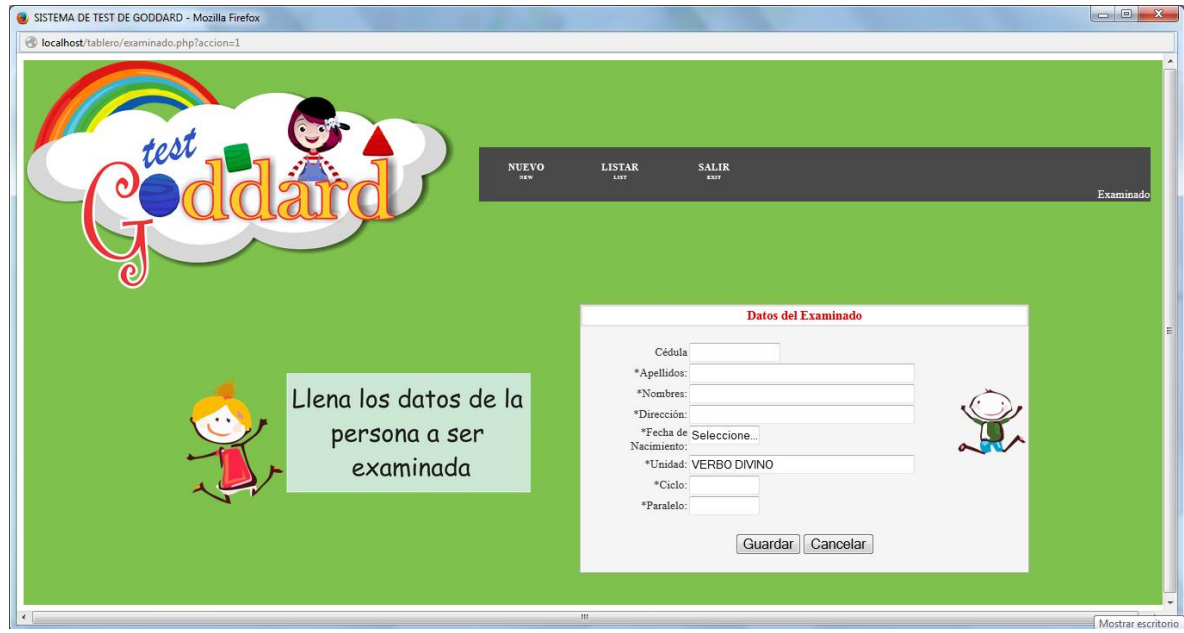

*Registro de Nuevo Examinado del Software Test Dexterímetro de Goddard*

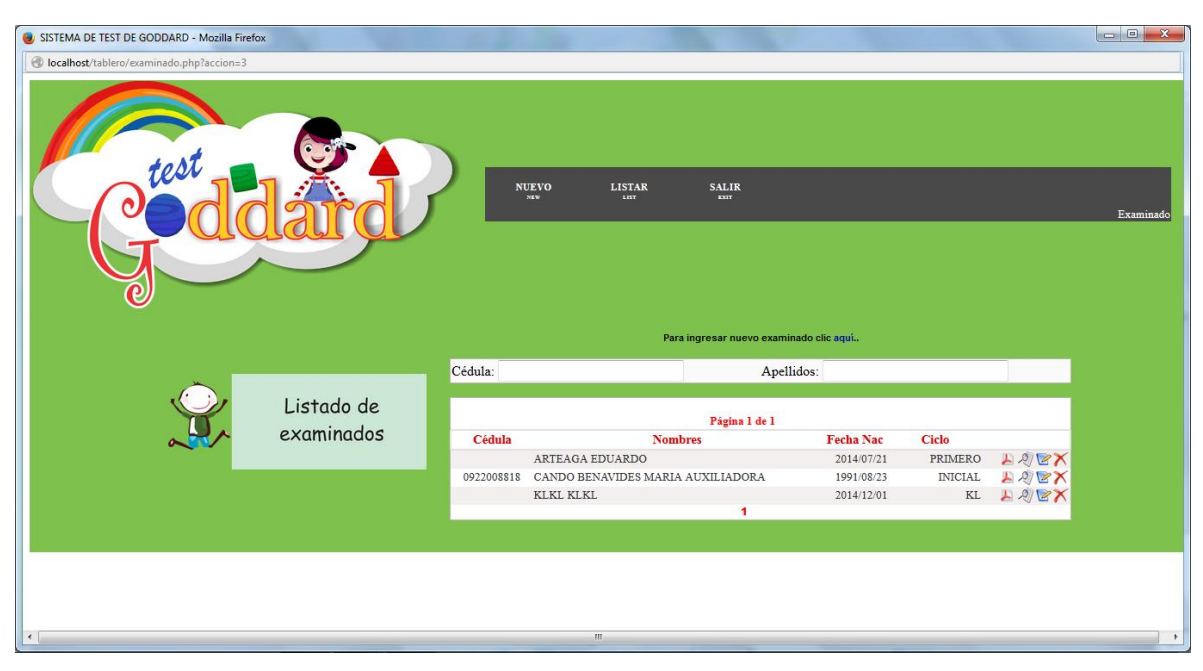

**Anexo N°7.** Interfaces del Software del Test de Goddard

*Listado de Examinados del Software Test Dexterímetro de Goddard*

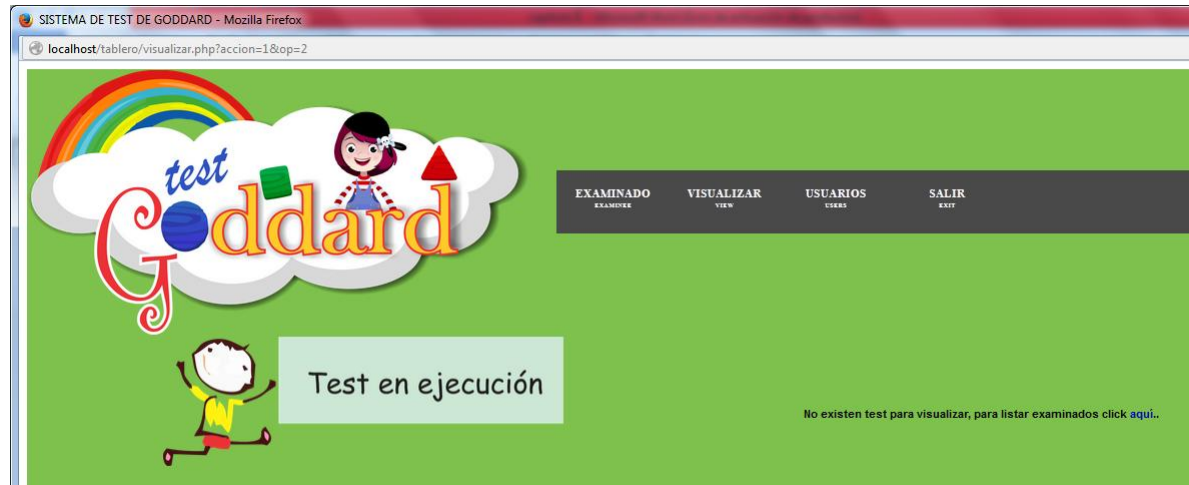

*Test en Ejecución del Software Test Dexterímetro de Goddard*

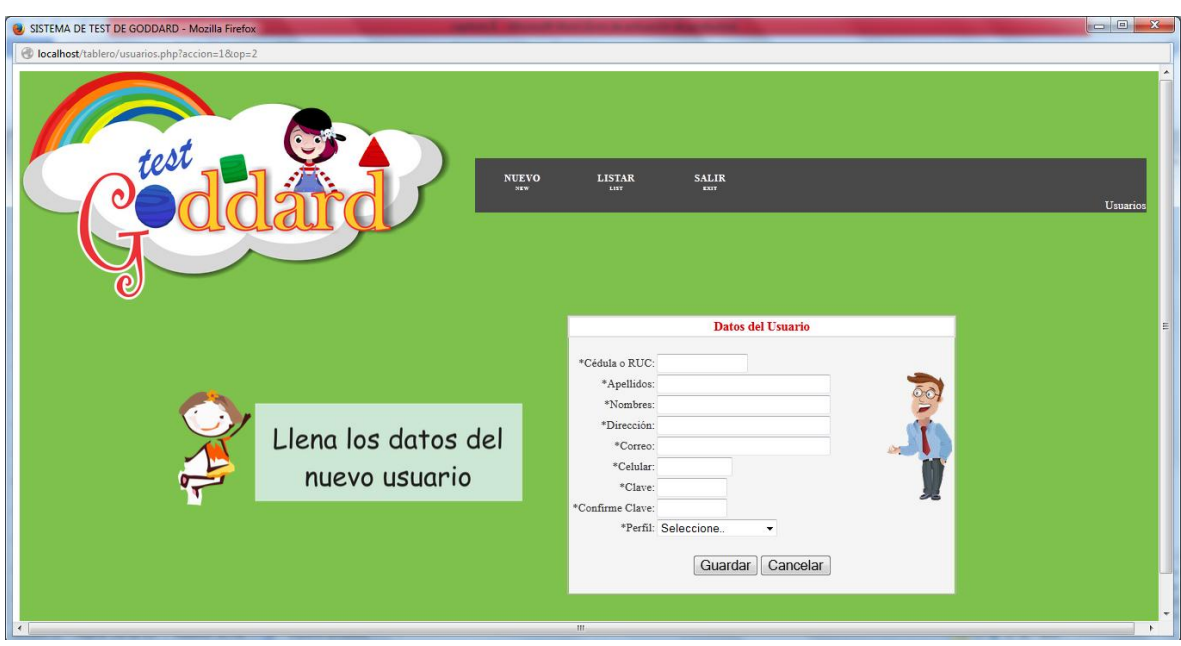

**Anexo N°7.** Interfaces del Software del Test de Goddard

*Registro de Nuevo Usuario del Software Test Dexterímetro de Goddard*

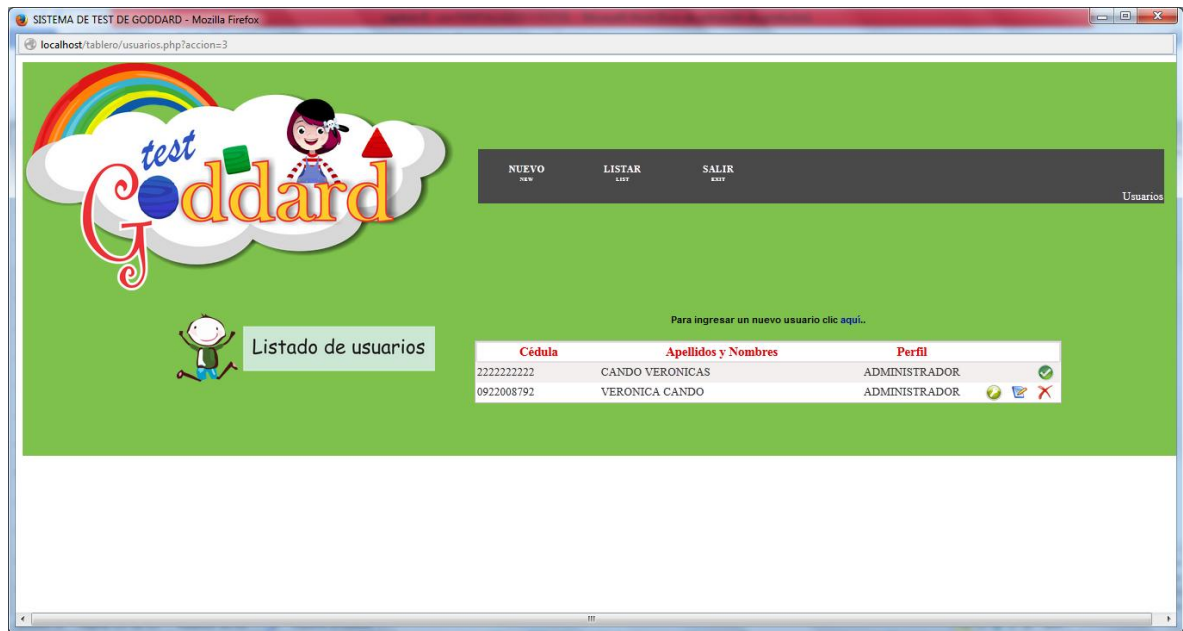

*Listado de Usuarios del Software Test Dexterímetro de Goddard*

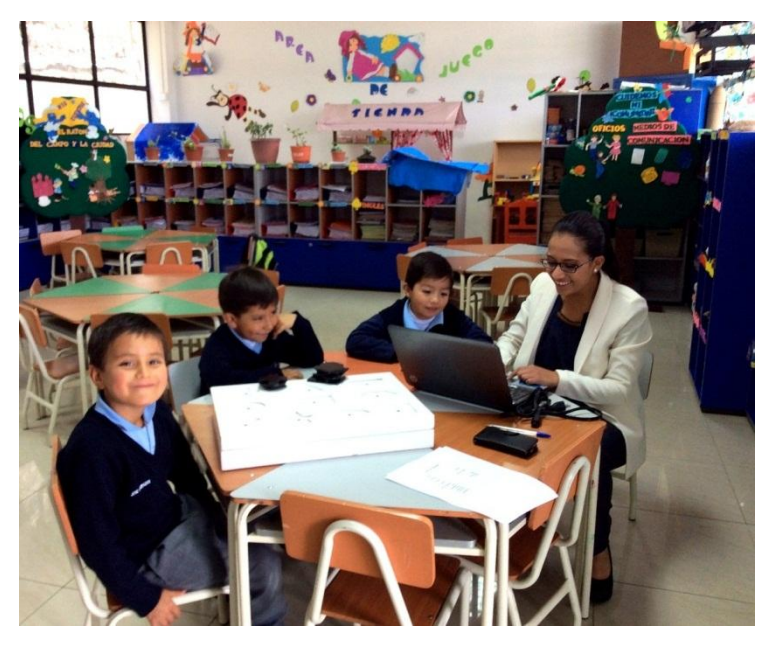

*Grupo de examinados del Software Test Dexterímetro de Goddard*

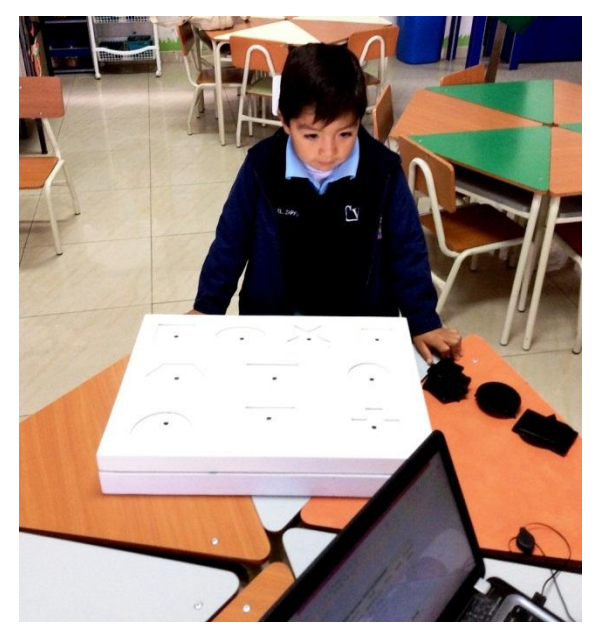

*Examinado antes de aplicar Manual del Test Dexterímetro de Goddard*

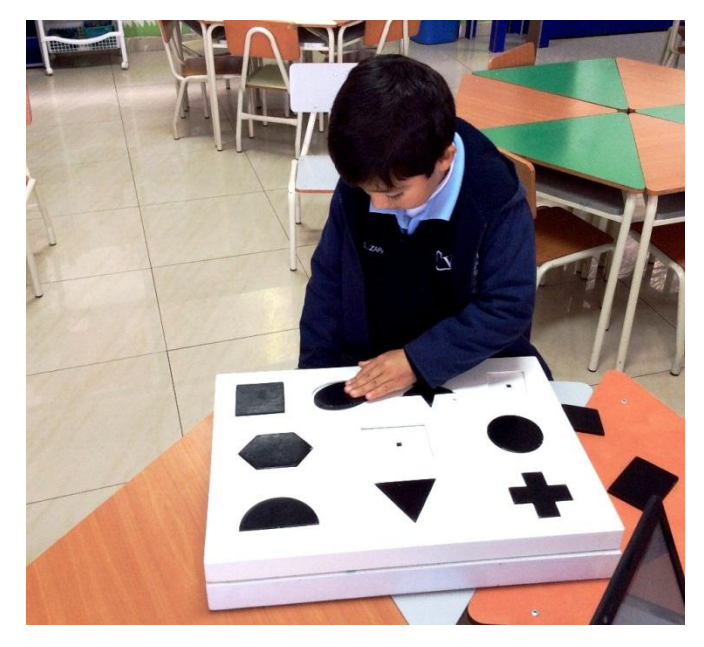

*Examinado durante la aplicación Manual del Test Dexterímetro de Goddard*

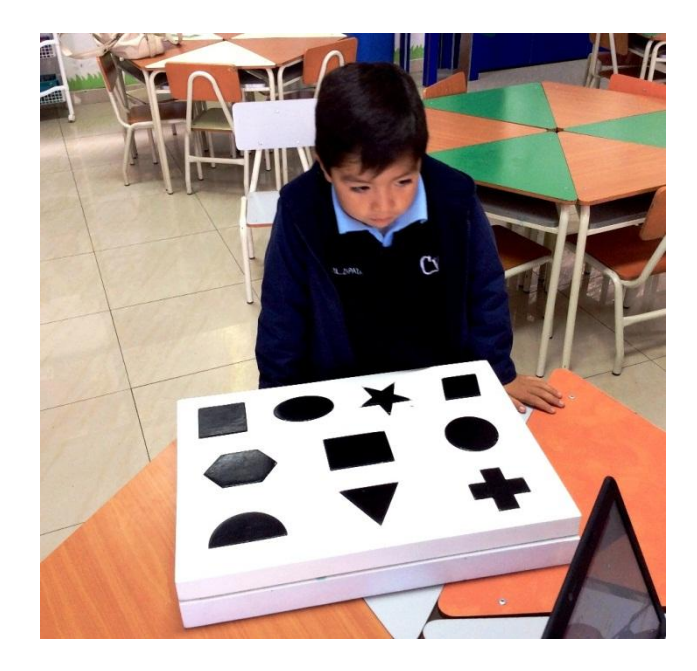

*Examinado después de la aplicación Manual del Test Dexterímetro de Goddard*

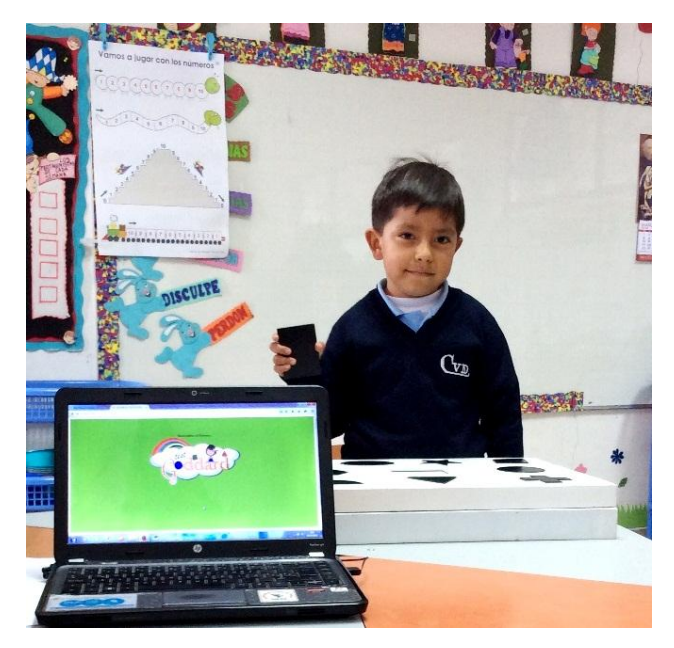

*Examinado en la aplicación del Software Test Dexterímetro de Goddard*

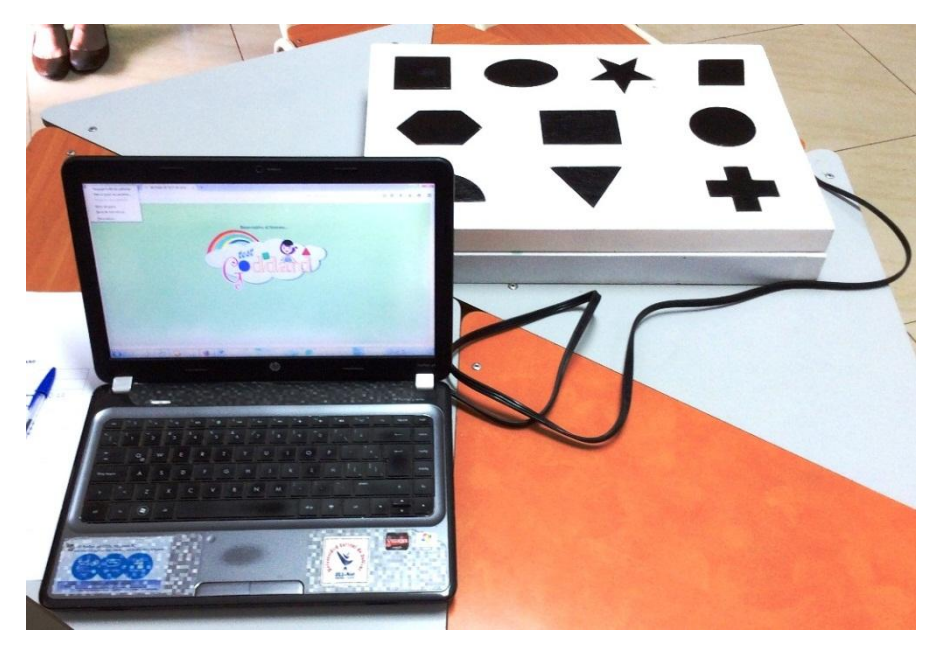

*Sistema del Software y hardware del Test Dexterímetro de Goddard*

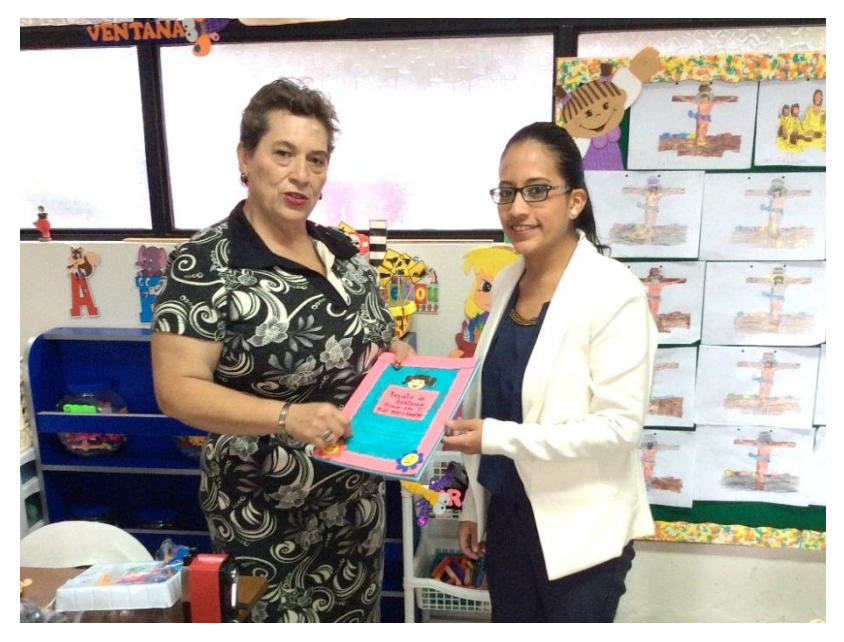

*Entrega de manuales del Software y hardware del Test Dexterímetro de Goddard*

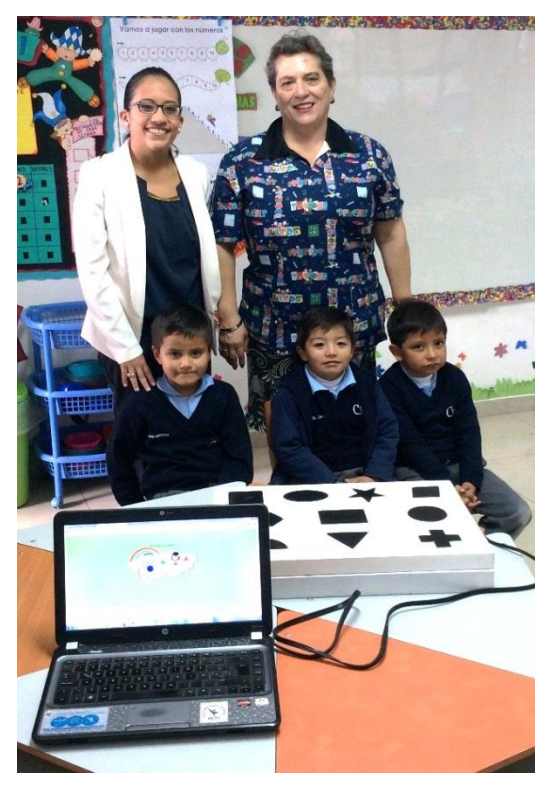

*Entrega del sistema del Test Dexterímetro de Goddard*

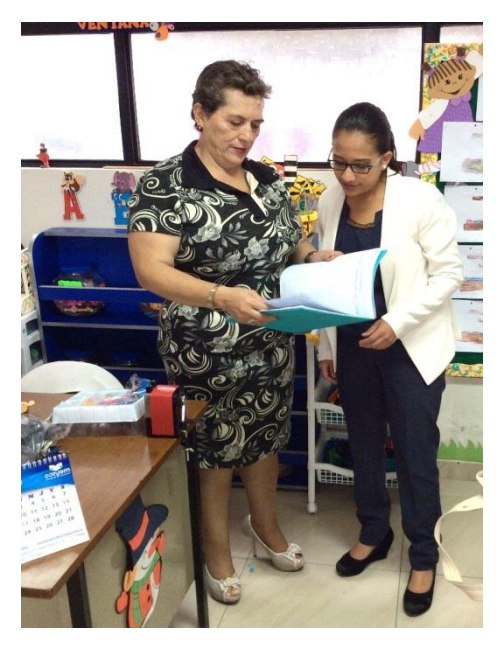

*Capacitación del sistema del Test Dexterímetro de Goddard*

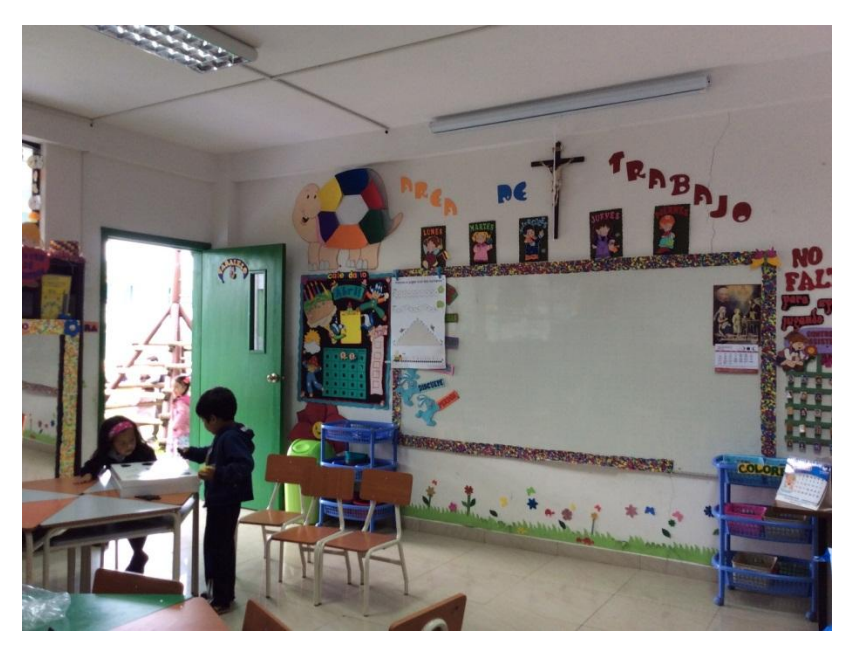

*Área de Trabajo del Ciclo de Educación Inicial UEVD*

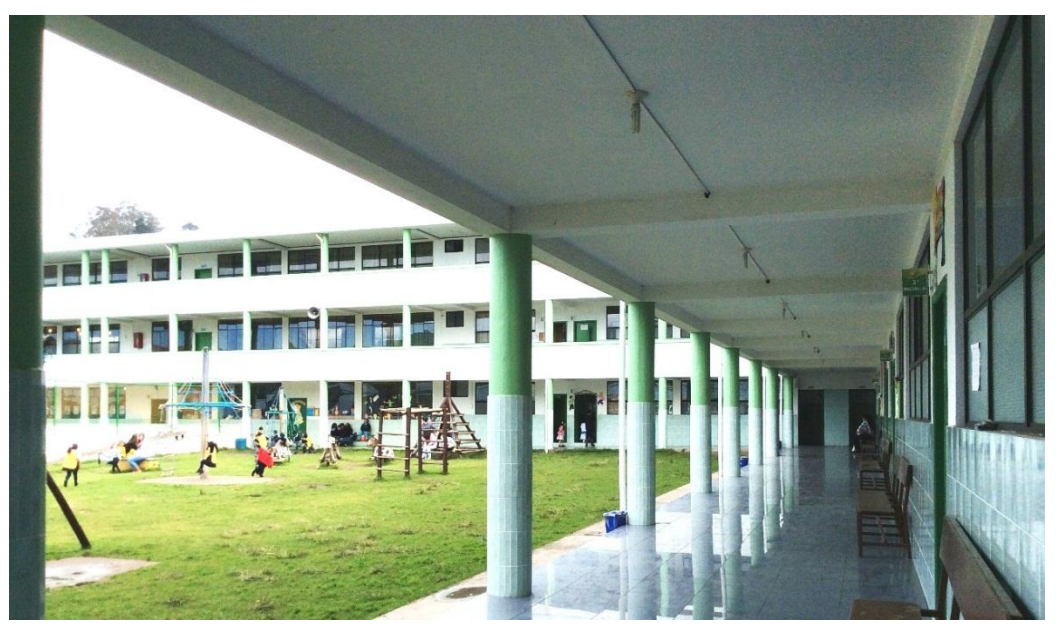

*Instalaciones del Ciclo de Educación Inicial UEVD*

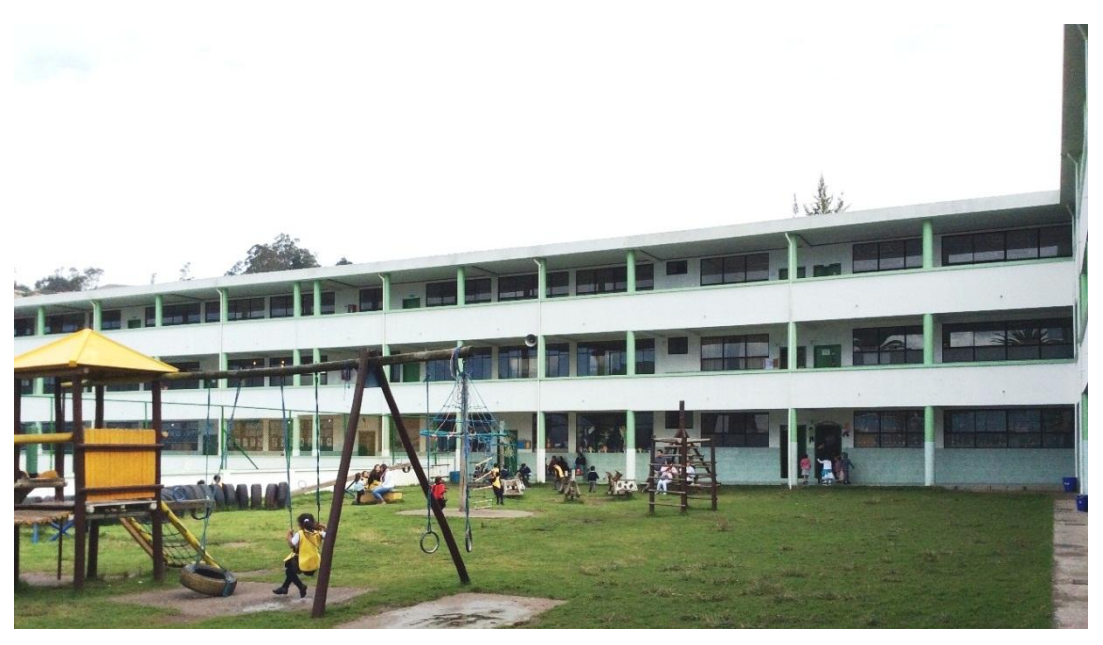

*Instalaciones del Ciclo de Educación Inicial UEVD*
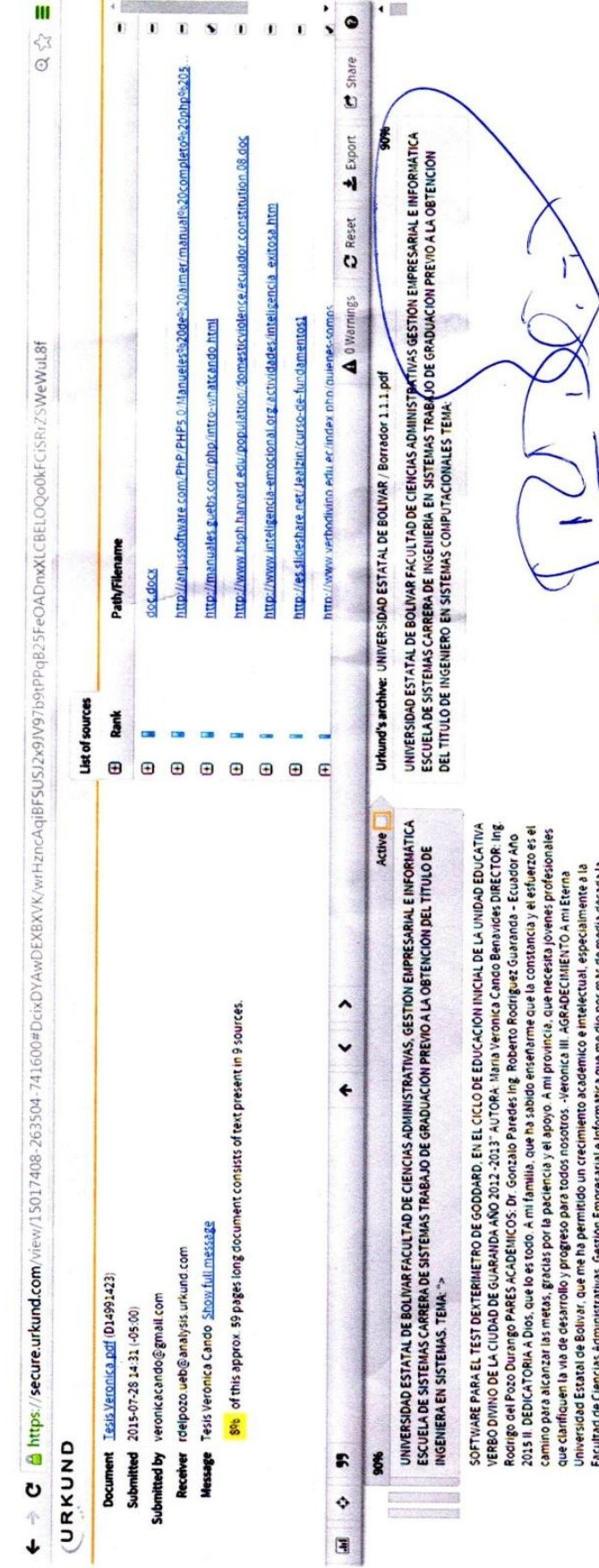

Facultad de Ciencias Administrativas, Gestlon Empresarial e informática que me dio por más de media decada la<br>oportunidad de acogerme en sus aulas, y la Escuela de Sistemas que es un referente tecnologico y academico dem<br>n ellos grandes docentes que han sabido señalar y enseñar con pociencia y entrega las directúces para que el presente<br>informe final de graduación tenga el mejor de los exitos. Veronica IV. CERTIFICACIÓN DEL DIRECTOR ING. ROD especia Veronica Cando Benavides,

previo a la obtención del titulo de Ingeniero en Sistemas Computacionales, ha sido dirigido y asesonado por mi persona,<br>bajo los lineamientos dispuestos por la Facultad.

En tal virturi nrecento mi aval nara la nreddenca. Guasada a 1 de abril de 2013 Ind. Rodrido Del Poto Durando